# **Česká zemědělská univerzita v Praze**

Fakulta lesnická a dřevařská

Katedra genetiky a fyziologie lesních dřevin

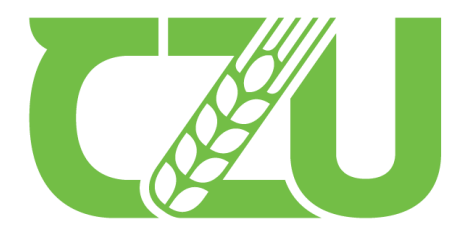

Diplomová práce

# **Metody sekvenování nové generace (NGS) u smrku ztepilého – Modifikace analýzy mikrosatelitových amplikonů**

Autorka: Bc. Andrea Moravcová Vedoucí práce: Ing. Jiří Korecký, Ph.D.

**© 2022 ČZU v Praze**

## ČESKÁ ZEMĚDĚLSKÁ UNIVERZITA V PRAZE

Fakulta lesnická a dřevařská

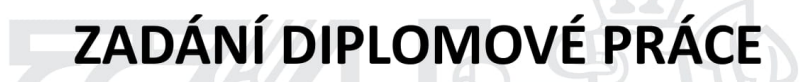

Bc. Andrea Moraycová

Lesní inženýrství Lesní inženýrství

#### Název práce

Metody sekvenování nové generace (NGS) u smrku ztepilého – Modifikace analýzy mikrosatelitových amplikonů

Název anglicky

New generation sequencing methods (NGS) for Norway spruce - Modification of microsatellite amplicon analysis

#### Cíle práce

Cílem práce je vytvořit funkční metodu analýzy mikrosatelitových amplikonů pro smrk ztepilý na bázi NGS sekvenování. Protokol využívá mikrosatelitové markery s inovativním přístupem k analýze PCR amplikonů. Běžně používaná detekce a separace amplikonů fragmentační analýzou v kapiláře je nahrazena sekvenací amplikonů pokročilými sekvenačními metodami.

Funkčnost vytvořeného protokolu bude ověřena na testovacím souboru DNA vzorků smrku ztepilého.

#### Metodika

Součástí diplomové práce bude rešeršní část, kde se diplomantka zaměří na principy analýzy genetické informace s využitím fragmentačních technik a sekvenačních postupů. Budou rozebrány doposud publikované postupy generování molekulárních dat u smrku ztepilého.

Jako vstup pro praktickou část práce budou připraveny vzorky DNA smrku ztepilého vyhovující vstupními parametry požadavkům sekvenační laboratoře.

Ve spolupráci se sekvenační laboratoří budou nastaveny selekční parametry pro potenciálně vhodné mikrosatelitové primery. S využitím vybraných primerů budou připraveny reakční směsi a provedena amplifikace pomocí PCR. Amplikonové produkty budou sekvenovány v laboratoři.

Získaná data budou zpracována a vyhodnocena, očekává se průběžná adjustace experimetu na základě charakteru průběžných výstupů.

Funkčnost finálně navrženého genotypizačního protokolu bude ověřena na testovacím souboru vzorků smrku ztepilého. Nový postup bude porovnán s technikou klasické fragmentační separace pro smrk ztepilý (Bínová et al. 2020).

Oficiální dokument \* Česká zemědělská univerzita v Praze \* Kamýcká 129, 165 00 Praha - Suchdol

Harmonogram práce: Do konce prosince 2020 bude vypracována literární rešerše a detailně zpracována<br>metodika diplomové práce. Vyhodnocení NGS dat bude provedeno do konce února 2021.

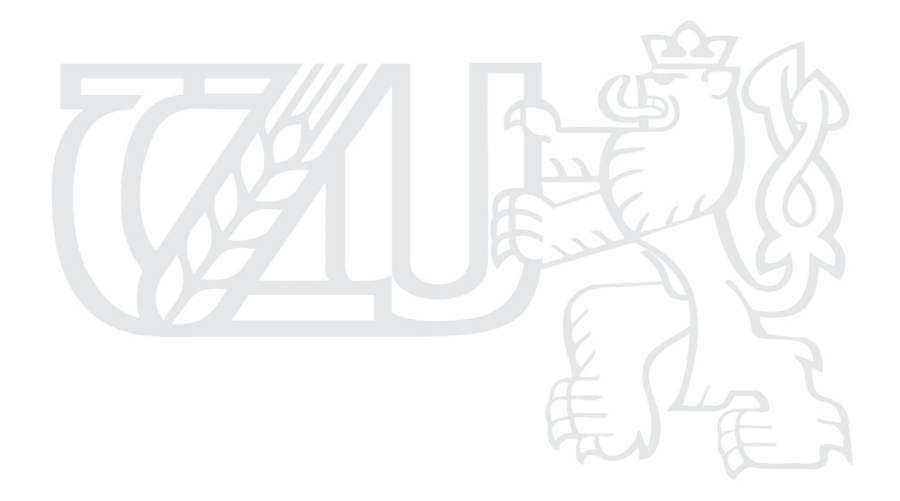

Oficiální dokument \* Česká zemědělská univerzita v Praze \* Kamýcká 129, 165 00 Praha - Suchdol

#### Doporučený rozsah práce

min. 50 stran

#### Klíčová slova

NGS sekvenování, smrk ztepilý, mikrosatelitové markery

#### Doporučené zdroje informací

- Bínová, Z., Korecký, J., Dvořák, J., Bílý, J., Zádrapová, D., Jansa, V., & Lstibůrek, M. (2020). Genetic Structure of Norway Spruce Ecotypes Studied by SSR Markers. Forests, 11(1), 110.
- De Barba, M., Miquel, C., Lobréaux, S., Quenette, P. Y., Swenson, J. E., & Taberlet, P. (2017). High-throughput microsatellite genotyping in ecology: improved accuracy, efficiency, standardization
- and success with low-quantity and degraded DNA. Mol Ecol Res, 17(3), 492-507. Guichoux, E., Lagache, L., Wagner, S., Chaumeil, P., Léger, P., Lepais, O., ... & Petit, R. J. (2011). Current trends in microsatellite genotyping. Mol Ecol Res, 11(4), 591-611.
- Jarne, P., & Lagoda, P. J. (1996). Microsatellites, from molecules to populations and back. Trends Ecol Evol, 11(10), 424-429.

Lesk, A. M. (2017). Introduction to genomics. Oxford University Press.

Metzker, M. L. (2010). Sequencing technologies-the next generation. Nat Rev Genet, 11(1), 31-46.

Nystedt, B., Street, N. R., Wetterbom, A., Zuccolo, A., Lin, Y. C., Scofield, D. G., ... & Vicedomini, R. (2013). The Norway spruce genome sequence and conifer genome evolution. Nature, 497(7451), 579-584.

White, T. L., Adams, W. T., & Neale, D. B. (2007). Forest Genetics. CABI, Wallingford.

Předběžný termín obhajoby 2020/21 LS-FLD

#### Vedoucí práce

Ing. Jiří Korecký, Ph.D.

#### Garantující pracoviště

Katedra genetiky a fyziologie lesních dřevin

Elektronicky schváleno dne 25. 10. 2020

prof. Ing. Milan Lstibůrek, MSc., Ph.D. Vedoucí katedry

Elektronicky schváleno dne 25. 10. 2020 prof. Ing. Róbert Marušák, PhD.

Děkan

V Praze dne 08. 12. 2020

Oficiální dokument \* Česká zemědělská univerzita v Praze \* Kamýcká 129, 165 00 Praha - Suchdol

## **Čestné prohlášení**

Prohlašuji, že jsem diplomovou práci na téma "Metody sekvenování nové generace (NGS) u smrku ztepilého – Modifikace analýzy mikrosatelitových amplikonů" vypracovala samostatně pod vedením Ing. Jiřího Koreckého, Ph.D. a použila jen prameny, které uvádím v seznamu použitých zdrojů.

Jsem si vědoma, že zveřejněním diplomové práce souhlasím s jejím zveřejněním dle zákona č. 111/1998 Sb. o vysokých školách v platném znění, a to bez ohledu na výsledek její obhajoby.

V Praze dne 9. 4. 2022

### **Poděkování**

Ráda bych touto cestou poděkovala vedoucímu své diplomové práce Ing. Jiřímu Koreckému, PhD., který mě vždy uměl správně nasměrovat, když jsem se v tématu práce začala ztrácet. Dále bych chtěla poděkovat Fakultě lesnické a dřevařské České zemědělské univerzity v Praze, za možnost studovat obor, který jsem si zvolila a zejména bych chtěla poděkovat všem na Katedře genetiky a fyziologie lesních dřevin za krásných několik let spolupráce ať už na mé bakalářské práci, nebo na jiných projektech v rámci mé pomocné vědecké činnosti na katedře. Největší dík však patří mé rodině, která mě ve vzdělání vždy podporovala a stála při mně.

#### **Abstrakt**

Diplomová práce řeší možnosti implementace metod sekvenování nové generace (NGS) do analýzy mikrosatelitových markerů. Tyto moderní metody sekvenování genetické informace jsou založeny na sofistikovanějších a přesnějších postupech, se zaměřením na sekvenování konkrétních SSRs (*Simple Sequence Repeats*) / STRs (*Short Tandem Repeats*) fragmentů DNA s využitím platformy Illumina (Solexa).

V rámci práce byla navržena a otestována metodika modifikované analýzy mikrosatelitových amplikonů smrku ztepilého (*Picea abies* (*L*.) H. Karst.). Po několika etapovém navrhování primerů a optimalizování multiplexů byly sestaveny sekvenační knihovny. Vybrané knihovny byly sekvenovány a před vlastní analýzou byla ověřena kvalita výstupních dat. Funkčnost navržené metody byla otestována na souboru dvanácti vzorků smrku ztepilého (*Picea abies* (*L*.) H. Karst.) pocházejících z různých oblastí České republiky.

Pro ověření funkčnosti a přesnosti nově navržené metodiky byly výsledky sekvenace porovnány s výsledky konvenční metody analýzy amplikonů, provedené pomocí kapilární elektroforézy, která se pro práci s krátkými opakujícími se repeticemi nukleotidových motivů (mikrosatelity) hojně používá. Diplomová práce odhaluje silné, ale i slabé stránky spojené s aplikačním využitím metod sekvenování nové generace pro analýzu mikrosatelitových lokusů a nabízí nové pohledy na tuto problematiku.

#### **Abstract**

The diploma thesis addresses the possibilities of implementing new generation sequencing (NGS) methods into the analysis of microsatellite markers. These methods of sequencing genetic information are based on more sophisticated and accurate approaches, focusing on sequencing specific SSRs (Simple Sequence Repeats) / STRs (Short Tandem Repeats) DNA fragments using the Illumina platform (Solexa).

Within the work, the methodology of modified analysis of microsatellite amplicons of Norway spruce (*Picea abies* (*L*.) H. Karst.) was designed and tested. After several steps of primer design and multiplex optimization, sequencing libraries were assembled. Selected libraries were sequenced, and the quality of the output data was verified before the actual analysis. The functionality of the proposed method was tested on a set of twelve samples of Norway spruce (*Picea abies* (L.) H. Karst.) originating from different areas of the Czech Republic.

To verify the functionality and accuracy of the newly designed methodology, the results of sequencing were compared with the results of the conventional method of amplicon analysis performed by capillary electrophoresis, which is widely used to work with short repetitive repeats of nucleotide motifs (microsatellites). The diploma thesis reveals the strengths and weaknesses associated with the application of next-generation sequencing methods for the analysis of microsatellite loci and offers new perspectives on this issue.

# Obsah

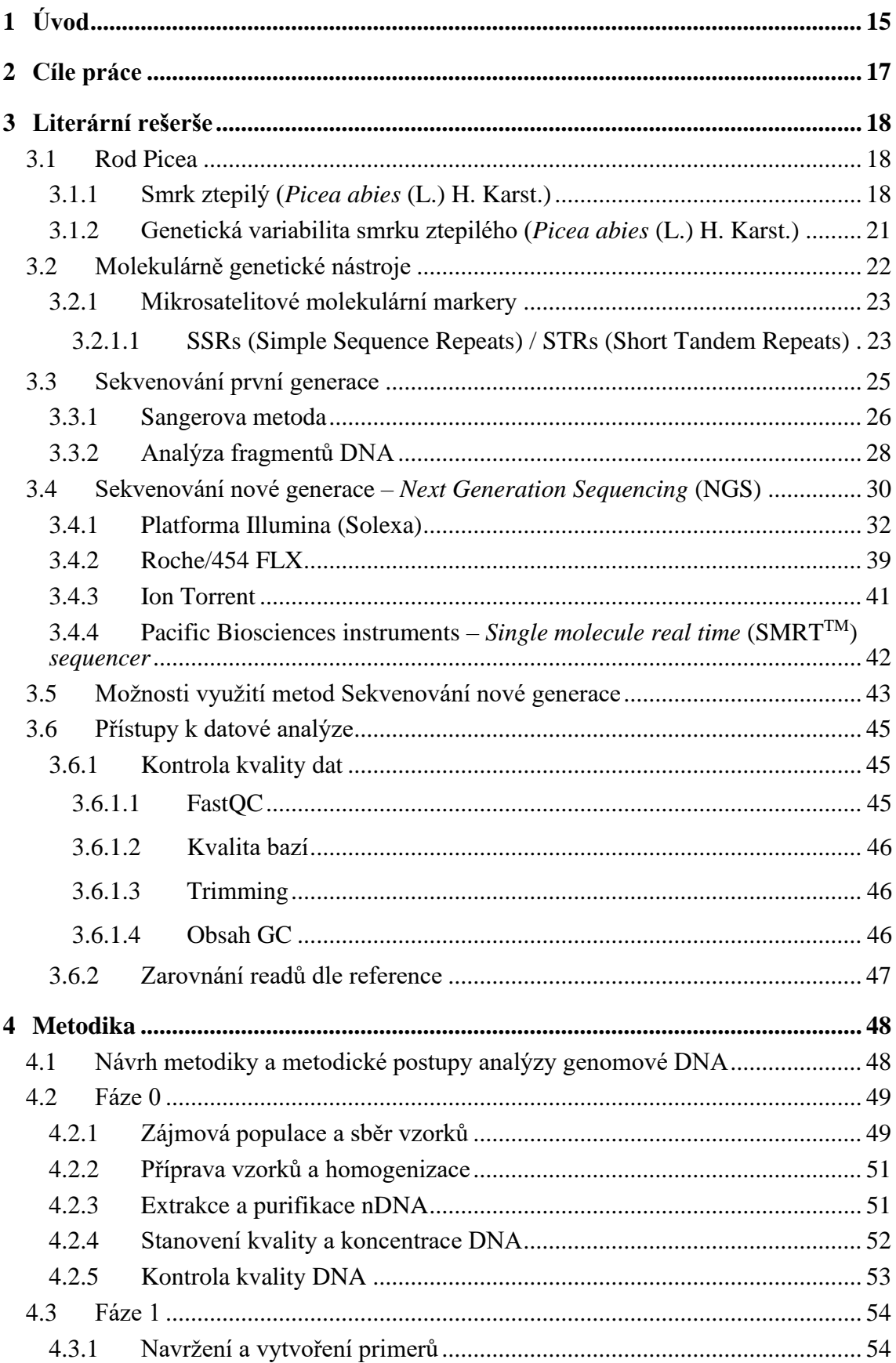

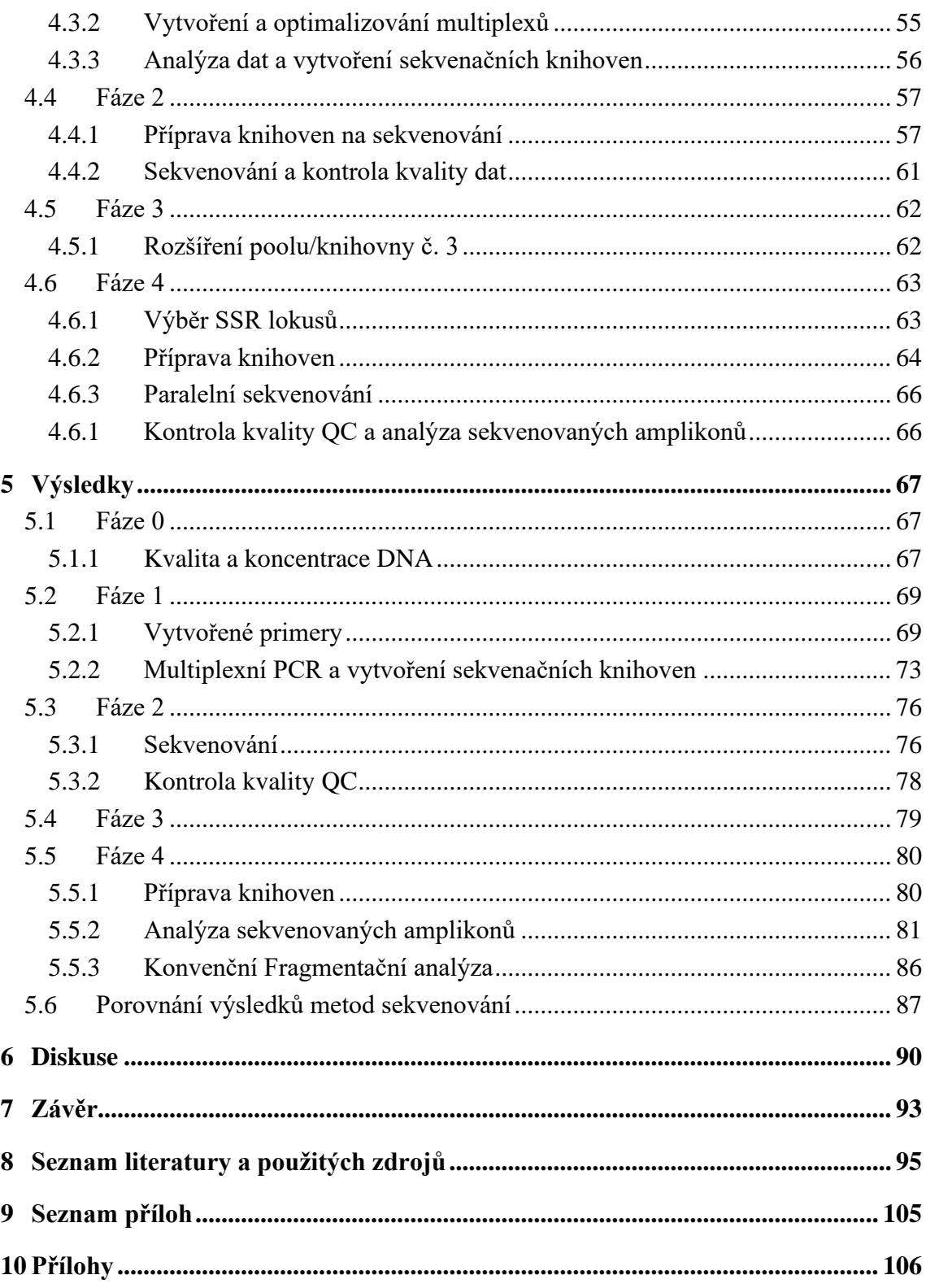

# **Seznam obrázků**

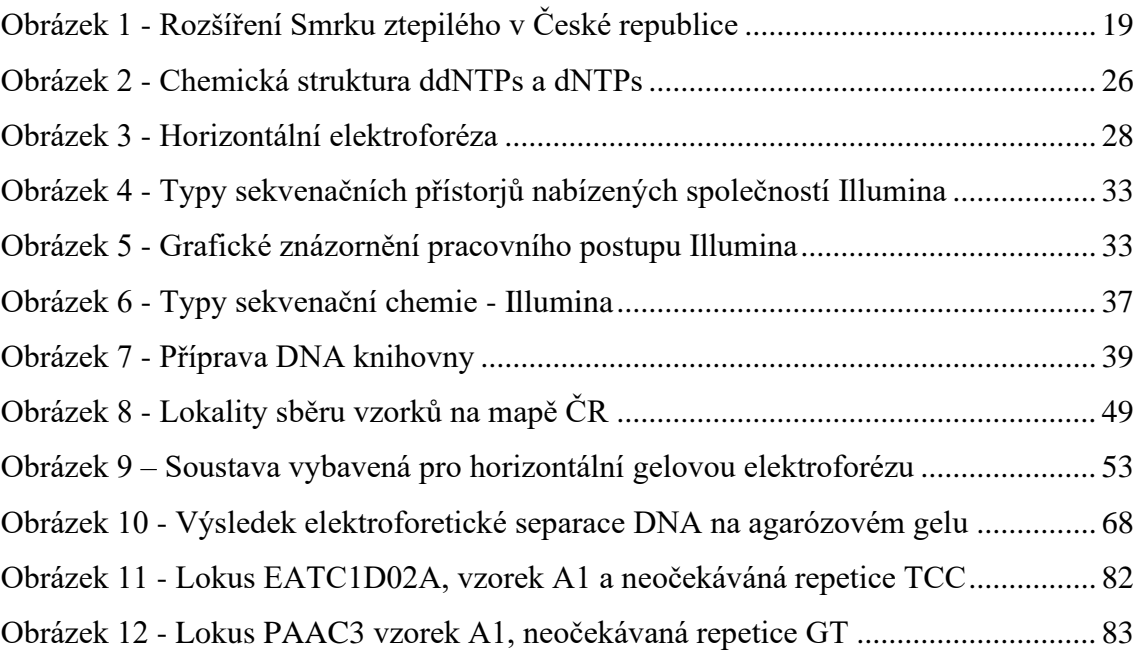

# **Seznam tabulek**

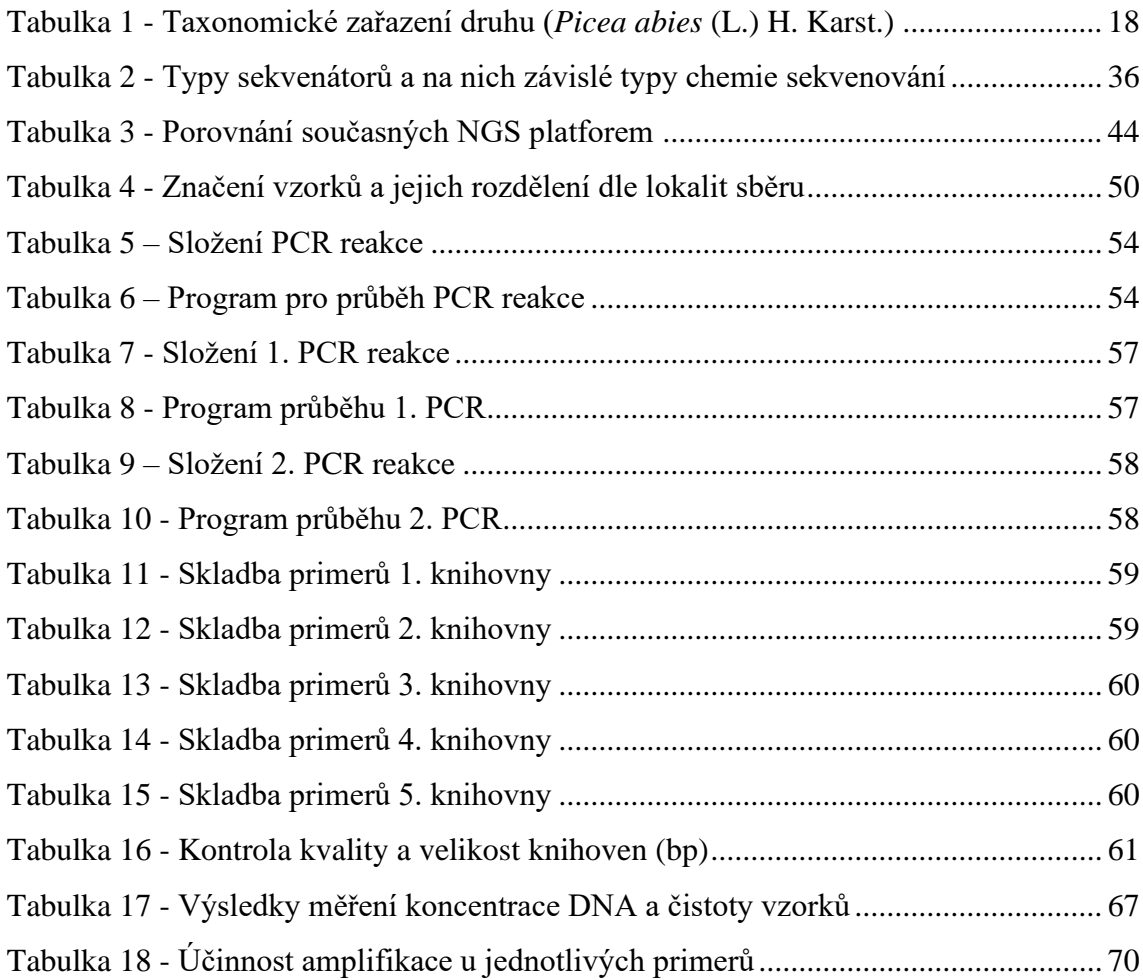

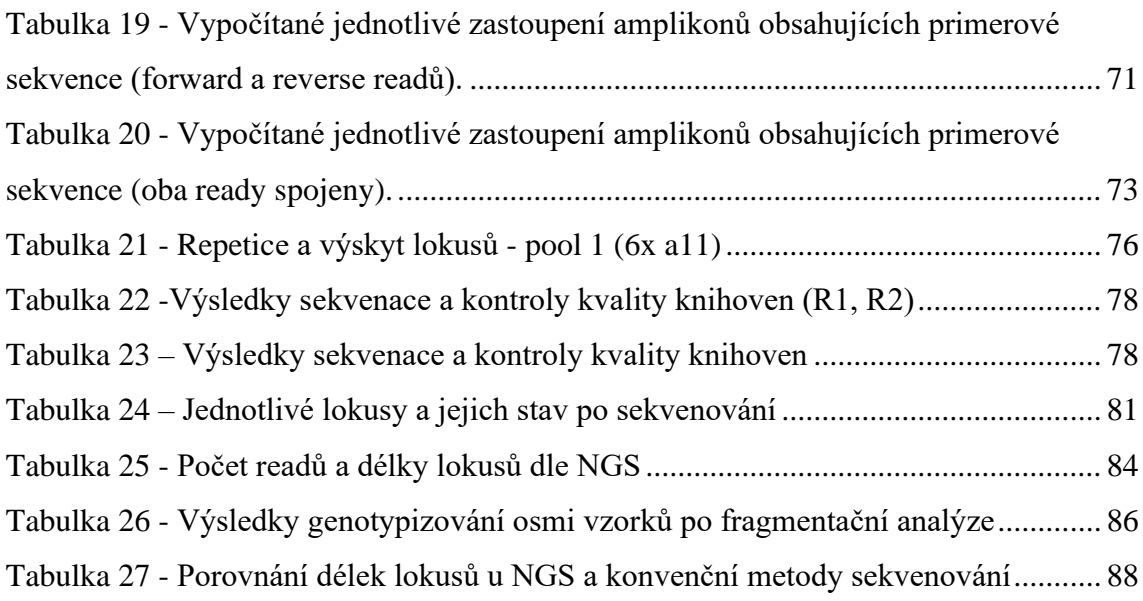

# **Seznam grafů**

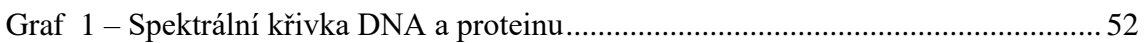

# **Seznam rovnic**

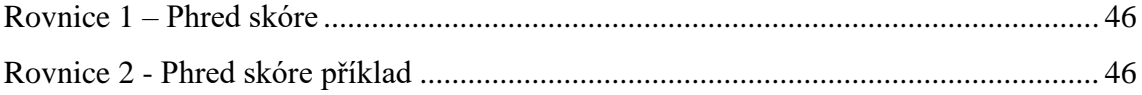

## **Seznam použitých zkratek, symbolů a výrazů**

 $A - a$ denin

- ATP adenosintrifosfát (nukleotid)
- bp páry bazí (*Base pair*)
- $C cytosin$
- ddH2O ultra čistá voda
- DNA deoxyribonukleová kyselina *(Deoxyribonucleic acid*)
- FLD Fakulta lesnická a dřevařská
- $G$  guanin
- GTP guanosintrifosfát (nukleotid)
- IR Inverted repeats
- kbp kilo páru bazí (odvozená jednotka) 1kbp=1\*10<sup>3</sup> bp
- LSC *Large single copy*
- LVS lesní vegetační stupeň
- Mbp mega páru bazí (odvozená jednotka) 1Mbp=1\*10<sup>6</sup> bp
- mg miligram (odvozená jednotka) 1mg= 1\* 10-3 g
- mismatch neshoda, nevhodné spojení
- ml –mililitr (odvozená jednotka) 1ml= 1\* 10<sup>-3</sup> l
- mRNA mediátorová ribonukleová kyselina (*Messenger Ribonucleic acid*)
- nDNA jaderná DNA (*Nuclear DNA*)
- NGS Sekvenování nové generace (*Next Generation Sequencing*)
- nS počet jednotek Svedberga (odvozená jednotka) 1S=10-13 sekundy
- PCR polymerázová řetězová reakce
- read, ready– čtení, DNA sekvence z daného fragmentu
- RNA ribonukleová kyselina
- rRNA ribozomální ribonukleová kyselina
- Rubisco (RuBisCo) ribulosa 1,5 bisfosfát karboxylasa/oxygenasa (enzym)
- S-fáze fáze buněčného cyklu mezi  $G_1$  fází a  $G_2$  fází
- SBS *Sequencing by Synthesis*
- SNP *Single nucleotide polymorphism*
- SSC *Small single copy*
- STR S*hort Tandem Repeats*
- SSRs *Simple sequence repeats*
- $T thymin$
- tRNA transferová ribonukleová kyselina (*Transfer Ribonuleic acid*)
- U uracil
- μm mikrometr (odvozená jednotka) 1 μm= 1\* 10-6 m
- μl mikrolitr (odvozená jednotka) 1 μl= 1\* 10-6 l

## <span id="page-14-0"></span>1 **Úvod**

V posledních letech, více nežli dříve, cítíme potřebu hledat nové možnosti a cesty, jak přistupovat k lesnímu hospodářství. S gradující změnou klimatu přichází nové výzvy a problémy, které je potřeba překonávat. Kůrovcová kalamita je jeden z mnoha příznaků toho, že smrkové monokultury špatně odolávají klimatické změně. Smrk ztepilý (*Picea abies* (*L*.) H. Karst.) jakožto naše hlavní hospodářská dřevina má a vždy bude mít v českých lesích své místo. Je zcela zřejmé, že bychom v lesnictví měli usilovat především o zvyšování udržitelnosti hospodaření, a to jak z hlediska ekologického, tak i z hlediska ekonomického a sociálně-politického. S tím souvisí i management genových zdrojů, který je v našich podmínkách často poměrně opomíjený. Možnost odhalit a správně interpretovat informace obsažené v genomech lesních dřevin nám v lesnictví přináší řadu nových možností. Můžeme například efektivněji realizovat šlechtitelské programy, identifikovat od sebe jednotlivé ekotypy druhů lesních dřevin anebo zakládat a udržovat porosty stabilnější a odolnější vůči škůdcům a klimatickým změnám.

Existuje mnoho přístupů a nástrojů pro analýzu genetické informace, některé jsou robustnější a jiné více sofistikované. Mikrosatelitové markery jsou nástrojem, kterým lze odhalit míru příbuzenských vazeb mezi zájmovými jedinci. Běžně se využívá konvenční přístup analýzy získaných mikrosatelitových amplikonů, a tím je délková separace fragmentů založená na odlišné rychlosti jejich prostupu příslušným prostředím, kterým může být například agarózový gel či tenká kapilára přístroje pro fragmentační analýzu. Tento přístup s sebou ovšem nese i určité nevýhody a limity. Informace o délce fragmentů, a tedy i genotypizační výsledky, mohou být nekompatibilní mezi jednotlivými pracovišti, a to i v případě striktního dodržování genotypizačního protokolu. Důvodem může být například odlišná šarže chemikálií pro sekvenační přístroj či jiná laboratorní teplota. Mnohdy však nejsou příčiny vůbec zřejmé. Výsledky mohou být také zkresleny subjektivním ovlivněním hodnotitele při genotypizování. Analýza délkovou separací také neumožňuje odhalovat bodové mutace či další změny v genetické informaci.

Moderní sekvenační platformy jsou již natolik pokročilé a postupně se snižuje jejich cenová náročnost, že se jejich využití neomezuje pouze na humánní genetiku, ale mohou být rutinně využívány i v zemědělství a lesnictví. Primárním impulzem pro práci na metodě analýzy mikrosatelitů pomocí NGS byly zásadní potenciální přínosy této metody. Analýza není omezena pouze na informaci o délce fragmentu, ale je znám

charakter jednotlivých nukleotidů, což umožňuje odhalovat i mutační změny nejenom v repetitivních oblastech, ale také v ohraničujících sekvencích. Je taktéž eliminováno riziko subjektivního vlivu hodnotitele a efekt různých laboratorních podmínek.

## <span id="page-16-0"></span>2 **Cíle práce**

Cílem této diplomové práce je vytvořit metodu analýzy mikrosatelitových amplikonů na bázi NGS sekvenování pro smrk ztepilý (*Picea abies* (*L*.) H. Karst.). Protokol by měl využívat mikrosatelitové DNA fragmenty SSRs (*Simple Sequence Repeats*) / STRs (*Short Tandem Repeats*) s inovativním přístupem k analýze PCR amplikonů. Jde o nahrazení konvenčního přístupu separace amplikonů pomocí kapilární elektroforézy novým přístupem, a to sekvenací amplikonů pokročilými metodami sekvenování. Funkčnost vytvořeného protokolu bude ověřena na testovacím souboru vzorků smrku ztepilého (*Picea abies* (*L*.) H. Karst.). Metodická část bude provedena v kooperaci s externí společností SEQme [\(https://www.seqme.eu\)](https://www.seqme.eu/). Nový postup a jeho funkčnost bude porovnán s technikou klasické fragmentační separace pro smrk ztepilý (Bínová et. al 2020).

## <span id="page-17-0"></span>3 **Literární rešerše**

### <span id="page-17-1"></span>3.1 **Rod Picea**

Rod *Picea*, neboli smrk, je oproti jiným druhům dřevin poměrně morfologicky variabilní. Jeho vysoká morfologická variabilita uvnitř rodu znamená zhoršené rozlišování a určování jednotlivých druhů (Musil a Hámerník 2003). Z tohoto důvodu je pro spolehlivé určení daného druhu, hybridu, popř. ekotypu nutné provádět genetické analýzy.

Rod *Picea* je přirozeně rozšířený zejména v jehličnatých lesích boreální až temperátní květenné oblasti severní polokoule. V Evropě se vyskytují autochtonně pouze 3 druhy již zmíněného rodu, z toho v České republice jen 1 druh, a to smrk ztepilý (*Picea abies* (*L*.) H. Karst.).

#### 3.1.1 **Smrk ztepilý (***Picea abies* **(L.) H. Karst.)**

<span id="page-17-2"></span>Smrk ztepilý (*Picea abies* (*L*.) H. Karst.) je nejpolymorfnějším taxonem z rodu *Picea*, a to jak do interpopulační, tak do intrapopulační variability. U smrku ztepilého lze pozorovat širokou morfologickou variabilitu, zejména u tvaru koruny, šišek a větvení (Musil & Hámerník, 2003).

Tabulka č. 1 znázorňuje taxonomické zařazení zájmového druhu dle biologické systematiky.

<span id="page-17-3"></span>

| Základní taxonomické kategorie |                |               |  |  |
|--------------------------------|----------------|---------------|--|--|
| <b>Taxony</b>                  | Latinský název | Český název   |  |  |
| Říše                           | Plantae        | Rostliny      |  |  |
| Kmen                           | Gymnospermae   | Nahosemenné   |  |  |
| Oddělení                       | Pinophyta      | Jehličnany    |  |  |
| Třída                          | Pinopsida      | Jehličnaté    |  |  |
| Řád                            | Pinales        | Borovicotvaré |  |  |
| Čeleď                          | Pinaceae       | Borovicovité  |  |  |
| Rod                            | Picea          | Smrk          |  |  |
| Druh                           | P. abies       | Smrk ztepilý  |  |  |

**Tabulka 1 - Taxonomické zařazení druhu (***Picea abies* **(L.) H. Karst.)**

Smrk ztepilý je druhem boreálních hor s širokou a roztroušenou oblastí rozšíření. Přirozeně se vyskytuje v horských lesích. Avšak je vysoce tolerantní k různosti podmínek stanovišť, ve kterých se jeho populace vyskytují. Lze ho tedy najít i jako příměs na stanovištích, kde nikdy nemůže dosahovat své klimaxu – chladnější podmáčená stanoviště, luhy, stinná údolí, rokliny a okraje rašelinišť. Klimaxové smrčiny jsou v České republice v oblasti oreofytika. Nad horní hranici lesa (1300-1400 m) se

smrk ztepilý dostává jednotlivě do pásma kosodřevin, kde vytváří horní hranici stromovou. V našich podmínkách smrk ztepilý roste nejvýše ve výškách kolem 1550 m. n. m. na Sněžce. Naopak nejníže ho můžeme najít sestoupený až na 140 m. n. m. v klimaticky inverzních soutěskách. Kde roste díky dostatečně koncentrovanému, vlhkému a studenému vzduchu v kombinaci s půdní vlhkostí. V takto nižších polohách by se smrk vyskytoval přirozeně jen ojediněle, a to jako příměs zejména na rašelinách, v chladnějších roklinách nebo na podmáčených půdách.

Hojně bychom ho přirozeně se vyskytující našli také v 700–1000 m v příměsi s bukem lesním (*Fagus sylvatica* L.), jedlí bělokorou (*Abies alba* Mill.) a javorem klenem (*Acer pseudoplatanus* L.).

Je citlivý na extrémně kontinentální klima, jež se vyznačuje velkými rozdíly teploty vzduchu, nízkými úhrny srážek a malou oblačností. Je také citlivý na pozdní jarní přízemní mrazíky. Jednotlivé klimatické ekotypy smrku se vyznačují různými náchylnostmi k rozdílným klimatickým podmínkám (Obidowicz et al. 2004).

Jedná se o druh světlomilný, který však v mládí snese mírný zástin. Jeho požadavky na kvalitu půdy jsou mírné, ale je velmi náročný na půdní vlhkost. Obecně lze říct, že dosahuje svého optima na mírně vlhkých, středně úrodných, a ne příliš kyselých půdách. Aktuální rozšíření tohoto druhu je znázorněno na obrázku č. 1.

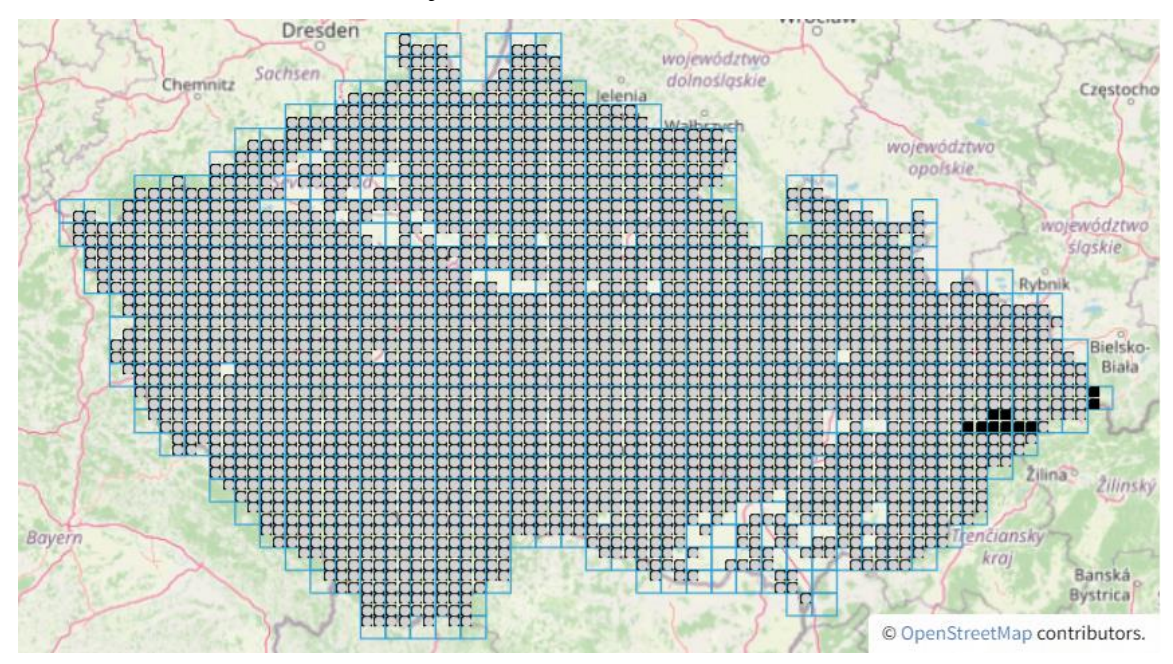

<span id="page-18-0"></span>**Obrázek 1 - Rozšíření Smrku ztepilého (***Picea abies* **(***L***.) H. Karst.) v České republice, zdroj: [Plant](https://pladias.cz/)  [Diversity Analysis and Synthesis Centre](https://pladias.cz/)**

Produkční optimum smrku je v rozmezí 600–1000 m. n. m. Navzdory společenským trendům posledních let je smrk ztepilý stále naší nejdůležitější hospodářskou dřevinou s širokou škálou upotřebení (stavební dříví, vláknina, rezonanční dřevo, pryskyřice, borka) (Slávik 2004).

Je však důležitý i z hlediska mimoprodukčních funkcí lesa a funkcí ekologických (půdoochranná, vodoochranná, klimatická, zdravotní). K mimoprodukčním funkcím lesa nelze opomenout přiřadit i funkci ekologicko-stabilizační a funkci společenskou. (Holuša a Holušová 2020).

V lesích České republiky by se měl smrk vyskytovat přirozeně pouze na 11,2 %, nyní však zaujímá 48,8 % plochy porostní půdy, doporučená skladba je 36,5 %. I když je na našem území více smrku, než by bylo přirozeně, trend jeho výskytu v posledních letech klesá. Pro srovnání od roku 2000 plocha porostní půdy jež zaujímá smrk ztepilý klesla z 1 397 012 ha na 1 274 241 ha (rok 2020), což je pokles o cca 4,7 %. Tento pokles je dlouhodobě zapříčiněn globální změnou klimatu konkrétně suchem a následnou kůrovcovou kalamitou (Ministerstvo zemědělství České republiky 2021).

V roce 2019 došlo opět k odchýlení od dlouhodobého teplotního normálu (z let 1981-2010), a to o +1,6 °C. Ve stejném roce bylo v Česku evidováno 20,7 mil. m<sup>3</sup> vytěženého kůrovcového dříví. (Ministerstvo zemědělství České republiky 2020).

V roce 2020 byl teplotní normál překonán o +1,2 °C, z tohoto pohledu byl rok 2020 méně extrémnější než rok 2019. Nejvíce teplotně nadprůměrný byl měsíc únor (+4,6 °C), naopak nejvíce podprůměrný byl květen (-2,1 °C). Rok 2020 byl zlomový z hlediska srážkových úhrnů, které dosáhly za poslední desetiletí nevýše, a to na 764 mm. Bylo dosaženo 112 % dlouhodobého normálu srážkové bilance. V roce 2020 bylo evidováno cca 21,9 mil. m<sup>3</sup> vytěženého kůrovcového dříví, což je rekordní hodnota. Oproti minulému roku to znamená nárůst o 1,2 mil. m<sup>3</sup>. Na svědomí jej má zejména lýkožrout smrkový (*Ips typohraphus*), lýkožrout lesklý (*Pityogenes chalcographus*) a lýkožrout severský (*Ips dupliatus*) (Ministerstvo zemědělství České republiky 2021).

#### 3.1.2 **Genetická variabilita smrku ztepilého (***Picea abies* **(L.) H. Karst.)**

<span id="page-20-0"></span>Ekotyp je populace s určitou dědičnou genetickou strukturou, kterou dlouhodobě utvářelo prostředí. Morfologie jednotlivých ekotypů se mezi sebou mírně liší, ať už ve tvaru koruny, vzhledu šišek nebo větvení. Na území České republiky rozeznáváme 3 různé ekotypy smrku ztepilého – ekotyp chlumní (*forma acuminata*), horský (*forma europea*) a vysokohorský *(forma obovata*). Při nakládání s ekotypy platí, že je ekologicky i ekonomicky výhodné a důležité zachovávat genofondy původních ekotypů přizpůsobených danému prostředí (Cvrčková et al. 2011).

Proto by se informace o původu osiva, popř. semenáčků jednotlivých dřevin neměly brát na lehkou váhu. Zejména při následné obnově či zakládání nových porostů je důležité brát v potaz, z jakého prostředí rodičovské generace pocházely a v jakém prostředí se tyto generace vyvíjely.

### <span id="page-21-0"></span>3.2 **Molekulárně genetické nástroje**

Deoxyribonukleová kyselina – DNA nese dědičnou informaci daného jedince. Analýzou molekul DNA je možné získat informace o genomu unikátním pro každého jedince. Kvůli časové a finanční nákladnosti se ve výzkumech v oboru molekulární biologie se zaměřením na lesní dřeviny běžně neanalyzuje kompletní genom zájmových jedinců, ale spíše se využívá různých markerů. Protože genetický marker je jakýkoliv viditelný znak či jinak testovatelný fenotyp, pro který se alely na lokusech segregují dle pravidel, která popsal J. G. Mendel, bylo zprvu jejich použití u dřevin složité. Dřeviny nemají tak velké množství viditelných Mendelovských znaků, což omezilo lesnický výzkum. Ke změně došlo na počátku 70. let 20. století, kdy byly vyvinuty první biochemické markery vhodné pro dřeviny, a to terpenové a allozymové markery. Ty však nebyly vhodné pro zkoumání genů napříč genomem, kvůli malému množství lokusů, proto byly rychle překonány molekulárně genetickými markery (White et al. 2007).

Molekulárně genetické markery jsou předem vybrané různě dlouhé úseky DNA. Molekulární marker je tedy pro daný experiment vhodně zvolená jednotka genetické informace, která byla získána analýzou DNA. Může se jednat o fragment DNA o určité délce, známou sekvenci, jeden opakující se nukleotid apod. Markery nejsou jen záležitostí jaderné nDNA, ale také například mimojaderné (organelární) DNA. U smrku nejčastěji mitochondriální mtDNA a chloroplastové cpDNA. Ve svých pracích se tímto tématem zabývali například Jaramillo-Correa et al. 2003, kteří tvrdí, že mimojaderná DNA je užitečná jako zdroj haploidních genetických markerů, vhodných ke zkoumání populační genetiky a biogeografie.

Některé vybrané typy analýz molekulárně genetických markerů jsou vypsány níže.

- a) Metoda RFLP (*Restriction Fragment Length Polymosphism*)
- b) Analýza fragmentů DNA s použitím PCR reakce
	- o Analýza celého genomu
		- RAPD *(Random Amplified Polymorphic DNA*)
		- AFLP (*Amplified Fragment Length Polymorphism*)
		- ISSRs (*Inter Simple Sequence Repeats*)
	- o Analýza konkrétních částí genomu
		- ESTPs (*Expressed Sequence Tagged Polymorphisms*)
		- SSRs (*Simple Sequence Repeats*) / STRs (*Short Tandem Repeats*)
		- SNPs (*Single Nucleotide Poylmorphisms*)

#### 3.2.1 **Mikrosatelitové molekulární markery**

<span id="page-22-0"></span>Mikrosatelity (1-10 nukleotidů) a minisatelity (>10 nukleotidů) jsou podkategoriemi tandemových repetic, které spolu s převládajícími rozptýlenými repeticemi tvoří repetitivní oblasti genomu (Vieira et al. 2016).

Mikrosatelitové markery mají široké využití, v nedávné době byl na jejich základě sestaven protokol genotypizace lokusů úspěšně aplikovaný na 3 genotypy smrku ztepilého v České republice. Jedná se tedy mimo jiné o vhodný nástroj k vyhodnocení informací ohledně zdroje a původu semen či sazenic (Bínová et al. 2020).

#### <span id="page-22-1"></span>3.2.1.1 **SSRs (Simple Sequence Repeats) / STRs (Short Tandem Repeats)**

Tyto mikrosatelitové markery byly vyvinuty původně pro genetické mapování lidského genomu (Weber a May 1989; Litt a Luty 1989). Jedná se o krátké v tandemu se opakující sekvence dvou, tří či čtyř nukleotidů. Počet tandemových repetic na daném lokusu se může lišit, a proto je tento typ markerů často velmi polymorfní.

SSRs markery bývaly nejrozšířenějším typem markerů mezi lety 1996-2016, protože jsou vysoce informativní, kodominantní, multialelové a zároveň jsou experimentálně reprodukovatelné a přenositelné mezi příbuznými druhy (Mason 2015).

Při použití těchto markerů je nejprve potřeba vytvořit a otestovat genomovou knihovnu osahující mikrosatelitové sekvence. Testují se klony SSR sekvencí, které musí být přesně určeny, aby mohli být navrženy PCR primery pro amplifikaci SSR sekvencí z jednotlivých vzorků. Primery jsou navrženy tak, aby byly specifické pro daný lokus a druh. Délka primerů by měla být 15-25 nukleotidů, je to optimální počet pro efektivní nasedání primerů. Pro většinu druhů již primery existují a jsou dostupné v databázích, vědeckých publikacích a genových bankách (Selkoe a Toonen 2006).

Nedávné studie ukázaly, že nejjednodušší způsob identifikace SSR lokusů je za pomoci NGS (sekvenace genomu či transkriptomu) (Zalapa et al. 2012). Ještě donedávna se používala Sangerova metoda sekvenování s použitím genových knihoven obohacených o sekvence mikrosatelitů. V dnešní době se tato metoda spíše nahrazuje metodou NGS.

DNA SSR markery byly již vytvořeny a otestovány pro mnoho druhů dřevin, a to jak jaderné, tak organelární markery. Pro smrk ztepilý jich bylo v různých studiích použito nespočet. Jen mezi lety 2010-2015 v článku od Vieira et al. z roku 2016 bylo

v databázi Web of Science (Web of ScienceTM Core Collection) nalezeno pod klíčovými slovy "*SSR markers, microsatellites*" 933 unikátních záznamů o rostlinných SSR markerech. Poté jejich počet klesal, pravděpodobně nástupem SNP markerů.

### <span id="page-24-0"></span>3.3 **Sekvenování první generace**

Již počátkem 70. let 20. století biochemici Angličan Frederick Sanger a Američané Walter Gilbert a Paul Berg přišli s různými metodami sekvenování DNA. Metody sekvenace jsou postupy, díky kterým je možné v určitém úseku DNA analyzovat pořadí jednotlivých nukleotidů (adeninu, cytosinu, thyminu, guaninu). Některé ze sekvenačních metod jsou vhodné i pro nepřímou analýzu sekvencí RNA, která se nejdříve reverzní transkripcí přepíše na DNA. Vezmeme-li v úvahu, že sekundární struktura jaderné DNA (tvar pravotočivé dvoušroubovice složený ze dvou komplementárních polymerních řetězců) byla popsána teprve v roce 1953 Britem Francisem Crickem, Američanem Jamesem Watsonem a dnes méně známým Angličanem Mauricem Wilkinsem, můžeme Sangera, Gilberta a Berga pokládat za opravdové průkopníky sekvenačních metod své doby. Tito biochemici dokonce za svůj objev sekvenačních metod získali v roce 1980 Nobelovu cenu (Sturtevant a Morgan, 2001).

Díky rychle se rozvíjejícím sekvenačním metodám je tedy možné zaměřit se na zkoumání primární struktury DNA či RNA, tedy délky jednotlivých repetitivních úseků či v případě sekvenačních metod nové generace i na konkrétní pořadí jednotlivých nukleotidů. Znalost pořadí jednotlivých nukleotidů v sekvenci DNA nebo RNA se stala neodmyslitelnou nejen pro biologický výzkum, ale i pro mnoho praktických oborů, jako například biotechnologii, virologii, forenzní biologii, diagnostiku v medicíně atd.

Použití sekvenačních metod může být na více úrovních. Lze sekvenovat celé genomy jednotlivých organismů, nebo se zaměřit na dané chromozomy, klastry (větší genové oblasti) či jednotlivé geny (Pareek et al. 2011).

#### 3.3.1 **Sangerova metoda**

<span id="page-25-0"></span>Zatímco Gilbertova metoda je založena na chemických procesech, které zapříčiní rozpad DNA na specifické části jednotlivých nukleotidů, Sangerova metoda využívá ve svůj prospěch proces syntézy DNA. Zejména proces modifikované replikace DNA neboli samozdvojení. Jedná se o děj, který se standartně odehrává při mitóze buněk. Účelem replikace je, aby se dědičná informace, uložená v jádře buněk, dostala při buněčném dělení do všech buněk dceřiných (Koolman a Röhm 2012).

Reakční směs pro modifikovanou replikaci dle Sangera obsahuje:

- templátovou DNA,
- DNA polymerázu,
- specifické sekvenační primery,
- deoxyrionukleotidtrifosfáty dNTPs (jednotlivé nukleotidy dA, dC, dT, dG)
- dideoxyribonukleotidfosfáty ddNPTs (fluorescenčně značené ddA, ddC, ddT, ddG).

Dále směs obsahuje pufrovací roztoky (ionty, stabilizátory). Tato reakční směs bývá označováno jako tzv. mastermix.

Vylepšený a modifikovaný proces dle Sangera začíná tím, že na templátové (zájmové) DNA jsou pomocí primerů ohraničena iniciační místa, která jsou díky DNA polymeráze, dNTPs a ddNTPs replikována. Nukleotidy jsou začleňovány do komplementárního řetězce k ohraničeným úsekům templátové DNA. Jelikož ddNTPs mají jinou chemickou strukturu než dNTPs viz obrázek č. 2, tak se náhodně při replikaci začleňují a ukončují reakci za vzniku fragmentů o různé délce (Wang 2016).

<span id="page-25-1"></span>**Obrázek 2 - Chemická struktura ddNTPs a dNTPs, převzato z[: OpenStax College](https://openstax.org/books/biology/pages/17-3-whole-genome-sequencing)TM, upraveno**

Dideoxynukleotid (ddNTP)  $(P)(P)$ -OCH<sub>2</sub> háze

Deoxynukleotid (dNTP)  $\bigcap$  OCH<sub>2</sub> báze

Pomocí kapilární elektroforézy je možné seřadit jednotlivé fragmenty dle délky. Protože ddNTPs jsou fluorescenčně značené, je možné za pomocí laseru odečíst konečnou sekvenci. Data jsou pak vyhodnocována počítačovým softwarem např. GeneMarker od společnosti SOFTGENETICS.

Jelikož Sangerova metoda byla objevena v 70. letech 20. století, bioinformatika a biochemie nebyla ještě tolik vyvinutá. Původní Sangerův protokol tedy zkoumal ddNTPs odděleně ve čtyřech zkumavkách, kdy každá ze zkumavek byla pouze na jeden nukleotid. Tím pádem v každé ze 4 reakcí vznikaly fragmenty končící vždy pouze jednou bazí. Jednotlivé fragmenty vzniklé ve všech čtyřech zkumavkách se pak seřadili vedle sebe na gelové elektroforéze, aby mohla být odečtena konečná sekvence.

Sangerovo sekvenování má však své limity. Za horní limit je považováno vlákno kolem délky 1000 páru bazí. Jak postupují sekvenační reakce, pravděpodobnost ukončení řetězce stoupá. S prodlužující se sekvencí řetězce, nukleotidy lišící se o jeden pár bazí se hůře oddělují podle velikosti. Aby bylo možné přečíst dlouhou sekvenci DNA, je nutné ji číst po sekcích, což znamená velmi časově náročnou práci při čtení sérií překrývajících se sekvencí. Na prvních 15-40 bazích není dobrá kvalita sekvence, protože se tam váže primer. Kvalita zároveň klesá mezi 700-900 páry bazí. Také může způsobit biologické zkreslení, pokud byl sekvenovaný fragment DNA dříve klonován, část sekvence klonovacího vektoru se může dostat i do konečné sekvence. Další nevýhodou použití této metody může být omezená schopnost manipulovat a analyzovat alelové frekvence. Často pouhé objevení heterozygotního SNP v PCR produktu je těžké, natož jakýchkoliv jiných bází, které nejsou zastoupeny v poměru 1:1. Ovšem největší nevýhodou Sangerovy metody jsou vysoké náklady. Průměrné výzkumné laboratoře nemohou pokrýt náklady na sekvenování projektů, které přesahují megabázové měřítko. Proto jsou vzorky často posílány do velkých genových center (Men et al. 2008).

Proto je mimo jiné celkem slibné řešení spojit Sangerovu metodu se sekvenováním nové generace. Samotné Sangerovo sekvenování bude však vždy skvělým řešením pro projekty, kde bude stačit přečíst jen pár krátkých sekcí DNA pro konkrétní projekt.

27

#### 3.3.2 **Analýza fragmentů DNA**

<span id="page-27-0"></span>Analýza fragmentů genetické informace může být prováděna různými způsoby. Jedná se o konvenční přístup k analýze DNA. Nejčastěji se fragmenty analyzují poté, co dojde k namnožení zájmových úseků pomocí PCR. Fragmenty jsou často fluorescenčně značeny, a provede se tzv. elektroforetická separace.

Elektroforetická separace je metoda, při které dochází k separaci látek na základě jejich odlišné pohyblivosti (rychlosti migrace) ve stejnosměrném elektrickém poli. Protože jsou nukleové kyseliny nabity záporným nábojem (nesou fosfátovou skupinu), tak se pohybují ke kladně nabité elektrodě – anodě. Ve většině odborných článků se setkáváme s použitím gelové nebo kapilární elektroforetické separace. Při použití gelové elektroforézy je jako médium použit některý z gelů (agarózový, polyakrylamidový). Dlouhé fragmenty DNA se pohybují k opačně nabité elektrodě pomaleji, naopak krátké fragmenty se pochybují rychleji a za stejný čas urazí delší vzdálenost. Na obrázku č. 3 je zobrazena vana s gelem horizontální elektroforézy.

Gelová elektroforéza se většinou používá k určení toho, zda se mikrosatelitové primery amplifikují či nikoliv. Dále lze díky této metodě určit, zda jsou primery polymorfní, případně je možné tuto metodu použít ke zjištění kvality DNA (Koolman a Röhm, 2012).

<span id="page-27-1"></span>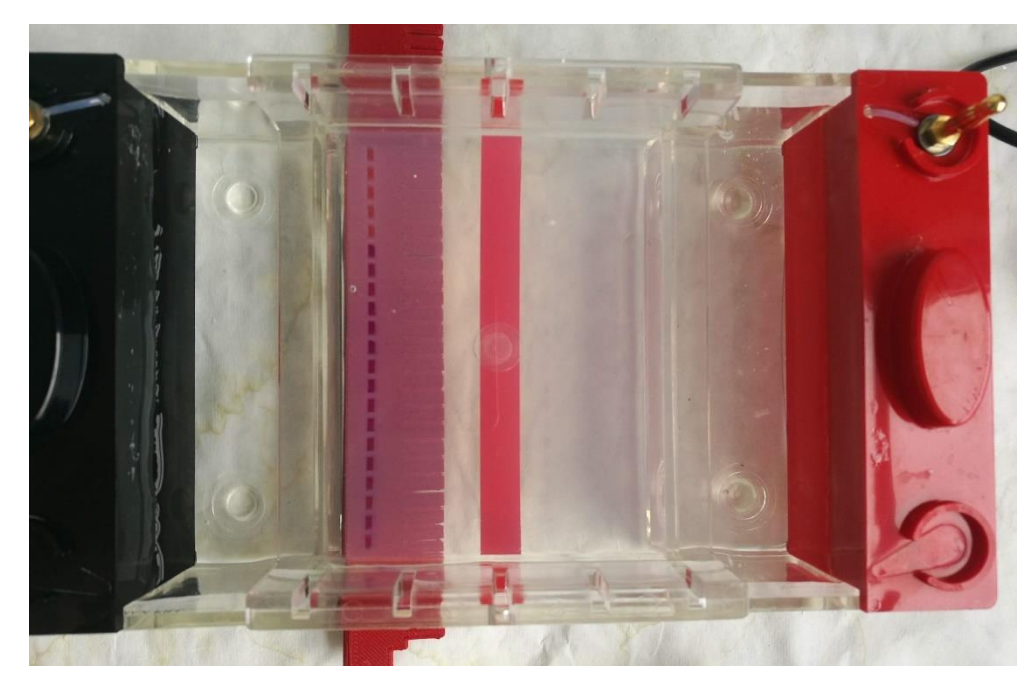

**Obrázek 3 - Horizontální elektroforéza**

Více sofistikovanou metodou je kapilární elektroforéza neboli separace jednotlivých fragmentů dle Sangera. Při ní se nepoužívá pouze DNA, ale před samotnou separací je nutné zájmové úseky genetické informace amplifikovat pomocí PCR. Tato metoda funguje na principu pohybu elektricky nabitých látek ve vodivém médiu. Kapiláry jsou naplněny elektrolytem či gelem. Existuje více metod kapilární elektroforézy v závislosti na použitém přístroji, médiu a separovaných částicích (Wallingford a Ewing 1989).

Tato metoda se také často používá pro Sangerovo sekvenování. výstupem pak mohou být délky jednotlivých fragmentů DNA v párech bazí. K vyhodnocení dat (genotypizaci) po sekvenování DNA, se používají nejrůznější softwary např. GeneMarker® (SOFTGENETICS) nebo GeneMapper® (ThermoFisher SCIENTIFIC).

### <span id="page-29-0"></span>3.4 **Sekvenování nové generace –** *Next Generation Sequencing* **(NGS)**

Mezi lety 2000 a 2010 došlo k rychlému vývoji biochemických a bioinformačních technologií. Tento fenomén znamenal rychlý růst v DNA sekvenování. Práce, která dříve se Sangerovým sekvenováním trvala roky, teď může být hotová během několika týdnů. Výhodou těchto platforem je určení sekvenačních dat z amplifikovaných jednovlákenných DNA fragmentů bez použití klonování. Další výhodou je redukce sekvenačních chyb. Naopak jednou z výzev, které nové platformy přináší, může být potřeba vývoje nových softwarů a více účinných algoritmů (Ansorge 2009).

V následujících podkapitolách popisuji některé hojně využívané platformy pro sekvenování DNA. Zejména se zaměřuji na platformu Illumina, kterou jsem využila i v metodice této diplomové práce.

#### **Platformy pro masivně paralelní sekvenování DNA:**

- $Roche/454$  FLX
- Illumina/Solexa Genome Analyzer
- Applied Biosystems  $SOLiD^{TM}$  System
- Helicos Heliscope<sup>TM</sup>
- Pacific Biosciences instruments SMRT
- Ion Torrent
- Oxford Nanopore

Každá z platforem je svým způsobem unikátní, ať už použitím jiného typu přístroje či díky jinému principu sekvenace, nicméně při sekvenování nové generace je používán typický experimentální postup při použití NGS viz níže dle knihy od Wang (2016).

#### **1. Zkoumaná sekvence DNA/RNA**

Nejprve je důležité mít zájmový vzorek molekul DNA či RNA, který je potřeba vyextrahovat ze zájmových organismů, což se ve většině případů provádí izolací DNA nebo RNA.

#### **2. Fragmentace**

Většina přístrojů pro NGS neumí přímo pracovat s tak velikými vzorky molekul, a proto je potřeba molekuly rozdělit na menší fragmenty. Toho lze docílit pomocí různých technik, nejčastěji je využívána nebulizace, sonikace, akustický střih nebo enzymatické ošetření.

#### **3. Selekce dle velikostí**

Z fragmentů se poté vybírají úseky o určitém velikostním rozmezí, velikost daného rozmezí je určená konkrétním experimentem.

### **4. Navázání adapterů**

Klíčovým krokem při přípravě DNA/RNA knihovny je navázání adapterů ke koncům fragmentů. U většiny experimentů s RNA, je reverzní transkripcí RNA přepsána na cDNA, a to ještě před navázáním adapterů. Adaptéry jsou uměle vytvořené sekvence obsahující mnoho komponentů, které jsou důležité pro určité části sekvenačních procesů (univerzální primerové sekvence, PCR primery, kotevní sekvence, indexové sekvence). Pro každou z NGS platforem existují specifické adaptéry.

#### **5. Imobilizace sekvencí na pevné podpoře**

K upevnění adapterů a sekvencí DNA/RNA se používaná podpora liší v závislosti na použitém přístroji. Někdy se používají agarózové kuličky, jindy např. flowcely neboli reakční komůrky. Tento krok je unikátní pro jednotlivé NGS technologie.

#### **6. Sekvenování za použití NGS technologií**

K samotné sekvenaci DNA knihoven různé platformy využívají různé přístupy a získávají sekvenační signály různého původu. Využívá se kupříkladu optických signálů, které jsou běžně založeny na přímé světelné emisi (454/Roche platforma), nebo fluorescenci vytvořenou z modifikovaných nukleotidů, které na sobě mají fluorescenční značení (Illumina a Pacific Biosciences systems). Dále se používají fyzikálně-chemické signály, které se měří z fyzikální či chemické aktivity spojené se sekvenačním procesem, jako je uvolnění H+ a kodominatní pH změna při použití platformy Ion Torrent systému, nebo narušení elektrického pole jako při použití Nanoporového sekvenování.

### **7. Čtení sekvencí**

Zpracování takového objemu optických či fyzikálně-chemických signálů vede k dedukci jaká je tedy sekvence DNA fragmentů. Pro datový výstup a uložení jsou syrová data ve formě signálů obvykle uložena ve specifických formátech pro dané platformy. Přečtené sekvence jsou obvykle převedeny do více univerzálních formátů.

Běžně může být sekvence DNA čtena pouze z jednoho konce DNA vzoru (*singleread sequencing*), ale DNA lze také číst z obou konců DNA fragmentu (*pair-end*  *sequencing*). Mimo zdvojnásobení konečného počtu přečtených sekvencí je čtení z obou párových konců DNA (párové ready) výhodnější v usnadnění následného přiřazení k referenčnímu genomu nebo sestavení genomu.

#### **8. Uspořádání přečtených sekvencí**

Díky tomu, že DNA fragmenty jsou obvykle vybrány dle velikosti (bp), je jejich přibližná délka známá, výsledná párová čtení a jejich vzájemná vzdálenost poskytují další informace o tom, jak zarovnat čtení s referenčním genomem nebo jak je sestavit do nového genomu.

Většina současných platforem NGS umožňuje párové sekvenování. Z výše uvedeného obecného experimentálního pracovního postupu NGS je zřejmé, že kromě vynalézavosti ve vývoji nových sekvenačních schémat je úspěch NGS technologií při dosahování extrémně vysokého výkonu při současné detekci milionů molekul DNA, způsoben také moderním inženýrstvím a výpočetní technikou. Vývoj moderní optiky, mikroskopie a zobrazovacích technologií umožňuje sledování sekvenačních reakcí ve vysokém rozlišení, vysoké spolehlivosti a taktéž i rychlosti. Některé platformy NGS také spoléhají na desetiletí pokroku v polovodičovém průmyslu nebo na novější, ale rychlý vývoj v technologii nanopórů (jako jsou platformy Ion Torret a Nanopore). Vysoce výkonná výpočetní technika umožňuje zpracovávat přívaly signálů zaznamenané z milionů těchto procesů.

#### 3.4.1 **Platforma Illumina (Solexa)**

<span id="page-31-0"></span>Společnost Solexa vznikla v roce 1998. Díky sérii kreativních diskuzí došlo k podnícení nápadů týkajících se použití klonálních polí a masivně paralelního sekvenování krátkých čtení za použití pevné fáze a sekvenování pomocí reverzibilních terminátorů – dnes označované jako sekvenování za pomocí syntézy (SBS). Toto se stalo základem nového přístupu k sekvenování DNA. Společnost se velmi rychle vyvíjela a v roce 2006 představila genomový analyzér, který zvládl osekvenovat 1 Gb dat najednou. Společnost Solexa byla koupena společností Illumina na začátku roku 2007 (Illumina 2021).

Jedná se o jednu z nejrozšířenějších platforem na světě. Hlavní výhodou Illuminy je cena za sekvenaci 1 milionu bází (2–15 centů USD) a velký zisk dat za jeden běh (> 3 miliardy bp). I přes veškeré výhody použití této platformy, má Illumina jako jiné platformy založené na detekci fluorescence, i řadu nevýhod, které snižují její přesnost,

zejména nedostatečnou excitaci fluorescenčního barviva, výrazné spektrální překrytí nebo neefektivní sběr emisních signálů (Metzker 2005).

Délka čtení (50-300 bp) závisí na použitém přístroji a zvolené délce čtení, stejně tak jako čas běhu. V současné době Illumina nabízí 5 typů sekvenátoru viditelných na obrázku č. 4, lišící se svým zaměřením.

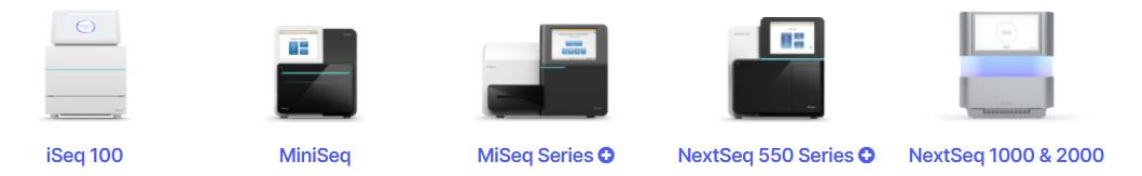

<span id="page-32-0"></span>**Obrázek 4 - Typy sekvenačních přístrojů nabízených společností Illumina, zdroj: [Illumina](https://www.illumina.com/)**

Kompletní pracovní postup při použití této platformy je poměrně komplexní a složitý. Proto jsem vytvořila jednoduchou grafickou vizualizaci viz obrázek č. 5.

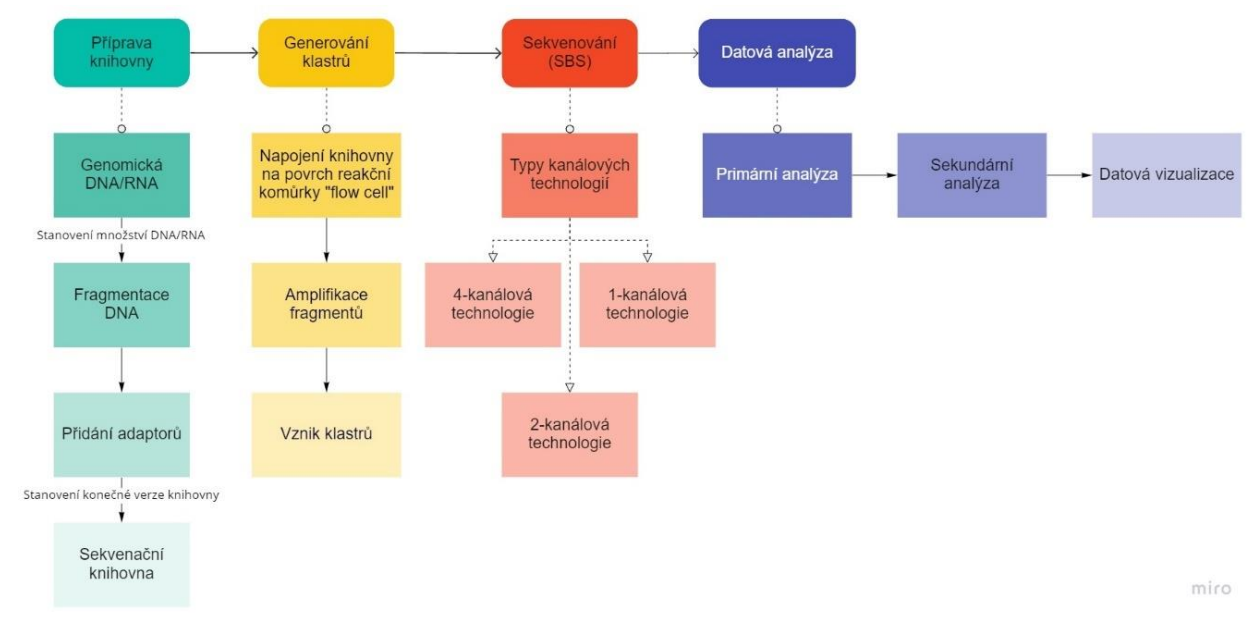

<span id="page-32-1"></span>**Obrázek 5 - Grafické znázornění pracovního postupu Illumina, zdroj: [Illumina,](https://www.illumina.com/) upraveno**

Níže se pokusím vysvětlit jednotlivé kroky pracovního postupu dle společnosti Illumina.

### **1. Příprava knihovny**

Nejprve je nutné připravit knihovnu, ve které jsou informace, které chceme analyzovat. Může se jednat o DNA, RNA apod. Pro přípravu knihovny je tedy nutné získat izolovanou zájmovou jednotku informace v případě této práce nDNA. Tato izolovaná DNA musí být v dostatečné kvalitě a o dostatečné

koncentraci. Poté se může přistoupit i k namnožení zájmového úseku pomocí PCR. Dále se pomocí předem vybraného kitu vytvoří a optimalizuje knihovna. Vhodný kit je vybrán dle několika parametrů. Důležitá je oblast výzkumu, použití dat, zájmový druh, metoda analýzy a konkrétní typ přístroje pro sekvenování. Pro uvedení příkladu v této práci nám jde o oblast lesnické genetiky, použití pro populační studie, metoda za použití mikrosatelitových amplikonů, uplatněná na rostlinném druhu smrku ztepilém a typem přístroje je Miseq.

Vytvoření knihovny je závislé na použitém kitu, a proto se jednotlivé knihovny od sebe mohou lišit. Ve většině případů je nejprve zájmová zhodnocená DNA fragmentována na menší části. Poté jsou k ní přidány adaptéry. Přidání adaptérů je jedním z klíčových částí celého procesu sekvenování, protože na adaptérech jsou závislé následné kroky. Různé typy adaptérů se přidávají k oběma koncům fragmentů DNA. Na úplných koncích jednotlivých fragmentů jsou připojeny adaptéry P7 a P5, které interagují s oligonukleotidy na povrchu reakční komůrky (flow cell), což je zásadní pro vytváření klastrů. Dalšími adaptéry jsou indexy 1 a 2, které jsou důležité pro multiplexování. Indexy jsou unikátní kódy, díky kterým je možné smísit více vzorků dohromady a stále být schopný určit původ sekvence. Posledními adaptéry jsou Rd2 SP a Rd1 SP, tyto adaptéry umožňují navázání primerů tak, aby bylo možné čtení z obou konců fragmentů. Posledním krokem po připojení všech adaptérů je sestavení kompletní knihovny (Bronner a Quail 2019).

#### **2. Generování klastrů**

Generování klastrů probíhá už na samotné reakční komůrce – flowcell. Reakční komůrka je skleněná destička s fluidními kanálky nebo žlábky, ve kterých se odehrávají veškeré sekvenační chemické procesy. Každý typ přístroje pro sekvenaci používá unikátní reakční komůrku. Existují varianty komůrek, které mají na povrhu vzorování, díky němuž vznikají předem definované velikosti klastrů. Další variantou jsou komůrky bez vzorování, na nichž vznikají náhodně rozmístěné klastry.

Samotný proces generování klastrů znamená klonování každého fragmentu z knihovny do tisíců identických kopií. Celý proces vzniku klastrů lze rozdělit na následující kroky:

#### **a) Knihovny hybridizují k reakční komůrce**

Reakční komůrka je pokryta oligonukleotidy, na které se díky adaptérům připojí fragmenty DNA.

#### **b) Amplifikace**

Každý fragment je následně amplifikován neboli rozmnožen. Jednovlákennné molekuly se ohýbají k povrchu komůrky a díky oligonukleotidům a adaptérům dojde k připojení i druhého konce fragmentu. Tímto se vytvoří tzv. most. Enzym polymeráza syntetizuje reverzní vlákno, čímž vznikne kopie fragmentu. Tento amplifikační proces se opakuje několikrát.

#### **c) Vznik klastrů**

Jakmile je generování klastrů dokončeno, jsou na povrchu reakční komůrky tisíce identických kopií fragmentů. Optimalizované klastrování určuje kvalitu a konečný výtěžek dat. Aby bylo docíleno optimální klastrové hustoty, je nutné provést správné zhodnocení knihovny už před samotným klastrováním.

#### **3. Sekvenování**

Illumina sekvenování je známé pod pojmem sekvenování dle syntézy (SBS). Během tohoto sekvenování jsou k DNA vláknu přidány reagencie. Mimo jiné se přidávají i fluorescenčně značené nukleotidy. Poté co se udělají snímky reakčních komůrek, každá z bazí DNA emituje světlo o jiné intenzitě a vlnové délce. Díky tomu lze identifikovat jednotlivé nukleotidy a jejich pořadí. Typ chemických procesů je závislý na použitém sekvenačním přístroji. Existují tři typy (technologie) chemických procesů sekvenování: 4-kanálové, 2-kanálové, 1 kanálové. Níže v tabulce č. 2 je vidět, který sekvenační přístroj využívá, jaký typ procesu při sekvenování.

<span id="page-35-0"></span>

| Sekvenátor          | 4-kanálový typ | 2-kanálový typ | 1-kanálový typ |
|---------------------|----------------|----------------|----------------|
| $i$ Seq 100         |                |                | X              |
| MiniSeq             |                | X              |                |
| MiSeq Series        | X              |                |                |
| NextSeq Series      |                | X              |                |
| <b>HiSeq Series</b> | X              |                |                |
| Hiseq X             | X              |                |                |
| NovaSeq             |                | X              |                |

**Tabulka 2 - Typy sekvenátorů a na nich závislé typy chemie sekvenování, zdroj: [Illumina,](https://www.illumina.com/) upraveno**

#### **a) 4-kanálový chemický typ sekvenování**

Tento typ sekvenování používá unikátní fluorescenční značení pro každý jednotlivý nukleotid. Adenin, cytosin, guanin a tymin jsou nukleotidy, které jsou u toho typu sekvenování každý značen svojí unikátní barvou. Během každého sekvenačního cyklu je nukleotidová baze přidána ke každému vláknu DNA z knihovny na reakční komůrce. Sekvenační přístroj poté udělá čtyři snímky, kde zachytí v každém intenzitu signálu a vlnovou délku. Každý z fluorescenčně značených nukleotidů je emitován pouze v určitém vlnovém rozmezí. Proto každý z klastrů se může objevit jen v jednom ze čtyř snímků.

#### **b) 2-kanálový chemický typ sekvenování**

Tento typ sekvenování používá pouze dvě barvy na fluorescenční značení – červenou a zelenou. Při tomto typu sekvenování každý z nukleotidů emituje jinou intenzitu barev. Adenin emituje z 50 % červenou a z 50 % zelenou barvu, cytosin emituje ze 100 % červenou barvu, guanin je tmavý a neemituje žádnou intenzitu a tymin emituje ze 100 % zelenou barvu. V každém cyklu se dělají pouze 2 snímky pro rozeznání jednotlivých nukleotidů. Když pak porovnáme červený a zelený snímek, adenin je viditelný na obou snímcích, cytosin je pouze na červeném, tymin je pouze na zeleném a guanin na žádném snímku viditelný není. Intenzita každého nukleotidu je vynesena do korelačního diagramu, kde na ose y je intenzita zelené barvy a na ose x je intenzita
červené barvy. Na základě diagramu lze následně určit, o který ze čtyř nukleotidů se jedná.

### **c) 1-kanálový chemický typ sekvenování**

Poslední typ sekvenování využívá CMOS technologii (komplementární metal-oxid semikonduktor) k určení jednotlivých nuleotidů. Stejně jako 2-kanálový typ používá 2 snímky na jeden cyklus sekvenování. Rozdíl je však v tom, že zároveň využívá 2 chemické procesy. Thymin je značen permanentním barvivem, které zůstává v obou chemických procesech i na obou snímcích. Adenin je značen tak, že je vidět jen na prvním snímku, během chemických procesů se jeho zbarvení změní a na druhém snímku tak není viditelný. Cytosin není vidět na prvním snímku, ale díky změnám během chemických procesů je viditelný na druhém snímku. Guanin není značen, a proto je vždy neviditelný. Tento typ sekvenování je použit v kombinaci s CMOS technologií, což je technologie umožňující zachytit intenzitu jako elektrický signál. Díky analýze signálů na obou snímcích mohou být nukleotidy správně identifikovány viz obrázek č. 6.

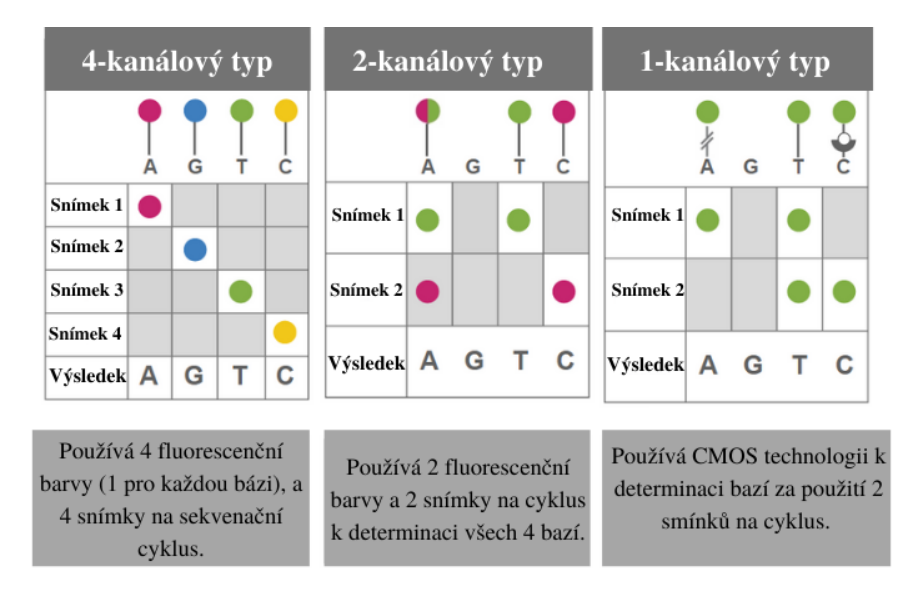

**Obrázek 6 - Typy sekvenační chemie – Illumina, zdroj[: Illumina,](https://www.illumina.com/) upraveno**

#### **4. Datová analýza**

### **a) primární analýza**

Primární analýza je analýza prováděná v reálném čase, už v průběhu sekvenování, díky softwaru obsaženém v sekvenačním přístroji. Automaticky jsou generována pořadí nukleotidů a skóre kvality těchto dat. Určování DNA sekvencí tzv. *base-calling* je provedeno už v tomto kroku datové analýzy. Výsledky tohoto určování jsou nejčastěji uloženy do standartního FASTQ formátu. Každý FASTQ formát obsahuje masivní počet readů, což jsou hodnoty sekvencí fragmentů DNA získané ze sekvenační knihovny.

### **b) sekundární analýza**

Data o pořadí nukleotidů z primární analýzy jsou použity během sekundární analýzy, kdy jsou nově objevené sekvence přiřazeny k referenčnímu genomu. V této části analýzy dochází také ke kontrole kvality dat. Kontrola kvality dat (QC) zahrnuje zkoumání řady metrik kvality čtení sekvence. Na základě výsledků QC dat jsou sekvenační soubory předzpracovány tak, aby byla odfiltrována čtení s nízkou kvalitou a také aby byly odstraněny sekvence adaptérů nebo jiné uměle přidané sekvence (PCR primery). Následuje mapování, kdy je možné přiřadit sekvence k referenčnímu genomu. Existuje celá řada softwarů, které mohou být použity např. BaseSpace Sequence Hub, HiSeq Analysis software, CASAVA, MiSeq Reporter.

### **c) Terciální analýza**

Při vizualizaci dat, dochází ke změně formátů dat, tak aby mohla být dále více zkoumána a interpretována.

### 3.4.2 **Roche/454 FLX**

Tento sekvenátor byl poprvé komerčně představen v roce 2005. Jedná se o první systém na úrovni sekvenování nové generace. Použitá technologie při práci s tímto přístrojem se nazývá pyrosekvenování. Tento název vznikl díky pyrofosfátu, který se uvolňuje při replikaci DNA v okamžik, kdy polymeráza přidá nukleotid k původnímu vláknu DNA. Pyrosekvenování funguje na principu detekce DNA ve formě světla. Každý ze 4 typů nukleotidů tedy při syntéze nového vlákna uvolní pyrofosfát, což způsobuje chemickou reakci s enzymem zvaným luciferáza (Ansorge 2009).

# **Tento typ sekvenování můžeme rozdělit na 4 kroky:**

- Příprava knihovny
- Emulzní PCR
- Načítání
- Pyrosekvenační reakce

Příprava knihovny znamená vytvoření velkého množství fragmentů zájmové DNA viz obrázek č. 7.

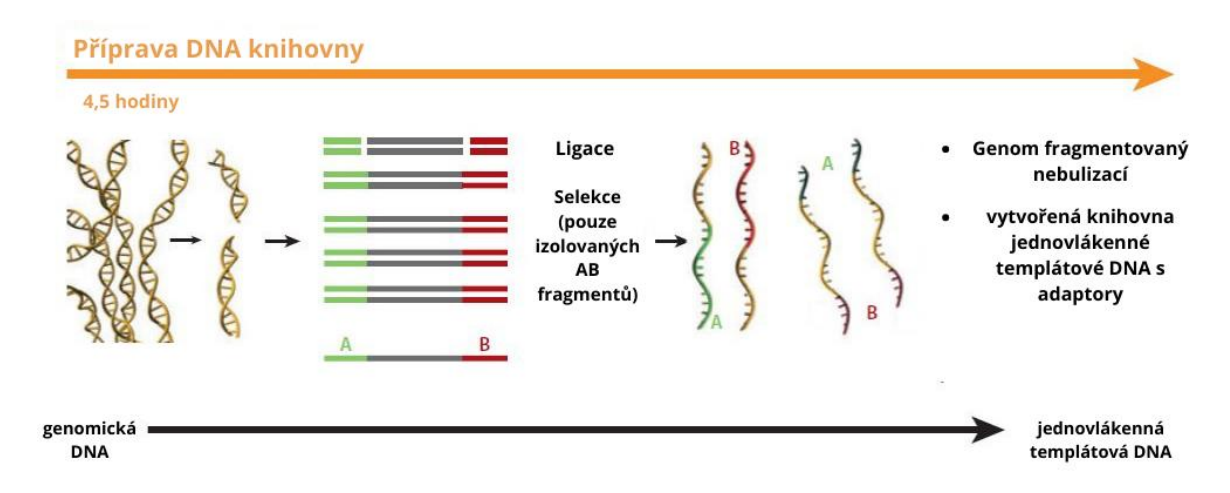

**Obrázek 7 - Příprava DNA knihovny, převzato z (Mardis 2008), upraveno**

Nejprve je tedy potřeba z DNA udělat fragmenty. Toho lze docílit sonikací za pomoci vystavení DNA vysokým zvukovým frekvencím, nebo pomocí nebulizace, což je protlačení DNA malými otvory. Dále se tyto fragmenty DNA spojí s adaptéry, což jsou krátké oligonukleotidy. Tyto adaptéry jsou přidány na 5' a 3' konce fragmentů DNA. Abychom denaturovali dvoušroubovici DNA, je potřeba ji vystavit vyšším teplotám.

Nakonec se hybridní molekuly DNA, amplifikují pomocí polymerázové řetězové reakce (PCR).

Emulzní PCR je jedním z typů PCR, které mohou být použité při sekvenování nové generace k replikaci DNA sekvencí. Fragmenty DNA jsou inkubovány s mikroskopickými agarózovými kuličkami, které jsou po svém obvodu pokryty oligonukleotidy, jež jsou komplementární, k již přidaným adaptérům (v případě technologie Roche/454 se jedná o 454-specifické adaptérové sekvence). Díky tomu každý z fragmentů DNA je spojen s jednou kuličkou (Mardis 2008).

Směs se naředí, tak aby bylo jisté, že na každé kuličce je pouze jedno vlákno DNA. Poté je do směsi přidán olej. Protože tyto 2 tekutiny nejsou smísitelné, vzniká emulze. Emulze vytváří micely, které jsou tak malé, že udrží pouze jednu agarózovou kuličku. Uvnitř těchto micel není pouze jedna kulička s jedním vláknem DNA, ale zároveň veškeré PCR komponenty (polymeráza, dNTPs, primery a buffer). Každá z micel je jako mikroreaktor, kde se odehrává PCR. Díky tomu vznikají tisíce fragmentů DNA amplifikovaných ke kuličkám. Nová vlákna jsou syntetizována včetně adaptérů, takže v každé micele díky adaptérům na kuličce se znovu a znovu napojují další nově syntetizované fragmenty DNA. Reakce pokračuje v několika desítkách cyklů, dokud na jedné kuličce nevznikne díky polymeráze několik tisíců vláken stejné DNA. A toto se děje na všech agarózových kuličkách najednou. Namnožení DNA je nutné provést zejména proto, abychom mohli kamerami vidět v dostatečné kvalitě emitované světlo (Metzker 2010).

Poté je nutné rozbít emulzi a tím uvolnit kuličky, které se umístí do sekvenačního čipu s velmi malými jamkami, které jsou tak malé, že se do každé vejde pouze jedna kulička. Důležité je DNA na těchto kuličkách imobilizovat, protože reagencie protékající dovnitř a vně z jednotlivých jamek mohou s sebou jednoduše odplavit DNA, čemuž je potřeba se vyhnout. Aby mohlo dojít k samotnému pyrosekvenování používají se tyto reagencie: enzymy (sulfuryláza, luciferáza, apyráza, adenosine fosfosulfát (APS), polymezára) a primery. Počítač začne pumpovat do jamek jednotlivé modifikované nukleotidy (dATP, dGTP, dCTP, dTTP). Tyto nukleotidy pumpuje postupně, vždy pouze jeden typ nukleotidu v daném čase, přičemž po každém nukleotidu dojde k vymytí.

Mezitím se uvnitř jamek polymeráza a primer připojí k jednovlákennému DNA fragmentu, který je stále připojen ke kuličce a začne syntéza komplementárního vlákna za použití modifikovaných nukleotidů, které dovnitř pumpuje počítač. Jakmile počítač napumpuje nukleotid komplementární k fragmentu, polymeráza ho napojí a uvolní se pyrofosfát. Když dojde k napojení správného nukleotidu, počítač detekuje světlo, protože uvolněný pyrofosfát se v kombinaci s adenosin fosfosulfátem přemění na molekulu adenosintrifosfátu (ATP). Dále díky enzymu luciferáza a ATP dojde k emitování paprsku světla. Pokud jde o nekomplementární nukleotid, žádné světlo není detekováno, ale je nutné se tohoto nukleotidu zbavit, aby později nezkresloval výsledek. To se dělá za použití apyrázy, což je enzym, který dokáže degradovat nukleotidy, a tak dokáže odstranit právě nezapojené nukleotidy. Počítač čte mřížkovým způsobem a dotváří si konečnou sekvenci dle intenzity detekovaných světelných paprsků a tím, načítá pořadí jednotlivých nukleotidů (Zheng et al. 2011).

#### 3.4.3 **Ion Torrent**

V roce 2010 společnost DNA Electronics Ltd. vyvinula a uvedla na trh Ion Torrent Systems Inc. V té době se jednalo o první stolní sekvenátor a produkt, který využíval technologii polovodičového sekvenování, jež bylo ve své době velmi rychlé, masivně škálovatelné, jednoduché a cenově dostupné. S přibývajícími lety se tato technologie ještě více vyvíjela. Oproti konkurenčním sekvenátorům funguje Ion Torrent na úplně jiném principu. Využívá tzv. CMOS technologii (komplementární metal-oxid semikonduktor) k výrobě čipů. Obdobnou technologii využívá i Illumina u 1 kanálového typu sekvenování k určení jednotlivých nukleotidů.

Ion Torrent (nyní divize Life Technologies) vytvořila CMOS senzorový čip, který dokáže provádět sběr dat nezbytných pro sekvenační chemii. Takové čipy mohou monitorovat miliony a potenciálně i miliardy simultánních sekvenačních reakcí, pouze tím, že jsou součástí počítači podobného nástroje. Na rozdíl od všech ostatních sekvenačních nástrojů, které jsou závislé na rozsáhlé instrumentaci při sběru dat, nejčastěji prostřednictvím speciálních vědeckých CCD kamer, je Ion Torrent více automatizovaný.

Polovodičový čip je pokrytý milióny jamek, které zachycují chemické informace z DNA sekvenování a překládají je do digitálních informací nebo pořadí nukleotidů. Celý proces začíná tím, že je DNA rozbita na milióny fragmentů. Každý fragment se napojí na svou vlastní kuličku a je kopírován, dokud kompletně kuličku nepokryje. Tento proces zahrnuje miliony kuliček s miliony kopií fragmentů DNA. Každá z kuliček poté dosedne do jedné z jamek na čipu. Čip je zaplaven jedním ze čtyř DNA nukleotidů. Jakmile se k jednovlákennému DNA připojí komplementární nukleotid, uvolní se vodíkový iont. Uvolnění H<sup>+</sup> mění pH roztoku v jamce. Na dně jamek je vrstva citlivá na ionty, která snímá změnu pH a přeměňuje ji na napětí. Na základě napětí lze určit který z nukleotidů byl k vláknu připojen. Každých pár sekund se proces opakuje pokaždé s jiným nukleotidem. (Merriman et al. 2012).

# 3.4.4 **Pacific Biosciences instruments –** *Single molecule real time* **(SMRTTM)** *sequencer*

SMRT sekvenování bylo vyvinuté společností Pacific Biosciences. Největší výhodou této platformy je možnost opravdu dlouhého čtení genetické informace s vysokou přesností. Jedná se o zcela odlišný koncept, kdy délka čtení dosahuje až k 15 kb za velmi krátký čas (Rhoads a Au 2015).

SMRT sekvenátor funguje na principu sekvenování jednotlivých nukleotidů v reálném čase s využitím metody sekvenování syntézou. Na rozdíl od předešlých metody nevyužívá žádný typ amplifikace. Sekvenování se odehrává na sekvenačním čipu, který obsahuje tisíce malých (s objemem v řádech zeptolitrů - 10−21 l) zespoda nasvícených jamek, ve kterých jsou vlnovody nultého módu (zero-mode waveguides – ZMWs). Tyto vlnovody jsou tvořené z paladia a mají průměr 100 nm. Nejsou ani schopné zachytit fotony viditelného spektra. Zachycují pouze elektromagnetický vliv. Po vytvoření DNA knihovny se do vzorku přidají primery a polymeráza. Sekvenace DNA fragmentů probíhá právě díky molekule DNA polymerázy, která je imobilizována na povrchu každého vlnovodu a syntetizuje komplementární vlákno DNA. Během sekvenační reakce je DNA fragment polymerázou prodloužen o fluorescenčně značené dNTPs (stabilní nukleotidy). Každý ze 4 nukleotidů je značen jinou barvou. Čtení a určení sekvence je možné díky emitovanému světelnému poli na základě fluorescenční detekce nukleotidů. Emitované světelné signály jsou změřeny v reálném čase. Fluorescenční pulz se zastaví po vytvoření fosfodiesterové vazby, která způsobuje uvolnění fluoroforu, který difunduje pryč z ZMW. Určení sekvence je možné, díky následné inkorporaci značených nukleotidů a jejich detekci (Pareek et al. 2011).

Tento typ sekvenování má 2 možné módy. Pro vysoce přesné čtení dlouhých fragmentů (HiFi reads) se používá kruhové konsensuální sekvenování. Dalším módem je nepřetržité dlouhé čtení, vhodné pro čtení co nejdelších fragmentů/vzorků (Eid *et al.*, 2009).

# 3.5 **Možnosti využití metod Sekvenování nové generace**

Sekvenování nové generace nebo také *Next-generation sequencing* (NGS) je masivně paralelní sekvenování, které umožňuje ultra-vysokou průchodnost, škálovatelnost a rychlost. Technologie NGS se používají k určení pořadí nukleotidů v celých genomech nebo v cílených oblastech DNA (A, G, T, C) nebo RNA (A, G, C, U). Rozvoj NGS technologií znamenal revoluci v biologii a genetice, protože umožnil provádět širokou škálu biologických studií a aplikací na takové úrovni, která dříve nebyla možná. Produkce tak velkého množství čtení za relativně nízké náklady dělá z NGS platforem výborný nástroj s širokým spektrem využití.

Možností využití vyspělých NGS technologií je celá řada, níže uvádím pro příklad některé z nich (Metzker 2010).

- studium lidského mikrobiomu
- rychlé sekvenování celého genomu
- hloubkové sekvenování dané cílené oblasti genomu
- identifikace nových patogenů
- sekvenování nádorových vzorků pro studium vzácných somatických variant, tumorových subklonů a dalších
- analýza epigenetických faktorů (např. metylace DNA v celém genomu nebo interakce DNA-protein)
- objevování nových variant RNA, kvantifikace mRNA pro analýzu genové exprese

Použití je závislé na konkrétních vlastnostech platforem. Illumina je vhodná zejména pro resekvenování lidských genomů, protože za jeden běh sekvenování je možné získat obrovský objem vysoce kvalitních dat. Pacific Biosciences je zase vhodný pro sekvenování dlouhých čtení za krátký čas (Quail et al. 2012). Porovnání nejznámějších platforem je také v tabulce č. 3.

| иргатсно          |                          |              |                |               |                    |  |  |  |  |  |
|-------------------|--------------------------|--------------|----------------|---------------|--------------------|--|--|--|--|--|
| Platforma/        | <b>HiSeq 2500</b>        | <b>MiSeq</b> | Ion            | Ion           | <b>PacBio RSII</b> |  |  |  |  |  |
| přístroj          | (Illumina)               | (Illumina)   | <b>Torrent</b> | <b>Proton</b> |                    |  |  |  |  |  |
|                   |                          |              | <b>PGM</b>     |               |                    |  |  |  |  |  |
| <b>Princip</b>    | reversibilní             | reversibilní | uvolnění       | uvolnění      | vlnovod            |  |  |  |  |  |
|                   | oddělení                 | oddělení     | protonů a      | protonů a     | s nulovým          |  |  |  |  |  |
|                   | (terminace)              | (terminace)  | změna pH       | změna pH      | videm a            |  |  |  |  |  |
|                   |                          |              |                |               | sekvenování        |  |  |  |  |  |
|                   |                          |              |                |               | jedné molekuly     |  |  |  |  |  |
| <b>Detekce</b>    | fluorescence             | fluorescence | změna pH       | změna pH      | fluorescence       |  |  |  |  |  |
| Délka čtení       | 125-250                  | 300          | 400            | 200           | 8500               |  |  |  |  |  |
| [bp]              |                          |              |                |               |                    |  |  |  |  |  |
| Výstup dat        | 1000                     | 15           | nad 2          | 10            | 0,366              |  |  |  |  |  |
| na $1$ run $[Gb]$ |                          |              |                |               |                    |  |  |  |  |  |
| Náklady na        | průměrné                 | mírně drahé  | drahé          | velmi         | nejdražší          |  |  |  |  |  |
| Gb                |                          |              |                | drahé         |                    |  |  |  |  |  |
| <b>Chybovost</b>  | $10^{-3}$                | $10^{-3}$    | $10^{-2}$      | $10^{-2}$     | $10^{-1}$          |  |  |  |  |  |
| Běžný typ         | záměna                   | záměna       | inzerce a      | inzerce a     | inzerce a          |  |  |  |  |  |
| chyb              | jednotlivého             | jednotlivého | delece         | delece        | delece             |  |  |  |  |  |
|                   | nukleotidu<br>nukleotidu |              |                |               |                    |  |  |  |  |  |
| Sekvenování       | ano                      | ano          | ano            | ano           | ne                 |  |  |  |  |  |
| z obou konců      |                          |              |                |               |                    |  |  |  |  |  |
| Požadované        | 50-1000                  | 50-1000      | 100-1000       | 100-1000      | 1000               |  |  |  |  |  |
| množství          |                          |              |                |               |                    |  |  |  |  |  |
| vzorku DNA        |                          |              |                |               |                    |  |  |  |  |  |
| [ng]              |                          |              |                |               |                    |  |  |  |  |  |

**Tabulka 3 - Porovnání současných NGS platforem, převzato z:** (Wang 2016) **a** (Metzker 2010)**, upraveno**

# 3.6 **Přístupy k datové analýze**

#### 3.6.1 **Kontrola kvality dat**

Kontrola kvality dat je při sekvenování nové generace zásadní krok, který by neměl být podceňován. Vzorky mohou selhat z mnoha důvodů. Když v molekulární biologii dojde k tomu, že nebiologické faktory způsobí změny v datech produkovaných z experimentu, může to vést k nepřesným závěrům. Proto je potřeba provádět kontrolu kvality dat, aby byly případné chyby odhaleny a napraveny co nejdříve. Existuje celá řada počítačových nástrojů určených pro kontrolu kvality dat jako například FastQC, které bylo použito i v této práci. Díky FastQC je možné si vytvořit poměrně přesný obrázek o tom, do jaké míry odpovídají získaná data obecným kvalitativním standardům (Wang 2016).

Bohužel datové výstupy ze sekvenování jsou častokrát rozptýleny do více souborů, které nejsou vždy navzájem kompatibilní a porovnatelné. To znamená, že po primární analýze jsou často výsledkem stovky či tisíce souborů, které je potřeba dále upravovat a získat z nich informace. Proto existuje nástroj zvaný MultiQC, který dokáže skenovat veškeré adresáře a analyzovat všechny nalezené protokoly. Tento nástroj vytváří jednotný report shrnující všechny informace na jednom místě. Díky tomu, že jsou vzorky v reportu vedle sebe, je možné si snáze všimnou nepatrných rozdílů u vyčnívajících vzorků.

#### 3.6.1.1 **FastQC**

Ve zkratce je FastQC textový formát, obsahující sekvence každého readu spolu se skórem spolehlivosti určení pro každou z bazí. FastQC je dostupný jako samostatný Java program s grafickým uživatelským rozhraním, ale je ho také možno snadno použít v příkazovém řádku. FastQC je relativně rychlé a v rámci minut dokáže analyzovat desítky miliónů readů.

Tento program, kromě informací o počtu readů a jejich kvalitě, umí vizualizovat informace o kvalitě a obsahu jednotlivých bazí v readech, délky readů, obsah k-mer a také přítomnost nejednoznačně určených bazí, nadměrně zastoupených sekvencí a duplicit (Andrews 2010).

#### 3.6.1.2 **Kvalita bazí**

Kvalita bazí udává míru věrohodnosti výsledku čtení bazí. Kvalita bazí je vyjádřena pomocí Phred skóre (Q skóre), které udává pravděpodobnost, že daná báze je určena sekvenátorem nesprávně. Matematicky je vyjádřena:

**Rovnice 1 – Phred skóre**

$$
Q=-10 * log_{10}(P)
$$

$$
P = 10_{10}^{-Q}
$$

P je pravděpodobnost, že je daná báze nesprávně určena Q Phred skóre

Pokud existuje šance 1 ze 100, že je báze špatně určena, tak hodnota kvality se rovná:

```
Rovnice 2 - Phred skóre příklad
                 q = -10 * log_{10}(0.01) = 20
```
Kvalita se standardně pohybuje od 0 do 40. Typicky hodnota kvality bazí klesá v pozdějších cyklech sekvenování (Eija Korpelainen et al. 2015).

## 3.6.1.3 **Trimming**

Do češtiny by se tento proces dal přeložit jako ořezávání nebo ostřihování. Pokud je kvalita bazí na koncích readů nízká, nejjednodušším řešením je oříznout konce na danou délku nebo odříznout z každého konce určitý počet bazí. Bohužel tímto přístupem také odebereme sekvence o dobré kvalitě. Nezaleží, zda oříznutí začne ze 3' nebo 5' konce, báze je odříznuta, pokud je její kvalita pod prahem, který si definujeme (Eija Korpelainen et al. 2015).

# 3.6.1.4 **Obsah GC**

Obsah guaninu (G) a cytosinu (C) v readech by měl kopírovat normální rozdělení a soustředit se ve stejném obsahu GC jako u zdrojového genomu organismu. Neobvyklý tvar rozdělení nebo velký posun od obsahu GC ve zdrojovém genomu může značit kontaminaci knihovny.

FastQC umí porovnávat obsah GC v závislosti na pozici bazí, což by mělo být v ideální případě vyjádřeno jako vyrovnaná linie v úrovni obsahu GC zdrojového organismu. Odlišný obsah GC na určité pozici bazí znamená přítomnost nadměrně zastoupených sekvencí v knihovně.

#### 3.6.2 **Zarovnání readů dle reference**

Poté, co jsou data očištěna, je dalším krokem zmapování a přiřazení readů k referenčnímu genomu. Pokud referenční genom není k dispozici, lze provést tzv. *de novo* sestavení. Většina NGS aplikací vyžaduje mapování readů k referenčnímu genomu, ještě před provedením dalších analýz (Wang 2016).

Před rozmachem NGS metod se hojně používaly algoritmy typu BLAST (*Basic Local Alignment Search Tool*) (Altschul et al. 1990), který porovnává sekvence mezi sebou a identifikuje k nim podobné sekvence z databáze. Bohužel tento typ algoritmů není vhodný pro simultánní mapování miliónů readů u NGS metod. Problémem je, že jakýkoliv genom, ze kterého NGS čte, se na mnoha místech odchyluje od referenčního genomu, kvůli polymorfismu a mutacím. Právě proto musí jakýkoliv algoritmus vytvořený pro práci s NGS daty, reagovat i na tyto odchylky. Další komplikací je to, že sekvenační chyby jsou často nerozeznatelné od sekvenačních odchylek, a tak mohou být snadno zaměněny (Wang 2016).

Zmapované výsledky vytvořené algoritmy jsou obvykle uloženy v textových formátech SAM (*Sequence Alignment Map*) (Li et al. 2009) nebo BAM (*Binary Alignment Map*). BAM ukládá stejná data jako SAM, akorát v komprimovaném binárním zobrazení.

# 4 **Metodika**

# 4.1 **Návrh metodiky a metodické postupy analýzy genomové DNA**

Koncepčně tato práce vychází z vědecké studie De Barba a kolektivu, která byla publikována v roce 2017 v časopise Molecular Ecology. Autoři vyvinuli metodu ke genotypizaci DNA medvěda hnědého, přičemž se jim převodem fragmentační analýzy na vysokokapacitní sekvenování (HTS) podařilo zvýšit přesnost genotypizace a snížit míru genotypizačního neúspěchu.

Cílem této práce bylo vytvořit obdobný genotypizační protokol pro smrk ztepilý a vyvinout tak novou metodiku cílící přímo na primární sekvenční strukturu amplikonů s potenciálem eliminace dalších nevýhod fragmentační kapilární analýzy. Data získaná uvedenou inovativní technologií jsou porovnávána s výstupy získané konvenční metodou fragmentační analýzy.

Sekvenace a částečně i vývoj genotypizačního protokolu byl prováděn ve spolupráci s externí genomickou společností SEQme (www.seqme.eu).

# **Aktivity lze rozčlenit do 5 fází:**

- **Fáze 0:** Sběr a příprava vzorků, izolace DNA, ověření její kvality a koncentrace
- Fáze 1: Konverze mikrosatelitní analýzy pomocí fragmentační analýzy na platformu NGS – vytvoření primerů a příprava na vytvoření sekvenační knihovny
- **Fáze 2:** Konverze mikrosatelitní analýzy pomocí fragmentační analýzy na platformu NGS – příprava knihoven a sekvenování
- **Fáze 3:** Design a syntéza 36 oligonukleotidů pro PCR, STR profiling pro 24 primerů
- Fáze 4: Optimalizování knihoven a analýza STR lokusů

# 4.2 **Fáze 0**

### 4.2.1 **Zájmová populace a sběr vzorků**

Pro tuto diplomovou práci byla použita izolovaná DNA smrku ztepilého (*Picea abies* (*L*.) H. Karst.). Materiál, který byl použit k izolaci genetické informace, pocházel z odebraných jehlic 12 jedinců smrku ztepilého rostoucího na 4 geograficky vzdálených lokalitách – Frýdlant, Boubín, Frýdek-Místek a Pelhřimov. Každou lokalitu reprezentují 3 vzorky. Na obrázku č. 8 jsou zobrazeny jednotlivé lokality na mapě České republiky.

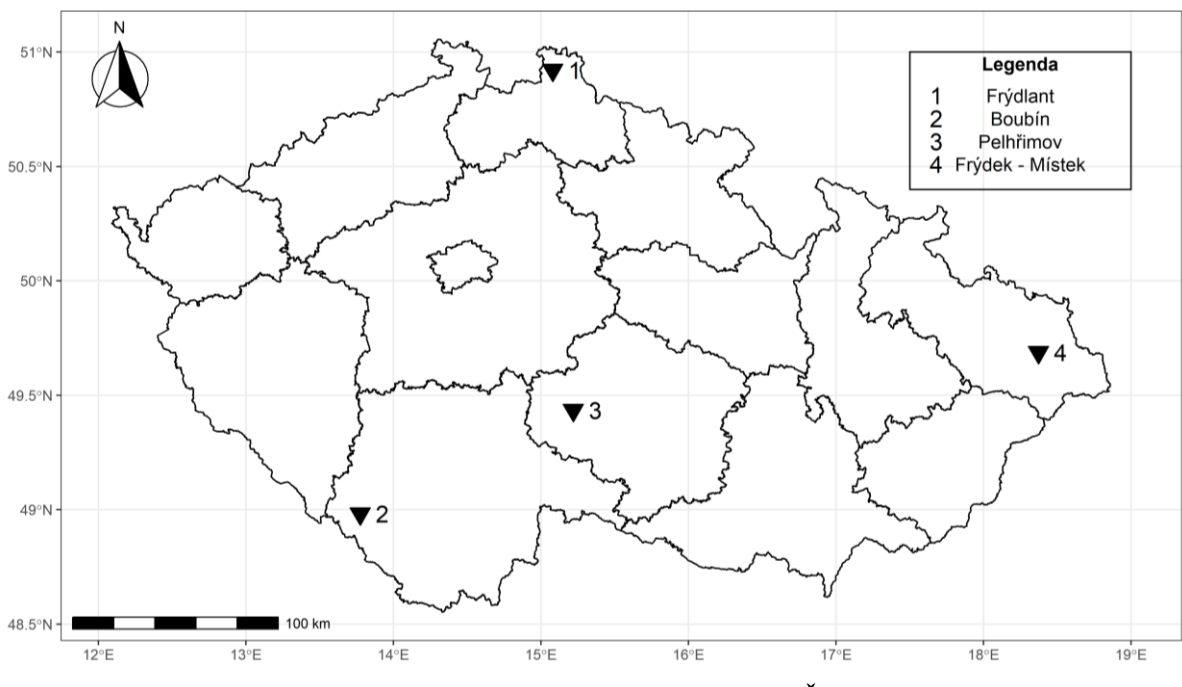

**Obrázek 8 - Lokality sběru vzorků na mapě ČR**

Počet vzorků byl volen především s ohledem na finanční náročnost vývoje metodiky, přičemž profil 12 jedinců již má potenciál poskytnout robustní informaci o genetické variabilitě. V tabulce č. 4 je vidět z jakých lokalit pochází jednotlivé vzorky.

| Lokalita      | Identifikační označení | Identifikace vzorku |  |  |
|---------------|------------------------|---------------------|--|--|
|               | vzorku FLD             | <b>SEQme</b>        |  |  |
|               | sm3                    | A1                  |  |  |
| Frýdlant      | sm <sub>5</sub>        | A2                  |  |  |
|               | sm9                    | A3                  |  |  |
|               | sm32                   | A <sub>4</sub>      |  |  |
| <b>Boubín</b> | sm 33                  | A <sub>5</sub>      |  |  |
|               | $sm$ 40                | A <sub>6</sub>      |  |  |
|               | sm 86                  | A7                  |  |  |
| Frýdek-Místek | sm 88                  | A8                  |  |  |
|               | sm 89                  | A <sub>9</sub>      |  |  |
|               | sm 97                  | A10                 |  |  |
| Pelhřimov     | sm 99                  | A11                 |  |  |
|               | sm 100                 | A12                 |  |  |

**Tabulka 4 - Značení vzorků a jejich rozdělení dle lokalit sběru**

#### 4.2.2 **Příprava vzorků a homogenizace**

Po sběru byly vzorky převezeny v uzavíratelných sáčcích se silikagelem a zamraženy na teplotu -80 ºC. Silikagel pohltil případnou vlhkost a udržel tak vzorky v konstantním prostředí.

Jednotlivé vzorky jehličí v celkovém množství 80-100 mg byly vyndány z mrazícího boxu a skalpelem nakrájeny na drobné fragmenty. Před krájením každého nového vzorku byly veškeré použité nástroje vyčištěny pomocí ethanolu, aby se předešlo kontaminaci jednotlivých vzorků. Fragmenty byly vloženy do nadepsaných mikrozkumavek o objemu 2 ml. Do každé zkumavky byly přidány 2 kovové drtící kuličky ze slitiny karbidu wolframu a oceli.

Připravené vzorky byly vloženy do konzole oscilačního mlýnu MM400 (Retsch, Haan, Germany). Celou takto připravenou konzoli bylo nutné ponořit do vany s kapalným dusíkem, který vzorky šokově zmrazil na teplotu cca -196 ºC, tento krok zajistil zkřehnutí rostlinného materiálů, který se následně mohl lépe nadrtit. Konzole se vzorky byla umístěna zpět do oscilačního mlýnu a následně byl spuštěn 3 minutový program s frekvencí 30 kmitů za 1 sekundu. Díky drtícím kuličkám a mechanickému působení došlo k rozdrcení fragmentů jehličí na jemný prášek. Po skončení drtícího programu byla u všech vzorků okulárně zkontrolována kvalita drcení. Pokud vzorek neobsahovat hrubé části, byla homogenizace úspěšná, v opačném případě bylo nutné přistoupit k opakování procesu drcení.

# 4.2.3 **Extrakce a purifikace nDNA**

Pro izolaci nDNA by použit izolační kit DNeasy Plant Mini Kit (Qiagen, Hilden, Germany). Při izolaci byly dodrženy instrukce popsané v protokolu od výrobce s jednou malou modifikací, a to s prodloužením inkubace vzorků při lyzační fázi z 10 na 60 minut.

#### 4.2.4 **Stanovení kvality a koncentrace DNA**

Za účelem ověření kvality pro další sekvenační analýzy, byla změřena koncentrace a čistota DNA. Pro společnost SEQme, se kterou jsme na analýze spolupracovali byly požadované vstupní parametry vzorků následovné:

- minimální koncentrace: 25 ng/µl
- minimální čistota vzorku:1,8-2,0

Měření a vyhodnocení bylo provedeno na přístroji NanoDrop (Thermo Fisher SCIENTIFIC). Tento přístroj funguje na principu spektrometrického vyhodnocení z 1µl kapky roztoku DNA/vzorek. Jako referenční vzorek byl použit eluční buffer AE z izolačního kitu od společnosti QIAGEN. Vzorek je považován za čistý, pokud poměrový koeficient absorbance světla při ozáření o vlnových délkách 260 nm a 280 nm je v rozmezí od 1,7 do 1,9. V takovém případě můžeme mluvit o ideální stavu, kdy koncentrace izolované DNA není znečištěna jinými rezidui (proteiny, RNA apod.). Čím více se stanovená hodnota poměrového koeficientu liší od hodnoty 1,8, tím více je pravděpodobné znečištění vzorku. Dále byla sledována spektrální křivka a její průběh. V grafu č. 1 je vidět optimální průběh této křivky u DNA a u proteinu.

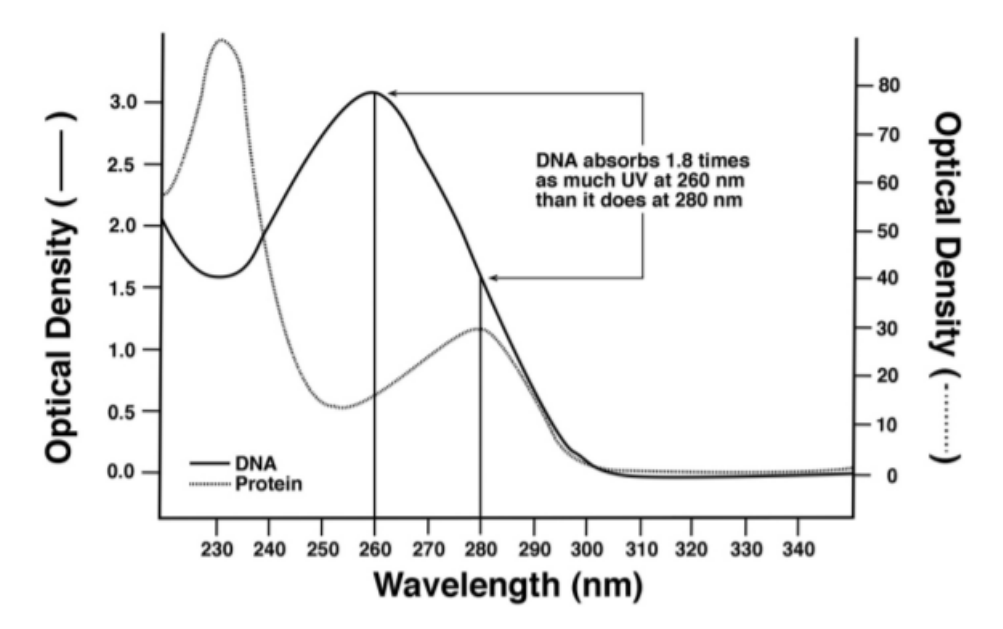

**Graf 1 – Spektrální křivka DNA a proteinu (osa x znázorňuje vlnovou délku, osa y znázorňuje optickou hustotu), převzato z:** (Rothman 2010)

Výsledky měření jsou uvedeny v kapitole výsledky v tabulce č. 17. Po změření byly vzorky uchovány v mrazícím boxu při teplotě -80 ºC.

# 4.2.5 **Kontrola kvality DNA**

Pro kontrolu kvality DNA, jež byla změřena spektrofotometricky, byla použita metoda horizontální gelové elektroforézy. Princip této metody spočívá v tom, že látky putují různou rychlostí v gelu ovlivněném elektrickým polem. Jako médium byl použit agarózový gel o koncentraci 0,73 %. Izolovaná DNA byla naředěna ultra čistou vodou na koncentraci 10 ng/µl.

Zdroj elektroforetické vany byl nastaven na napětí 70-110 V, proud 250 mA a 35minutový program. Na obrázku č. 9 je zobrazen použitý přístroj. Do krajních jamek byl napipetován velikostní standard.

Snímek gelu je k nahlédnutí kapitole Výsledky.

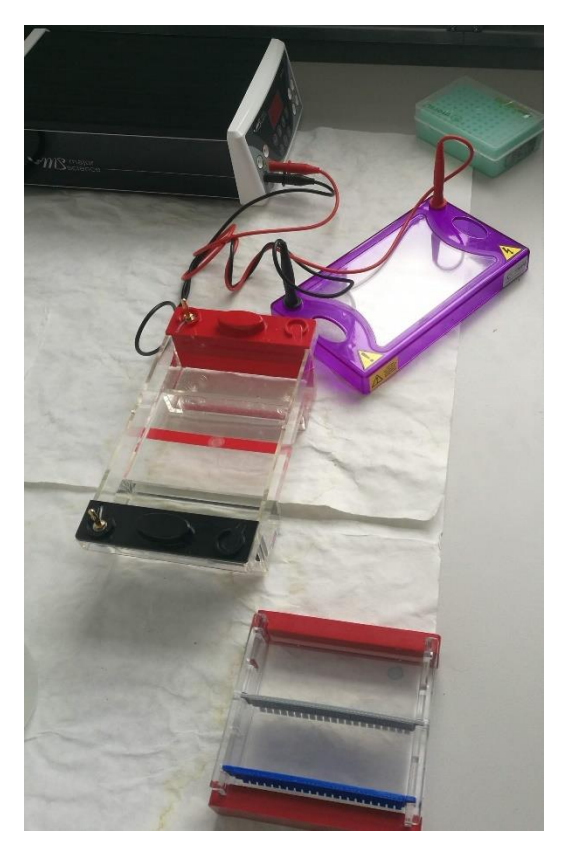

**Obrázek 9 – Kompletní soustava pro horizontální gelovou elektroforézu**

# 4.3 **Fáze 1**

V první fázi spolupráce se společností SEQme proběhlo hledání repetitivních mikrosatelitových oblastí v referenčním genomu smrku dostupném přes webové rozhraní congenie.org (Nystedt et al. 2013). Celkem bylo navrženo, syntetizováno a otestováno 93 primerových párů pro amplifikaci mikrosatelitových lokusů. Primery nesly názvy PA\_1 až PA\_93. Každý primerový pár byl vytvořen se specifickou značkou (tzv. adaptérem) umožňující hromadnou PCR amplifikaci (tzv. multiplexing).

Amplifikace perspektivních primerových sekvencí byla ověřována na dodaném vzorku sm 40.

#### 4.3.1 **Navržení a vytvoření primerů**

Teplota fáze annealingu (nasedání oligonukleotidů) pro PCR – polymerázovou řetězovou reakci (50°C, 55°C, 60°C) a koncentrace Mg2+ iontů byla optimalizována v singleplexové reakci u vzorku sm 40. Jako optimální byla zvolena annealingová teplota 55°C a 2,5 mM koncentrace Mg2+ iontů. Složení PCR reakce a teplotní profil jsou uvedeny v tabulkách č. 5 a 6.

| <b>Reakce</b>                 | μl                        |
|-------------------------------|---------------------------|
| PCR buffer w/o MgCl2 $(10x)$  | 2,5                       |
| $MgCl2(25$ mM)                | 2,5                       |
| dNTP's (10 mM)                | 0,5                       |
| <b>DMSO</b>                   | 1,3                       |
| $BSA 20$ mg/ml                | 0,7                       |
| FastStart Taq Roche (5 U/µl)  | 0,4                       |
| DNA $(10 \text{ ng/}\mu l)$   | 4                         |
| primery (konečná koncentrace) | á 300 nM                  |
| H <sub>20</sub>               | do celkového objemu 25 µl |

**Tabulka 5 – Složení PCR reakce**

| Program                 | Doba trvání     | <b>Teplota</b>  | Počet opakování |  |  |  |  |
|-------------------------|-----------------|-----------------|-----------------|--|--|--|--|
| 1. iniciální denaturace | 5 min           | $95 \text{ °C}$ | 1x              |  |  |  |  |
| 2. denaturace           | 30 s            | $95^{\circ}$ C  | 35x             |  |  |  |  |
| 3. annealing            | 30 s            | $55^{\circ}$ C  | 35x             |  |  |  |  |
| 4. extenze              | 45 s            | 72 °C           | 35x             |  |  |  |  |
| 5. finální extenze      | $7 \text{ min}$ | $72 \text{ °C}$ | 1x              |  |  |  |  |
| 6. uchování             | $\infty$        | $4^{\circ}C$    | l x             |  |  |  |  |

**Tabulka 6 – Program pro průběh PCR reakce**

PCR reakce byly provedeny pro každý z primerů zvlášť. Jednalo se tedy o 93 single reakcí, provedených na referenčním vzorku sm 40. Produkty jednotlivých amplifikací byly následně vizualizovány na agarózovém gelu. Jelikož se amplifikace nezdařila u 27 primerových párů, bylo do dalších fází zařazeno pouze 66 primerových párů, jejichž sekvence jsou uvedeny v příloze č. 1.

## 4.3.2 **Vytvoření a optimalizování multiplexů**

Primery úspěšné v prvotním singleplexovém testování byly dále kompletovány do směsí na základě 3 navržených strategií poolingu neboli smíchání primerů do multiplexů.

1. **Ekvimolární pooling** nezohledňující amplifikační účinnost.

Multiplex byl vytvořen na základě směsi stejného látkového množství od každého z 66 amplifikujících primerů – sekvence těchto primerů jsou uvedeny v příloze 1.

- 2. **Pooling zohledňující amplifikační účinnost** (primery s nejnižší účinností byly v poolu zastoupeny s 3x větší koncentrací, primery se střední účinností s 2x větší koncentrací než primery s největší účinností).
- 3. **Ekvimolární pooling primerových párů vždy v rámci skupiny s podobnou amplifikační účinností** (pro jeden vzorek tedy použity 3 primerové pooly – low, medium, high).

Při použití vysoce multiplexní PCR je vždy výzvou celková optimalizace reakčních podmínek, zejména koncentrace primerů v dané směsi. Proto byly testovány PCR reakce se 3 výše uvedenými strategiemi poolingu v různých koncentracích pro danou reakci. Jako výchozí stav byla zvolena stejná koncentrace primerů jako pro singleplexovou reakci – 300 nM zastoupení každého jednotlivého primeru z 66 primerových párů. Tato koncentrace bohužel vykazovala velmi silné inhibiční účinky pro samotnou PCR s převahou dimerů vznikajících mezi primery.

#### 4.3.3 **Analýza dat a vytvoření sekvenačních knihoven**

Následně byly testovány pooly s finální koncentrací jednotlivých primerů 100 nM respektive 60 nM. Jako nejlépe amplifikovatelná byla reakce s koncentrací 100 nM. S touto koncentrací bylo poté sekvenováno na přístroji Miseq (Illumina) v uspořádání 250 bází čtení z obou konců, celkem vzniklo 5 knihoven – ekvimolární pooling, pooling s korekcí primerů a primery, jež byly rozděleny do 3 poolů dle amplifikační účinnosti (low, medium, high).

Kontrola kvality dat, jež je při sekvenování nové generace zásadním krokem, byla provedena pomocí nástrojů FastQC (verze 0.11.5) (Andrews 2010) a MultiQC (verze 1.6) (Ewels 2018). Hrubá analýza sekvencí byla provedena pomocí dvou nezávislých postupů.

- a) Ready R1 (forward) a R2 (reverse) byly demultiplexovány pomocí programu fastx\_barcode\_spliter.pl (Gordon 2009) pomocí sekvencí primerů jakožto barcodů. Poté bylo vypočítáno jednotlivé zastoupení jednotlivých primerů z celkového počtu readů v knihovně. Výsledky jsou uvedeny v tabulce č. 19 v kapitole Výsledky.
- b) Ready R1 (forward) a R2 (reverse) byly spojeny pomocí programu fastq-join a následně rozděleny na jednotlivé soubory dle primerů s využitím nástroje grep. Výsledky jsou uvedeny v tabulce č. 20 v kapitole Výsledky.

# 4.4 **Fáze 2**

V další fázi práce bylo hlavním cílem rozdělit amplifikující primery z fáze 1 do poolů (knihoven) tak, aby byla amplifikace mikrosatelitových fragmentů a jejich následná sekvenace efektivnější a rovnoměrnější.

### 4.4.1 **Příprava knihoven na sekvenování**

Dle počtu readů osekvenovaných v rámci ekvimolárního poolu (knihovny) ve fázi 1 (od primerových párů s nejvyšším počtem readů), bylo vybráno 5 primerových poolů. Z těchto poolů bylo za pomoci dvoustupňové PCR vytvořeno 5 knihoven. Pro oba kroky PCR byly pro všechny knihovny zvoleny stejné podmínky vycházející z protokolu pro Type-it Microsatellite PCR Kit (Qiagen) viz tabulky č. 7 až 8. První PCR byla u každé z knihoven provedena zejména za účelem namnožení zájmových úseků DNA. Produkt 1. PCR byl pak použit pro druhou PCR.

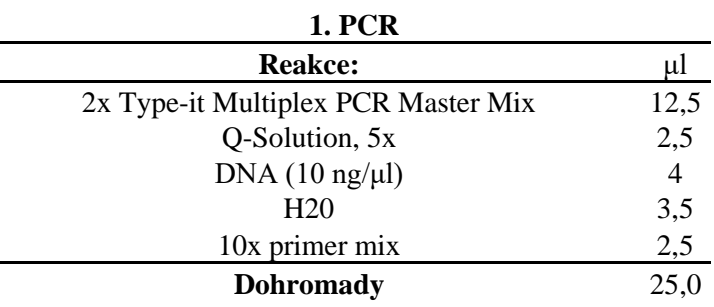

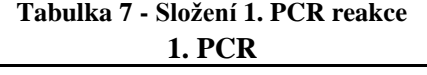

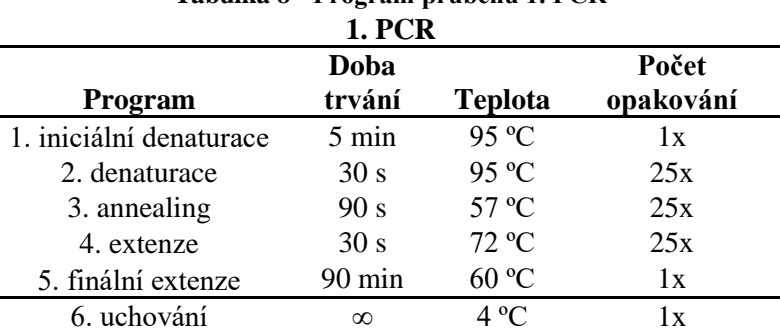

**Tabulka 8 - Program průběhu 1. PCR**

Při druhé PCR byly přidány tzv. indexy, které umožňují smíchání jednotlivých primerů dohromady. Díky indexům je možné jednotlivé primery odlišit i v rámci multiplexu. Složení 2 PCR reakce a program jejího průběhu je uvedený v tabulce č. 9 a 10.

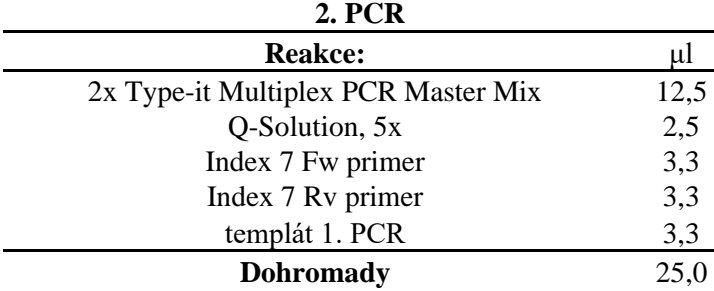

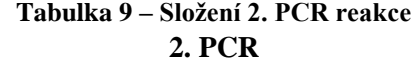

**Tabulka 10 - Program průběhu 2. PCR**  $2.7^{\circ}$ PCB<sup>1</sup>

| Doba            |                | Počet     |
|-----------------|----------------|-----------|
| trvání          | <b>Teplota</b> | opakování |
| $5 \text{ min}$ | 95 °C          | 1x        |
| 30 s            | $95^{\circ}$ C | 8x        |
| 30 s            | $55^{\circ}$ C | 8x        |
| 45 s            | $45^{\circ}$ C | 8x        |
| 5 min           | 72 °C          | 1x        |
| $\infty$        | $4^{\circ}C$   | 1x        |
|                 |                | 2. FUK    |

Knihovny byly sestaveny na základě více strategií o různých počtech primerů:

- a) **dle amplifikační účinnosti** knihovna č. 4 (25 primerů), knihovna č. 5 (66 primerů)
- b) **ekvimolárně**  knihovna č. 2 (25 primerů), knihovna č. 3 (66 primerů)
- c) **ve dvou fázích** knihovna č. 1 nejprve v single reakci (11 primerů po 6 poolech – **dle amplifikační účinnosti**), poté smíchání (66 primerů – **ekvimolárně**)

V tabulce č. 11 je vidět složení první knihovny. V prvním kroku bylo provedeno 6 nezávislých (pooly A-F) PCR reakcí s 11 páry primerů (výsledná koncentrace každého primeru v reakci byla 200 nM). Druhý krok byl proveden tak, že pooly A-F byly smíchány ekvimolárně na základě koncentrace DNA a byla provedena PCR. Použité indexy při druhé PCR byly N710/S521.

| 1. KNINOVNA OX A11 |        |                     |                 |        |        |  |  |  |  |  |
|--------------------|--------|---------------------|-----------------|--------|--------|--|--|--|--|--|
| pool A             | pool B | pool C              | pool D          | pool E | pool F |  |  |  |  |  |
| $PA_2$             | PA_45  | $PA$ <sub>-10</sub> | PA <sub>1</sub> | PA_24  | PA_31  |  |  |  |  |  |
| PA_25              | PA_47  | PA_19               | PA_18           | PA_28  | PA_37  |  |  |  |  |  |
| PA_27              | PA_48  | PA_38               | PA_22           | PA_30  | PA_43  |  |  |  |  |  |
| $PA_3$             | PA_53  | PA_58               | PA_29           | PA_32  | $PA_5$ |  |  |  |  |  |
| PA_64              | PA_60  | PA_59               | PA_34           | PA_33  | PA_62  |  |  |  |  |  |
| PA_65              | PA_61  | PA_66               | PA 41           | PA_35  | PA_77  |  |  |  |  |  |
| PA_67              | PA_71  | PA_85               | PA_42           | PA_36  | PA_83  |  |  |  |  |  |
| PA_69              | PA_72  | PA_90               | PA_44           | PA_51  | PA_89  |  |  |  |  |  |
| PA_75              | PA 79  | PA 91               | PA_70           | PA_54  | $PA_9$ |  |  |  |  |  |
| PA_82              | PA_84  | PA_95               | PA_73           | PA_74  | PA_92  |  |  |  |  |  |
| PA_88              | PA_87  | PA 97               | PA_96           | PA 94  | PA_93  |  |  |  |  |  |

**Tabulka 11 - Skladba primerů 1. knihovny 1. knihovna 6x\_a11**

V tabulce č. 12 je zobrazeno složení 2. knihovny, kde byla první PCR spuštěna s každým z předem vybraných potenciálně nejlepších 25 primerů o koncentraci 200 nM. V druhé PCR byly primery značeny indexy N711/S522.

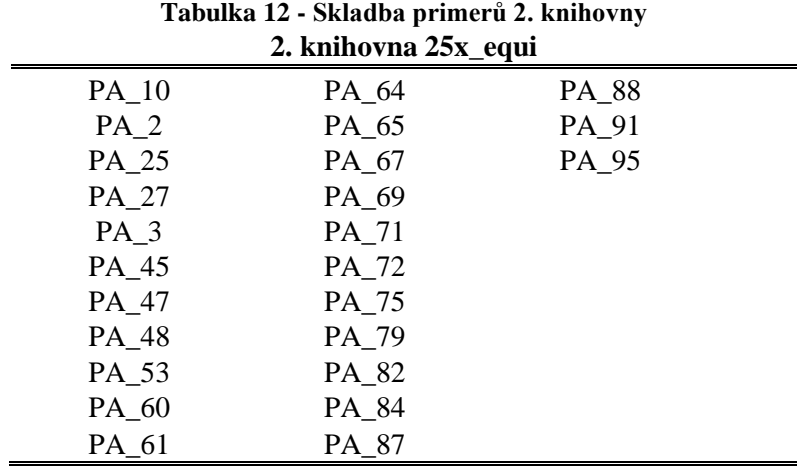

V tabulce č. 13 je složení knihovny č. 3, kdy proběhla PCR opět s výslednou koncentrací každého z 66 primerů v reakci 200 nM. A v druhé PCR byly primery značeny indexy N712/UDI6.

| э. киномна оо_един |        |        |       |       |        |  |  |  |  |
|--------------------|--------|--------|-------|-------|--------|--|--|--|--|
| PA <sub>1</sub>    | $PA_3$ | PA 42  | PA_59 | PA_72 | PA_88  |  |  |  |  |
| $PA$ <sub>10</sub> | PA_30  | PA_43  | PA_60 | PA_73 | PA_89  |  |  |  |  |
| PA_18              | PA_31  | PA_44  | PA_61 | PA_74 | $PA_9$ |  |  |  |  |
| PA_19              | PA_32  | PA_45  | PA_62 | PA_75 | PA_90  |  |  |  |  |
| $PA_2$             | PA_33  | PA_47  | PA_64 | PA_77 | PA_91  |  |  |  |  |
| PA_22              | PA_34  | PA_48  | PA_65 | PA_79 | PA_92  |  |  |  |  |
| PA_24              | PA_35  | $PA_5$ | PA_66 | PA_82 | PA_93  |  |  |  |  |
| PA_25              | PA_36  | PA_51  | PA_67 | PA_83 | PA_94  |  |  |  |  |
| PA_27              | PA_37  | PA_53  | PA_69 | PA_84 | PA_95  |  |  |  |  |
| PA_28              | PA_38  | PA_54  | PA_70 | PA_85 | PA_96  |  |  |  |  |
| PA_29              | PA_41  | PA_58  | PA_71 | PA 87 | PA_97  |  |  |  |  |
|                    |        |        |       |       |        |  |  |  |  |

**Tabulka 13 - Skladba primerů 3. knihovny 3. knihovna 66\_equi**

Při první PCR byla u knihovny č. 4 použita výsledná koncentrace každého primeru v reakci v rozsahu 100-300 nM dle amplifikační účinnosti. Vybrané primery jsou v tabulce č. 14. V druhé PCR byly primery značeny indexy N714/UDI7.

| Tabulka 14 - Skladba primerů 4. knihovny<br>4. knihovna 25x_corect |       |       |  |  |  |  |  |  |
|--------------------------------------------------------------------|-------|-------|--|--|--|--|--|--|
| $PA$ <sub>-10</sub>                                                | PA 64 | PA_88 |  |  |  |  |  |  |
| PA <sub>2</sub>                                                    | PA_65 | PA 91 |  |  |  |  |  |  |
| PA_25                                                              | PA_67 | PA 95 |  |  |  |  |  |  |
| PA_27                                                              | PA 69 |       |  |  |  |  |  |  |
| PA <sub>3</sub>                                                    | PA 71 |       |  |  |  |  |  |  |
| PA 45                                                              | PA 72 |       |  |  |  |  |  |  |
| PA 47                                                              | PA_75 |       |  |  |  |  |  |  |
| PA 48                                                              | PA 79 |       |  |  |  |  |  |  |
| PA 53                                                              | PA 82 |       |  |  |  |  |  |  |
| PA 60                                                              | PA 84 |       |  |  |  |  |  |  |
| PA 61                                                              | PA 87 |       |  |  |  |  |  |  |

V tabulce č. 15 je knihovna, kdy byla pro první PCR použita výsledná koncentrace každého primeru v rozsahu 100-300 nM dle amplifikační účinnosti. Pro druhou PCR byly primery značeny indexy N715/UDI10.

| Tabulka 15 - Skladba primerů 5. knihovny<br>5. knihovna 66x corect |        |        |       |       |       |  |  |  |  |  |
|--------------------------------------------------------------------|--------|--------|-------|-------|-------|--|--|--|--|--|
| PA <sub>1</sub>                                                    | $PA_3$ | PA 42  | PA_59 | PA 72 | PA_88 |  |  |  |  |  |
| $PA$ <sub>-10</sub>                                                | PA_30  | PA_43  | PA_60 | PA_73 | PA_89 |  |  |  |  |  |
| PA_18                                                              | PA_31  | PA 44  | PA_61 | PA_74 | PA 9  |  |  |  |  |  |
| PA 19                                                              | PA_32  | PA 45  | PA_62 | PA_75 | PA_90 |  |  |  |  |  |
| PA <sub>2</sub>                                                    | PA_33  | PA 47  | PA 64 | PA 77 | PA_91 |  |  |  |  |  |
| PA_22                                                              | PA_34  | PA_48  | PA_65 | PA_79 | PA_92 |  |  |  |  |  |
| PA_24                                                              | PA_35  | $PA_5$ | PA_66 | PA_82 | PA_93 |  |  |  |  |  |
| PA_25                                                              | PA_36  | PA_51  | PA_67 | PA_83 | PA_94 |  |  |  |  |  |
| PA_27                                                              | PA_37  | PA_53  | PA_69 | PA_84 | PA_95 |  |  |  |  |  |
| PA_28                                                              | PA_38  | PA_54  | PA_70 | PA_85 | PA_96 |  |  |  |  |  |
| PA 29                                                              | PA 41  | PA 58  | PA 71 | PA 87 | PA 97 |  |  |  |  |  |

60

#### 4.4.2 **Sekvenování a kontrola kvality dat**

Celkově bylo osekvenováno 3 093 174 párových readů za účelem multiplexní amplifikace STR za použití specifických primerů. Sekvenování proběhlo na přístroji MiSeq (Illumina) v nastavení 2x250 bp. Čip byl sdílený. Hrubá datová analýza byla provedena pomocí Basespace cloudového rozhraní (Illumina), které je součástí sekvenátoru.

U knihoven byla provedena kontrola kvality pomocí nástrojů FastQC (verze 0.11.8) (Andrews 2010) a MultiQC (verze 1.6) (Ewels 2018). V tabulce č. 16 je vidět velikost každé z knihoven v párech bazí.

| Číslo<br>knihovny | <b>Název</b><br>vzorku  | <b>Kvalita</b><br>vzorku | <b>Velikost</b><br>knihovny (bp) | <b>Kvalita</b><br>knihovny |
|-------------------|-------------------------|--------------------------|----------------------------------|----------------------------|
|                   | $6x_1$ all              | prošel                   | 356                              | prošel                     |
| 2                 | $25x$ _equi             | prošel                   | 334                              | prošel                     |
| 3                 | 66_equi                 | prošel                   | 312                              | prošel                     |
|                   | $25x\_{\text{correct}}$ | prošel                   | 329                              | prošel                     |
|                   | 66x corect              | prošel                   | 334                              | prošel                     |

**Tabulka 16 - Kontrola kvality a velikost knihoven (bp)**

Následně byly knihovny zbaveny adaptérů za pomoci programu Trim Galore (verze 0.5.0) (Krueger 2018). Ke spojení readů v jednotlivých knihovnách byl použit program fastq-join (verze 1.3.1) (Aronesty 2013). Spojené ready pro každou knihovnu byly rozděleny dle primerů pomocí nástroje Agrep (Wu a Mamber 1992) s možností jedné chyby/jeden mismatch, a to jak pro forward (F), tak pro reverse (R) primer. Tyto ready byly uloženy do textových souborů dle jednotlivých primerových párů. Dále se pracovalo pouze s ready obsahujícími sekvence F i R primerů – počty readů je možné vidět v kapitole Výsledky.

# 4.5 **Fáze 3**

# 4.5.1 **Rozšíření poolu/knihovny č. 3**

Na základě naměřených parametrů a vize toho, jak by měla metodika dále postupovat, byla vybrána knihovna č. 3, která byla vytvořena jako ekvimolární multiplex 66 nejlepších primer setů. Za účelem rozšíření funkcionality knihovny i na další vzorky než 1 (SM 40), na kterém jsme knihovny testovali, bylo do knihovny přidáno dalších 18 primerů, které byly smíchány ekvimolárně. Nově přidané primery byly doposud úspěšně používány pro analýzu fragmentů pomocí kapilární elektroforézy, a to i na smrku ztepilém. Bylo tedy již ověřeno, že tyto přidané primery vykazují vysokou variabilitu. Díky přidání těchto konkrétních primerů bylo možné propojit výstupy konvenční a nové metody sekvenování.

Příloha č. 2 obsahuje 18 nově přidaných primerů a jejich vlastnosti.

### 4.6 **Fáze 4**

#### 4.6.1 **Výběr SSR lokusů**

Poté, co se ve fázi 3 nepodařilo s novým multiplexem dojít až do fáze detailního vyhodnocení, vyvstalo několik možností, jak v analýze pokračovat. Při rozhodování byla brána v potaz zejména finanční stránka celého procesu a očekávaný výsledek – analýza SSR lokusů. Dominantní primer Pt71936, který ve třetí fázi obsadil přibližně 93 % sekvenační kapacity, byl i s některými dalšími primery z dalších fází vyřazen.

V rámci fáze 4 byly vytvořeny dva nové soubory primerových párů označovaných jako varianta A a varianta B.

Varianta A obsahovala primerové sekvence, které byly využívány v rámci konvenční metody fragmentační analýzy a zároveň se ukázaly jako perspektivní ve třetí fázi. Tato varianta byla postavena na 14 lokusech viz příloha č. 4.

Pro variantu B byly vybrány lokusy, které byly navrženy v 1. fázi této práce a testovány ve 2. fázi této práce. Konkrétně z knihovny č. 1, která byla sestavena ve 2 etapách – nejprve v single reakci (11 primerů po 6 poolech – dle amplifikační účinnosti), poté smíchání (66 primerů – ekvimolárně). Z této knihovny o šesti poolech (A, B, C, D, E, F) bylo vybráno 25 lokusů. Lokusy byly vybrány pouze z poolů B, C, D a F. Tato varianta byla postavena na 25 lokusech viz příloha č. 5.

Oba tyto soubory primerů byly otestovány na 12 vzorcích smrku ztepilého (A1-A12).

#### 4.6.2 **Příprava knihoven**

K přípravě knihoven bylo přistoupeno tak, že pro varianty A i B byla příprava provedena v genetické laboratoři FLD, následné analýzy byly provedeny externí genetickou laboratoří SEQme.

V laboratoři FLD došlo nejprve ke dvojfázové PCR u 12ti zájmových vzorků smrku ztepilého za účelem namnožení zájmových lokusů. První PCR reakce tedy obsahovala i vybrané primery. Reakce probíhala zvlášť pro multiplex 1, multiplex 2 a pro primery z knihovny č. 1. Poté byly produkty 1. PCR použity ve 2. PCR, kdy se přidaly do směsi také indexy a adaptory.

Následně byla provedena kvantifikace pomocí fluorometru Quibit s využitím protokolu a kitu dsDNA BR Assay Kit (Invitrogen™).

Měření koncentrace pomocí fluorometru funguje na principu detekce emitovaného světelného signálu z fluorescenčního barviva, které se přidává do PCR produktu (DNA nebo RNA). Fluorescenční barvivo emituje světlo pouze v případě, že dojde k navázání barviva na cílenou molekulu (DNA či RNA). Po zhodnocení výsledků měření koncentrace DNA, byly vzorky přečištěny.

Přečištění bylo provedeno na paramagnetických kuličkách pomocí AMPure XP pro PCR purifikaci (Becman Coulter, Inc). K přečištění paramagnetickým kuličkami je zapotřebí speciální magnetický stojan na zkumavky, 70% ethanol a voda bez obsahu štěpících enzymů. Nejprve bylo přidáno 1.8 μl AMPure XP na 1.0 μl vzorku. DNA fragmenty se naváží na paramagnetické kuličky. Poté dojde díky magnetickému stojanu k separaci fragmentů s kuličkami od zbytku roztoku (kontaminanty). Dále je nutné pomocí ethanolu vymýt kontaminanty ze vzorků. Na závěr dojde k vyplavení DNA fragmentů z magnetických kuliček pomocí elučního bufferu. Eluce proběhla do objemu 40 μl.

Amplikony z jednotlivých variant ze stejného vzorku byly smíchány do jednoho poolu. V tomto případě se jednalo o 2x12 vzorků (varianta A a varianta B). Vzorky varianty A obsahovaly pool smíchaný z multiplexu 1 a multiplexu 2, neboli 14 amplikonů. Vzorky varianty B obsahovaly pool smíchaný z 25 amplikonů z původní knihovny č 1.

Vzorky byly odeslány do externí genetické laboratoře SEQme, kde byla jejich koncentrace opět přeměřena pomocí fluorometru, nicméně za použití jiného kitu Qubit 1X dsDNA high-Sensitivity Assay Kit (Invitrogen™).

Dle výsledků měření koncentrací obou variant nebylo výhodné pokračovat s variantou B, která vykazovala nevyhovující výsledky. Dále se pokračovalo pouze s variantou A, která vykazovala lepší výsledky koncentrace amplikonů. Koncentrace jsou uvedeny v příloze č. 6.

#### 4.6.3 **Paralelní sekvenování**

Sekvenování z obou konců proběhlo na přístroji Miseq (Illumina) v nastavení 2x250 bp se sdíleným čipem. Hrubá datová analýza byla provedena pomocí Basespace cloudového rozhraní (Illumina), které je součástí sekvenátoru. Další analýzy proběhly ve spolupráci s bioinformatiky ze společnosti SEQme.

V prvním kroku byla ověřována přítomnost repetitivních oblastí pomocí skriptovacího jazyka Bash v příkazovém řádku (Fox 2020). Sekvenační data pro každý vzorek byla rozdělena do jednotlivých souborů na základě přítomnosti sekvencí daných primerů (povolen jeden mismatch). V jednotlivých souborech byl následně hledán motiv repetice. Tato data byla použita pouze pro zjištění přítomnosti/nepřítomnosti readů pro daný primer pár, následnou vizuální kontrolu přítomnosti/nepřítomnosti motivu repetice a nalezení vhodných kotevních "*anchor*" - sekvencí nutných pro vytvoření konfiguračního souboru pro spuštění programu STRait Razor verze 3.0 (Woerner et al. 2017).

Druhá fáze analýzy byla provedena na trimovaných datech (program Trim Galore, verze 1.18, Q > 25) (Krueger 2018). Vzhledem k tomu, že nalezené SSR oblasti jsou u většiny lokusů prosekvenované v celé délce v prvních readech, další analýzy byly pro zjednodušení prováděny jen na R1 souborech. Detekce SSR lokusů, odečet délek a variant byly provedeny programem STRait Razor (Woerner, King a Budowle, 2017). Extrakce dat pro jednotlivé lokusy byla provedena pomocí skriptovacího jazyka Bash (Fox 2020) a následně zaznamenána do tabulky č. 25 v kapitole Výsledky.

### 4.6.1 **Kontrola kvality QC a analýza sekvenovaných amplikonů**

U knihoven byla provedena kontrola kvality pomocí nástrojů FastQC (verze 0.11.8) (Andrews 2010) a MultiQC (verze 1.6) (Ewels 2018).

U všech 12 vzorků smrku ztepilého byla provedena bioinformatická analýza amplikonů a po ověření zastoupených sekvencí převedena na údaj o celkové délce amplikonu. Tato forma vyhodnocení umožní pro odpovídající vzorky porovnat získané výstupy nové genotypizační platformy s výstupy klasické metody fragmentační analýzy, která byla realizována dle metodiky použité ve vědecké práci z roku 2020 od Bínové a kolektivu (Bínová et al. 2020).

# 5 **Výsledky**

Kapitola Výsledky je pro zvýšení přehlednosti strukturována obdobně jako Metodika, tedy rozčleněna na 5 fází postupu. Obsáhlejší tabulky jsou vloženy do příloh na konci této práce.

# 5.1 **Fáze 0**

# 5.1.1 **Kvalita a koncentrace DNA**

V tabulce č. 17 jsou uvedeny výsledky měření na přístroji NanoDrop (Thermo Fisher SCIENTIFIC). Minimální vstupní hodnoty pro sekvenování splnily všechny vzorky, a to koncentraci minimálně 25 μl a poměrový koeficient 260/280 v rozmezí 1,8- 2,0 pro čistotu.

| $\lambda$ . Therefore, is not be extended to $\lambda$ |                                |                                  |                   |         |         |  |  |  |  |
|--------------------------------------------------------|--------------------------------|----------------------------------|-------------------|---------|---------|--|--|--|--|
| Lokalita                                               | <b>ID</b> vzorku<br><b>FLD</b> | <b>ID</b> vzorku<br><b>SEQme</b> | $C$ (ng/ $\mu$ l) | 260/280 | 260/230 |  |  |  |  |
|                                                        | $\rm sm~3$                     | A1                               | 63                | 1.87    | 1.94    |  |  |  |  |
| Frýdlant                                               | $\mathrm{sm}5$                 | A2                               | 64.4              | 1.84    | 1.86    |  |  |  |  |
|                                                        | $\mathrm{sm}9$                 | A3                               | 70.4              | 1.84    | 1.86    |  |  |  |  |
| <b>Boubín</b>                                          | sm32                           | A4                               | 46.9              | 1.86    | 2.28    |  |  |  |  |
|                                                        | sm33                           | A <sub>5</sub>                   | 42.4              | 1.85    | 2.08    |  |  |  |  |
|                                                        | $\mathrm{sm}$ 40               | A <sub>6</sub>                   | 52.3              | 1.83    | 2.86    |  |  |  |  |
|                                                        | sm86                           | A7                               | 39.7              | 1.89    | 1.83    |  |  |  |  |
| Frýdek – Místek                                        | $\mathrm{sm}$ 88               | A8                               | 36.7              | 1.87    | 1.98    |  |  |  |  |
|                                                        | sm 89                          | A <sub>9</sub>                   | 49.1              | 1.87    | 1.94    |  |  |  |  |
|                                                        | $\mathrm{sm}97$                | A10                              | 37                | 1.88    | 2.41    |  |  |  |  |
| Pelhřimov                                              | sm 99                          | A11                              | 49.8              | 1.84    | 1.94    |  |  |  |  |
|                                                        | sm 100                         | A12                              | 48.4              | 1.88    | 2.13    |  |  |  |  |

**Tabulka 17 - Výsledky měření koncentrace DNA a čistoty vzorků, NanoDrop (Thermo Fisher SCIENTIFIC)**

Za účelem ověření výsledků ze spektrofotometrického měření na přístroji NanoDrop byla provedena elektroforetická separace na agarózovém gelu. Na gelu byla detekována přítomnost DNA u všech 12ti vzorků, které na snímku mají podobnou intenzitu UV světelného odrazu, což potvrzuje správnost předešlého měření koncentrace. Snímek byl pořízen přístrojem s kamerou pro snímání fluorescenčních DNA gelů Azure c200 (Azure Biosystems, Inc.). K nahlédnutí je jako obrázek č. 10.

| <b>DNA</b> extraction - needles |  |  |  |  |  |  |                                                                       |   |
|---------------------------------|--|--|--|--|--|--|-----------------------------------------------------------------------|---|
|                                 |  |  |  |  |  |  |                                                                       |   |
| L                               |  |  |  |  |  |  | sm 3 sm 5 sm 9 sm 32 sm 33 sm 40 sm 86 sm 88 sm 89 sm 97 sm 99 sm 100 | L |
|                                 |  |  |  |  |  |  |                                                                       |   |
|                                 |  |  |  |  |  |  |                                                                       |   |

**Obrázek 10 - Výsledek elektroforetické separace DNA na agarózovém gelu**

# 5.2 **Fáze 1**

# 5.2.1 **Vytvořené primery**

Z navržených 93 primerových párů byl referenční vzorek úspěšně a silně amplifikován u 39 párů primerů, u 9 primerů proběhla amplifikace s nižší účinností. Slabě se amplifikovalo 13 párů primerů a velmi slabě se amplifikovalo 5 párů primerů. Z analýzy bylo vyřazeno 27 primerových párů, u kterých nebyl viditelný produkt amplifikace na agarózovém gelu. V tabulce č. 18 je znázorněná míra amplifikace u jednotlivých primerů. Primerové páry, které byly pro další analýzy vyřazeny jsou podbarveny bílou barvou. Se zbylými 66 primerovými páry (zvýrazněny v tabulce č. 18) se pokračovalo v navazujících analýzách.

| <b>Primery</b>                                                                                                    | <b>Intenzita</b><br>amplifikace | <b>Primery</b> | <b>Intenzita</b><br>amplifikace | <b>Primery</b> | <b>Intenzita</b><br>amplifikace |  |  |  |
|----------------------------------------------------------------------------------------------------|---------------------------------|----------------|---------------------------------|----------------|---------------------------------|--|--|--|
| $PA_1$                                                                                                    | $+++$                           | PA_35          | $+++$                           | PA_67          | $+++$                           |  |  |  |
| $PA_2$                                                                                                    | $+++$                           | PA_36          | $\overline{?}$                  | PA_68          |                                 |  |  |  |
| $PA_3$                                                                                                    | $^{+}$                          | PA_37          | $+$                             | PA_69          | $+++$                           |  |  |  |
| $PA_4$                                                                                                    |                                 | PA_38          | $++$                            | <b>PA 70</b>   | $+++$                           |  |  |  |
| $PA_5$                                                                                                    | $+$                             | PA_39          |                                 | PA_71          | $+++$                           |  |  |  |
| $PA_6$                                                                                                    |                                 | PA_40          |                                 | PA_72          | $+++$                           |  |  |  |
| $PA_8$                                                                                                    |                                 | <b>PA_41</b>   | $++$                            | PA_73          | $+++$                           |  |  |  |
| $PA_9$                                                                                                    | $++$                            | PA 42          | $^{+}$                          | <b>PA 74</b>   | $+++$                           |  |  |  |
| $PA$ <sub>10</sub>                                                                                                    | $++$                            | PA 43          | $++$                            | PA_75          | $+++$                           |  |  |  |
| $PA$ <sub>11</sub>                                                                                                    |                                 | PA 44          | $++$                            | PA_76          |                                 |  |  |  |
| $PA$ <sub>-12</sub>                                                                                                    |                                 | PA_45          | $+++$                           | PA_77          | $+++$                           |  |  |  |
| PA_13                                                                                                    |                                 | PA 46          |                                 | PA_78          |                                 |  |  |  |
| PA_15                                                                                                    |                                 | PA 47          | $+++$                           | PA 79          | $+++$                           |  |  |  |
| $PA$ <sub>17</sub>                                                                                                    |                                 | PA 48          | $+$                             | PA_80          |                                 |  |  |  |
| <b>PA_18</b>                                                                                                    | $+++$                           | PA_49          |                                 | PA_81          |                                 |  |  |  |
| <b>PA 19</b>                                                                                                    | $+$                             | PA 50          |                                 | PA_82          | $+++$                           |  |  |  |
| PA_20                                                                                                    |                                 | PA 51          | $+++$                           | PA 83          | $+++$                           |  |  |  |
| $PA_21$                                                                                                    |                                 | PA_52          |                                 | PA_84          | $+++$                           |  |  |  |
| PA 22                                                                                                    | $+++$                           | PA_53          | $+++$                           | PA 85          | $+$                             |  |  |  |
| PA_23                                                                                                    |                                 | PA_54          | $++$                            | PA_86          |                                 |  |  |  |
| PA 24                                                                                                    | $\overline{?}$                  | PA_56          |                                 | PA 87          | $+$                             |  |  |  |
| PA 25                                                                                                    | $+++$                           | PA_57          |                                 | PA_88          | $++++$                          |  |  |  |
| PA_26                                                                                                    |                                 | PA_58          | $+++$                           | PA 89          | $+$                             |  |  |  |
| PA 27                                                                                                    | $+++$                           | PA_59          | $+++$                           | <b>PA 90</b>   | $+++$                           |  |  |  |
| <b>PA 28</b>                                                                                                    | $+$                             | PA 60          | $+$                             | PA_91          | $+++$                           |  |  |  |
| PA 29                                                                                                    | $+++$                           | PA_61          | $+++$                           | PA_92          | $^{+}$                          |  |  |  |
| <b>PA 30</b>                                                                                                    | $\overline{?}$                  | PA 62          | $\overline{?}$                  | PA 93          | $+++$                           |  |  |  |
| PA_31                                                                                                    | $++$                            | PA_63          |                                 | PA_94          | $+++$                           |  |  |  |
| PA_32                                                                                                    | $+$                             | PA_64          | $\overline{?}$                  | <b>PA_95</b>   | $+++$                           |  |  |  |
| PA_33                                                                                                    | $+++$                           | PA_65          | $+++$                           | PA_96          | $++++$                          |  |  |  |
| PA_34                                                                                                    | $++$                            | PA_66          | $+++$                           | PA_97          | $+++$                           |  |  |  |
| +++ vysoká účinnost (39 primerů), ++ střední účinnost (9 primerů), + malá<br>účinnost (13 primerů), ? velmi malá účinnost (5 primerů) |                                 |                |                                 |                |                                 |  |  |  |

**Tabulka 18 - Účinnost amplifikace u jednotlivých primerů**

Navržené primer sety byly roztřízeny na skupiny dle amplifikační účinnosti.

- **a) nefunkční:** 27 primerových párů
- **b) velmi slabě amplifikující:** 5 primerových párů
- **c) slabě amplifikující:** 13 primerových párů
- **d) středně amplifikující:** 9 primerových párů
- **e) silně amplifikující:** 39 primerových párů

Na mikrosatelitní oblasti byl rozptyl v počtu sekvencí při amplifikaci multiplexem sestaveným z všech amplifikujících primerů ze skupin b) - e) (66 primerových párů) výrazně vyšší, než se očekávalo. Tento velký rozptyl je pravděpodobně způsobený výskytem jiných než cílových sekvencí v daném amplikonu např. sekvence neobsahující repetice, sekvence výrazně kratší, než by měly být nebo sekvence s jinými repeticemi. Sekvence s repeticemi, tak jak bychom je očekávali, se ve větší míře vyskytují mezi sekvencemi s délkou, jež odpovídá teoretické délce navrženého amplikonu. Nejlépe z hlediska rozptylu sekvencí vyšel multiplex o 9ti středně amplifikujících primerech ze skupiny d) středně amplifikujících. Tato úspěšnost pravděpodobně vychází z nižšího počtu primerů v multiplexu. V tabulce č. 19 je možné jednotlivé rozptyly v počtu sekvencí pro daný primer vidět. Barvy podbarvení jsou stejné jako u předešlé tabulky: zelená – vysoká účinnost (39 primerů), modrá – střední účinnost (9 primerů), červená malá účinnost (13 primerů) a velmi malá účinnost (5 primerů).

| ready R1 (forward)/ready R2 (reverse) |            |                  |             |                         |         |               |  |  |  |
|---------------------------------------|------------|------------------|-------------|-------------------------|---------|---------------|--|--|--|
| pooly                                 | 1          | $\boldsymbol{2}$ | 3           | $\overline{\mathbf{4}}$ | 5       |               |  |  |  |
|                                       | correction | equimolar        | high        | medium                  | low     |               |  |  |  |
| celkem                                | 596 651    | 524 237          | 243 345     | 48 5 38                 | 97715   |               |  |  |  |
| nespárováno                           | 30915      | 34 7 35          | 18 658      | 1 9 0 3                 | 5 2 2 4 |               |  |  |  |
| primer                                | počet      | počet            | počet       | počet                   | počet   | motiv         |  |  |  |
| <b>PA</b> 1                           | 15/29      | 690/638          | 610/648     | 0/0                     | 0/0     | $(ATAC)_{10}$ |  |  |  |
| $PA_2$                                | 69/36      | 9572/7635        | 4297/2937   | 0/0                     | 0/0     | $(ATAC)_{13}$ |  |  |  |
| PA_18                                 | 1/13       | 73/118           | 73/151      | 0/0                     | 0/0     | $(TATC)_{11}$ |  |  |  |
| PA_22                                 | 3/72       | 345/390          | 185/193     | 0/0                     | 0/0     | $(ATAC)_{11}$ |  |  |  |
| PA_25                                 | 1137/97    | 14532/13954      | 9517/8631   | 0/0                     | 0/0     | $(TCAC)_{10}$ |  |  |  |
| PA_27                                 | 3/91       | 124/26134        | 63/10052    | 0/1                     | 0/1     | $(ATAC)_{14}$ |  |  |  |
| PA_29                                 | 8/7        | 166/389          | 190/245     | 0/0                     | 0/0     | $(TATC)_{10}$ |  |  |  |
| PA_33                                 | 5/0        | 82/18            | 32/15       | 0/0                     | 0/0     | $(TATC)_{10}$ |  |  |  |
| PA_35                                 | $1/18$     | 4/63             | 19/47       | 0/0                     | 0/0     | $(ATAC)_{10}$ |  |  |  |
| PA_45                                 | 3/8519     | 23/7270          | 69/3651     | 0/0                     | 0/0     | $(TACA)_{12}$ |  |  |  |
| PA_47                                 | 87/4       | 5068/29          | 3043/30     | 0/0                     | 0/0     | $(ATAC)_{10}$ |  |  |  |
| PA_51                                 | 4/9        | 93/49            | 198/75      | 0/0                     | 0/0     | $(ATAC)_{10}$ |  |  |  |
| PA_53                                 | 78/73      | 4594/4593        | 3108/3221   | 0/0                     | 0/0     | $(TATC)_{13}$ |  |  |  |
| PA_58                                 | 28/74      | 1122/1133        | 1302/1267   | 0/0                     | 0/0     | $(ATAC)_{14}$ |  |  |  |
| PA_59                                 | 3/5        | 1640/1320        | 262/198     | 0/0                     | 0/0     | $(TGTA)_{12}$ |  |  |  |
| PA_61                                 | 222/1094   | 1438/3422        | 3689/3957   | 0/0                     | 0/0     | $(TATC)_{11}$ |  |  |  |
| PA_65                                 | 725/741    | 13730/12585      | 19697/17980 | 0/0                     | 0/0     | $(CATA)_{11}$ |  |  |  |
| PA_66                                 | 13/304     | 697/1033         | 638/675     | 0/0                     | 0/0     | $(TGTA)_{10}$ |  |  |  |
| PA_67                                 | 465/130    | 48235/19630      | 16650/7588  | 0/0                     | 0/0     | $(ATAC)_{10}$ |  |  |  |
| PA_69                                 | 104/149    | 9636/9200        | 2568/1534   | 0/0                     | 0/0     | $(TATC)_{13}$ |  |  |  |

**Tabulka 19 - Vypočítané jednotlivé zastoupení amplikonů obsahujících primerové sekvence (forward a reverse readů)z celkového počtu readů v poolech.**

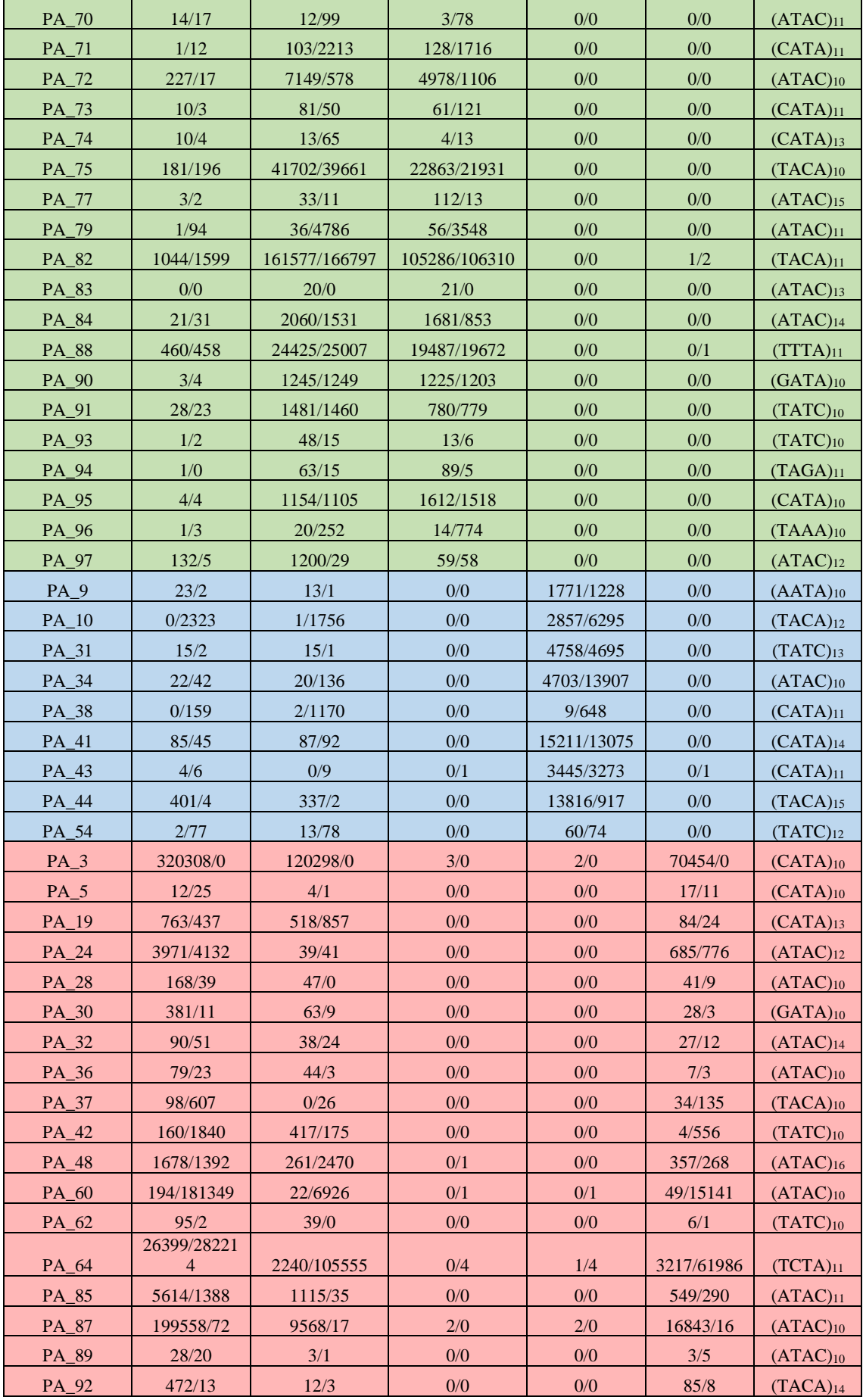
#### 5.2.2 **Multiplexní PCR a vytvoření sekvenačních knihoven**

Po optimalizaci PCR podmínek byla provedena multiplexní PCR s následným vytvořením 5 sekvenačních knihoven. Každá z knihoven byla pomocí přístroje Miseq (Illumina) úspěšně osekvenována přibližně 500 000 ready na jeden vzorek. Primární datová analýza byla zaměřena na vyhledání předpokládaných repetic ve vzorcích. Bohužel bylo ve vzorcích nalezeno výrazně méně repetitivních oblastí, než se předpokládalo.

Tabulka č. 20 znázorňuje vypočítané zastoupení amplikonů obsahující primerové sekvence v 5 variantách poolů pro oba ready spojené pomocí fastq-join (Aronesty, 2013).

| R1 + R2 ready spojené (fastq-join) |                |                  |         |                  |                  |  |  |  |  |
|------------------------------------|----------------|------------------|---------|------------------|------------------|--|--|--|--|
|                                    | $\mathbf{1}$   | $\boldsymbol{2}$ | 3       | 4                | 5                |  |  |  |  |
| pooly                              | correction     | equimolar        | high    | meduim           | low              |  |  |  |  |
| primer                             | počet          | počet            | počet   | počet            | počet            |  |  |  |  |
| PA <sub>1</sub>                    | 34             | 586              | 556     | $\overline{0}$   | $\overline{0}$   |  |  |  |  |
| $PA_2$                             | 54             | 9 1 1 9          | 3 641   | $\overline{0}$   | $\boldsymbol{0}$ |  |  |  |  |
| PA 18                              | $\overline{7}$ | 102              | 141     | $\overline{0}$   | $\overline{0}$   |  |  |  |  |
| $\overline{PA}22$                  | 46             | 287              | 168     | $\overline{0}$   | $\overline{0}$   |  |  |  |  |
| PA_25                              | 882            | 10837            | 6830    | $\boldsymbol{0}$ | $\boldsymbol{0}$ |  |  |  |  |
| PA 27                              | 55             | 19 037           | 7 0 6 7 | $\overline{0}$   | $\overline{0}$   |  |  |  |  |
| 29<br>PA                           | 10             | 315              | 194     | $\overline{0}$   | $\overline{0}$   |  |  |  |  |
| PA 33                              | 3              | 60               | 26      | $\overline{0}$   | $\overline{0}$   |  |  |  |  |
| PA_35                              | 15             | 48               | 42      | $\overline{0}$   | $\overline{0}$   |  |  |  |  |
| PA_45                              | 6465           | 5 4 6 2          | 2639    | $\overline{0}$   | $\boldsymbol{0}$ |  |  |  |  |
| PA 47                              | 60             | 3 4 8 3          | 1974    | $\overline{0}$   | $\overline{0}$   |  |  |  |  |
| PA_51                              | $\overline{4}$ | 77               | 140     | $\overline{0}$   | $\overline{0}$   |  |  |  |  |
| PA_53                              | 45             | 3 2 6 3          | 2074    | $\overline{0}$   | $\overline{0}$   |  |  |  |  |
| PA 58                              | 23             | 943              | 1 0 9 0 | $\overline{0}$   | $\overline{0}$   |  |  |  |  |
| 59<br>PA                           | 5              | 904              | 170     | $\boldsymbol{0}$ | $\boldsymbol{0}$ |  |  |  |  |
| 61<br>PA                           | 808            | 2 5 3 5          | 2 2 1 8 | $\overline{0}$   | $\overline{0}$   |  |  |  |  |
| 65<br>PA                           | 577            | 10786            | 14 9 30 | $\overline{0}$   | $\overline{0}$   |  |  |  |  |
| PA<br>66                           | 230            | 920              | 621     | $\overline{0}$   | $\overline{0}$   |  |  |  |  |
| PA 67                              | 312            | 35 060           | 11 576  | $\overline{0}$   | $\overline{0}$   |  |  |  |  |
| PA_69                              | 133            | 8 0 3 7          | 2 1 3 7 | $\boldsymbol{0}$ | $\overline{0}$   |  |  |  |  |
| PA_70                              | 25             | 97               | 64      | $\overline{0}$   | $\overline{0}$   |  |  |  |  |
| PA_71                              | 12             | 1637             | 1 4 1 3 | $\overline{0}$   | $\overline{0}$   |  |  |  |  |
| PA_72                              | 104            | 3872             | 2 4 4 6 | $\overline{0}$   | $\overline{0}$   |  |  |  |  |
| PA_73                              | 10             | 83               | 109     | $\boldsymbol{0}$ | $\boldsymbol{0}$ |  |  |  |  |
| PA_74                              | 11             | 51               | 10      | $\overline{0}$   | $\overline{0}$   |  |  |  |  |

**Tabulka 20 - Vypočítané jednotlivé zastoupení amplikonů obsahujících primerové sekvence z celkového počtu readů v poolech. Oba ready spojeny.** 

| PA_75           | 137                     | 30 100         | 17 250           | $\boldsymbol{0}$ | $\overline{0}$   |
|-----------------|-------------------------|----------------|------------------|------------------|------------------|
| PA 77           | 5                       | 29             | 72               | $\boldsymbol{0}$ | $\boldsymbol{0}$ |
| PA_79           | 43                      | 2 3 1 4        | 1680             | $\overline{0}$   | $\overline{0}$   |
| PA_82           | 1 3 4 2                 | 149 006        | 93 830           | $\boldsymbol{0}$ | $\mathbf{1}$     |
| PA_83           | $\boldsymbol{0}$        | 13             | 15               | $\overline{0}$   | $\overline{0}$   |
| PA_84           | 17                      | 1 4 4 1        | 991              | $\boldsymbol{0}$ | $\mathbf{0}$     |
| PA_88           | 130                     | 10 457         | 7035             | $\overline{0}$   | $\overline{0}$   |
| PA_90           | $\overline{\mathbf{4}}$ | 856            | 802              | $\overline{0}$   | $\overline{0}$   |
| PA_91           | 21                      | 1 2 9 3        | 686              | $\overline{0}$   | $\overline{0}$   |
| PA_93           | $\overline{c}$          | 29             | 15               | $\overline{0}$   | $\overline{0}$   |
| PA_94           | $\overline{1}$          | 60             | 63               | $\overline{0}$   | $\overline{0}$   |
| PA_95           | 5                       | 1 0 3 2        | 1 370            | $\overline{0}$   | $\overline{0}$   |
| PA_96           | $\overline{2}$          | 167            | 510              | $\overline{0}$   | $\overline{0}$   |
| PA_97           | 93                      | 883            | 54               | $\overline{0}$   | $\overline{0}$   |
| $PA_9$          | 18                      | 10             | $\boldsymbol{0}$ | 1 501            | $\overline{0}$   |
| <b>10</b><br>PA | 1058                    | 1 307          | $\overline{0}$   | 5 3 4 4          | $\overline{0}$   |
| PA 31           | 13                      | $\,8\,$        | $\boldsymbol{0}$ | 3 6 9 2          | $\mathbf{0}$     |
| PA_34           | 36                      | 93             | $\overline{0}$   | 8 6 3 1          | $\overline{0}$   |
| PA_38           | 124                     | 894            | $\overline{0}$   | 503              | $\overline{0}$   |
| $PA_41$         | 72                      | 118            | $\overline{0}$   | 11 964           | $\overline{0}$   |
| PA_43           | $\mathbf{1}$            | $\overline{2}$ | $\boldsymbol{0}$ | 1 0 6 9          | $\mathbf{0}$     |
| PA_44           | 225                     | 172            | $\overline{0}$   | 7672             | $\boldsymbol{0}$ |
| PA_54           | 57                      | 62             | $\overline{0}$   | 46               | $\overline{0}$   |
| $PA_3$          | 221851                  | 92 26 6        | $\mathbf{1}$     | $\mathbf{1}$     | 50 9 26          |
| $PA_5$          | 21                      | $\overline{2}$ | $\boldsymbol{0}$ | $\boldsymbol{0}$ | 18               |
| PA 19           | 569                     | 719            | $\boldsymbol{0}$ | $\boldsymbol{0}$ | 52               |
| PA_24           | 3 4 5 3                 | 40             | $\boldsymbol{0}$ | $\boldsymbol{0}$ | 653              |
| PA_28           | 120                     | 31             | $\boldsymbol{0}$ | $\boldsymbol{0}$ | 25               |
| PA_30           | 265                     | 58             | $\boldsymbol{0}$ | $\boldsymbol{0}$ | 20               |
| PA 32           | 113                     | 47             | $\boldsymbol{0}$ | $\boldsymbol{0}$ | 24               |
| PA_36           | 50                      | 30             | $\boldsymbol{0}$ | $\boldsymbol{0}$ | $\mathfrak{S}$   |
| PA_37           | 425                     | 22             | $\overline{0}$   | $\boldsymbol{0}$ | 94               |
| PA 42           | 1526                    | 443            | $\boldsymbol{0}$ | $\overline{0}$   | 454              |
| PA 48           | 2 0 6 6                 | 2 0 4 2        | $\boldsymbol{0}$ | $\boldsymbol{0}$ | 465              |
| PA_60           | 130 122                 | 5 3 1 2        | $\mathbf{1}$     | $\boldsymbol{0}$ | 11 326           |
| PA_62           | 67                      | 23             | $\boldsymbol{0}$ | $\boldsymbol{0}$ | 5                |
| PA 64           | 223 911                 | 86 492         | $\mathbf{1}$     | 3                | 49 274           |
| PA 85           | 3988                    | 838            | $\boldsymbol{0}$ | $\boldsymbol{0}$ | 487              |
| PA_87           | 138 381                 | 7 2 4 3        | $\mathbf 1$      | $\mathbf{1}$     | 12 134           |
| PA 89           | 36                      | $\overline{4}$ | $\overline{0}$   | $\overline{0}$   | 5                |
| PA_92           | 131                     | 8              | $\boldsymbol{0}$ | $\boldsymbol{0}$ | 33               |

Sekvenační analýza ukázala, že hloubkové sekvenování metodou NGS může do značné míry kompenzovat optimalizaci multiplexní PCR, nicméně ne do takové míry, aby multiplex nemusel být optimalizován vůbec.

Pro vyladění multiplexu je zapotřebí hlubší analýza dat a určit, či porovnat:

- procenta mapujících a nemapujících sekvencí a jejich délkovou distribuci
- procenta sekvencí s očekávanou repeticí v souborech mapujících se sekvencích a nemapujících se sekvencích
- korelace mezi počtem sekvencí na oblast, procenty mapujících se sekvencí, sekvencí s očekávanou repeticí, délkovými distribucemi jednotlivých skupin a úspěšností amplifikace

Na základě těchto výstupů by bylo možné vysledovat trendy, které by pomohly lépe sestavit multiplex, popř. multiplexy o nižší plexitě, než je celkový počet "použitelných" primer setů.

#### 5.3 **Fáze 2**

#### 5.3.1 **Sekvenování**

U čtyř párů primerů (PA\_3, PA\_44, PA\_64 a PA\_87) se nepodařilo detekovat žádné nebo dostatečné množství readů obsahující odpovídající kombinace F a R primerů (v tabulce č. 21 jsou tyto primery přeškrtnuné). U čtyř primerů byly zjištěny interakce s jinými R primery. U všech variant poolování (knihoven) byla ověřena přítomnost požadovaného repetitivního motivu a následně přítomnost samotné repetice. Lokusy byly rozděleny dle obsahujícího motivu a repetice na 4 podskupiny. Pokud obsahovali obojí (Y/Y) jsou v tabulce č. 21 zvýrazněny zeleně, pokud obsahovali pouze motiv bez repetice (Y/N) jsou zvýrazněny modře a lokusy neobsahující motiv ani repetici (N/N) jsou označeny světle červeně. Rudě jsou označeny lokusy, kde nebyly přítomny žádné ready. Tabulka č. 21 znázorňuje přítomnost požadovaného repetitivního motivu a přítomnost případné repetice pro pool č. 1 - 6x a11 (knihovna č. 1). Fialově jsou podbarveny domnělé artefakty.

| Lokus | Požadovaný<br>motiv | $F+R$   | Repetice   Výskyt   Lokus |      |                 | Požadovaný<br>motiv | $F+R$        | <b>Repetice</b> | Výskyt |
|-------|---------------------|---------|---------------------------|------|-----------------|---------------------|--------------|-----------------|--------|
|       |                     |         | 10                        | 20   |                 |                     |              | 6               | 3479   |
| PA_10 | <b>TACA</b>         | 57      | 11                        | 7    | PA_74           | <b>CATA</b>         | 19 3 19      | 7               | 5610   |
|       |                     |         | 12                        | 29   |                 |                     |              | 8               | 5565   |
|       |                     |         | 3                         | 24   | PA_77           | <b>ATAC</b>         | 4 1 6 9      | 10              | 4140   |
|       |                     |         | 4                         | 179  | PA_79           | <b>ATAC</b>         | 399          | 6               | 69     |
| PA_25 | <b>TCAC</b>         | 433     | 5                         | 21   | PA_85           | <b>ATAC</b>         | 41           | 12              | 13     |
|       |                     |         | 6                         | 57   |                 |                     |              | 17              | 25     |
|       |                     |         | 7                         | 98   | PA_89           | <b>ATAC</b>         | 525          | 8               | 523    |
| PA 27 | <b>ATAC</b>         | 29      | 5                         | 23   | PA 9            | <b>AATA</b>         | 1459         | 4               | 1026   |
|       |                     | 6       | 5                         |      |                 |                     | 5            | 429             |        |
| PA_28 | <b>ATAC</b>         | 1874    | 11                        | 10   | PA_90           | <b>GATA</b>         | 280          | 4               | 48     |
|       |                     |         | 12                        | 1858 |                 |                     |              | 7               | 230    |
|       |                     |         | 5                         | 4686 | PA_96           | <b>TAAA</b>         | 1 3 4 2      | $\overline{4}$  | 852    |
| PA_31 | <b>TATC</b>         | 6017    | 6                         | 45   |                 |                     |              | 5               | 450    |
|       |                     |         | 7                         | 1058 | PA 97           | <b>ATAC</b>         | 448          | 5               | 446    |
|       |                     |         | 5                         | 484  | PA <sub>1</sub> | <b>ATAC</b>         | 5491         |                 |        |
| PA 33 | <b>TATC</b>         | 1 805   | 7                         | 92   | PA_19           | <b>CATA</b>         | $\mathbf{1}$ |                 |        |
|       |                     |         | 10                        | 21   | $PA_2$          | <b>ATAC</b>         | 860          |                 |        |
|       |                     |         | 11                        | 22   | PA_29           | <b>TATC</b>         | 7888         |                 |        |
| PA 36 | <b>ATAC</b>         |         | 8                         | 237  | PA_34           | <b>ATAC</b>         | 436          |                 |        |
|       |                     | 927     | 9                         | 676  | PA_35           | <b>ATAC</b>         | 649          |                 |        |
| PA_37 | <b>TACA</b>         | 3 2 8 9 | $\tau$                    | 39   | PA_41           | <b>CATA</b>         | 2028         |                 |        |

**Tabulka 21 - Repetice a výskyt lokusů – pool 1 (6x a11)**

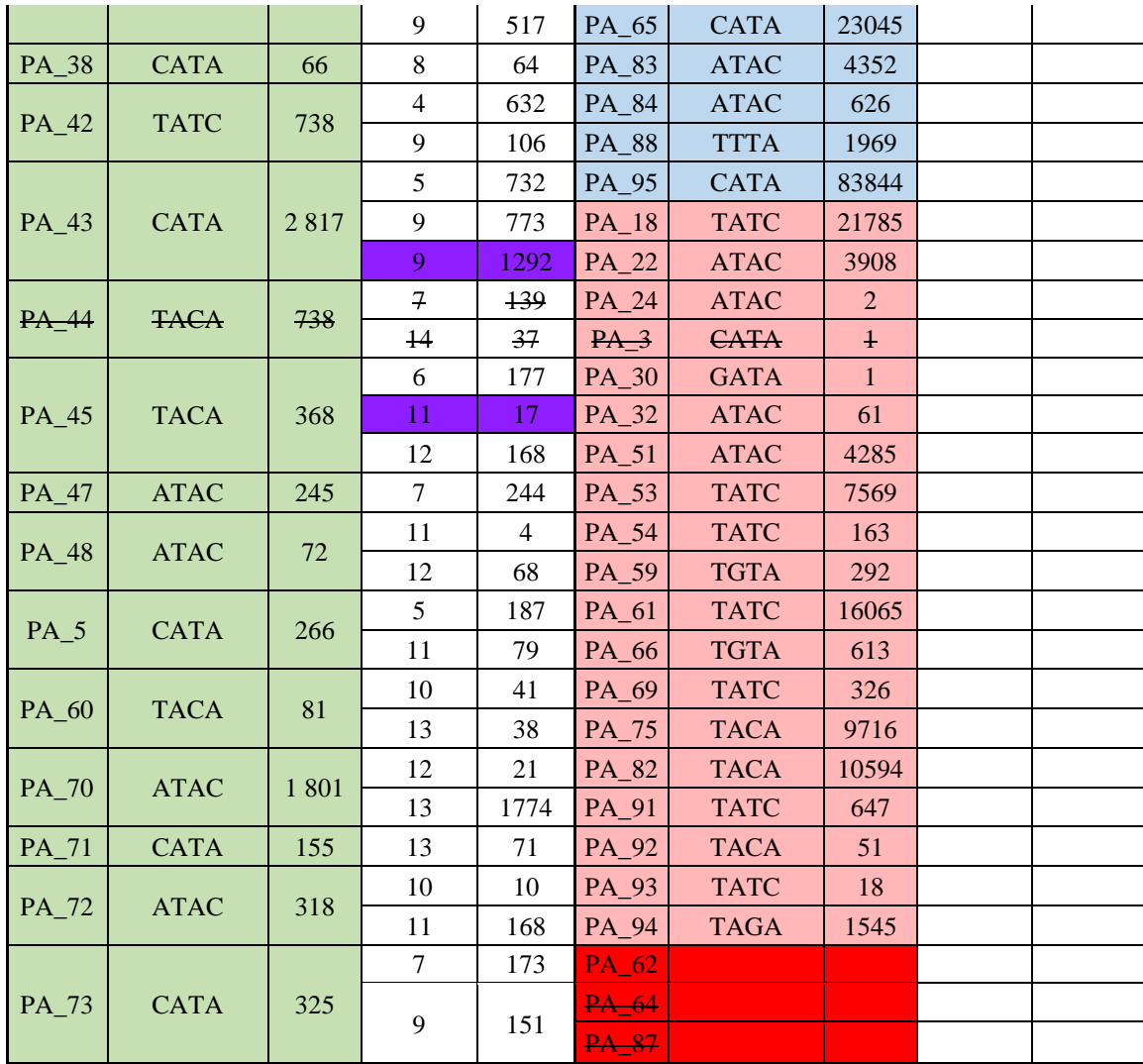

#### 5.3.2 **Kontrola kvality QC**

Z tabulky č. 22 je možno vidět, že obsah GC se pohybuje mezi 30-43 %, což je považováno jako nižší hodnota. Ideální je obsah guaninu a cytosinu mezi 40-50 %, kdy mají tyto dvě nukleotidové báze silnější vodíkovou vazbu a pomáhají se stabilitou primerů. V tabulkách č. 23 (podrobněji v tabulce č. 22) je také možné vidět průměrnou délku sekvence, celkový počet readů, případně procentuální vyjádření podílu duplicitních readů a modulů, které sekvenováním neprošly.

| Název vzorku       | Duplicitní<br>ready $(\% )$ | GC<br>$\frac{9}{6}$ | <b>Délka</b><br>(bp) | neprošlo<br>$\frac{0}{\alpha}$ | Počet<br>readů |
|--------------------|-----------------------------|---------------------|----------------------|--------------------------------|----------------|
| $6x$ -a11 R1       | 91,0%                       | 34%                 | 199                  | 36%                            | 318 184        |
| $6x$ -a11 R2       | 86,2%                       | 34%                 | 198                  | 45%                            | 318 184        |
| $2-25x$ -equi $R1$ | 92,6%                       | 38%                 | 171                  | 45%                            | 315 768        |
| $2-25x$ -equi $R2$ | 88,5%                       | 37%                 | 169                  | 45%                            | 315 768        |
| $3-66x$ -equi $R1$ | 92,3%                       | 40%                 | 160                  | 45%                            | 247 265        |
| $3-66x$ -equi $R2$ | 85,4%                       | 40%                 | 160                  | 45%                            | 247 265        |
| 4-25x-corect R1    | 92,8%                       | 32%                 | 174                  | 45%                            | 289 783        |
| $4-25x$ -corect R2 | 87,6%                       | 31%                 | 171                  | 45%                            | 289 783        |
| 5-66x-corect R1    | 94.8%                       | 43%                 | 171                  | 45%                            | 375 587        |
| 5-66x-corect R2    | 91.1%                       | 43%                 | 171                  | 45%                            | 375 587        |

**Tabulka 22 -Výsledky sekvenace a kontroly kvality knihoven (R1, R2)**

Knihovna č. 1 (rozdělení do 6 skupin po 11 párech primerů) se ukázala jako nejlepší varianta. Kontrola počtů repetitivních oblastí byla u každého primerového páru provedena pomocí nástroje agrep (Wu a Mamber 1992). Pro lepší orientaci byly jednotlivé soubory pro knihovnu 1 roztřízeny dle délek spojených readů viz tabulka č. 23. Dále bylo provedeno mapování readů. Mapované ready byly dále zpracovány pomocí softwaru Samtools (verze 0.1.19-44428cd) (Wysoker et al. 2009).

| Číslo<br>knihovny | <b>Název</b><br>vzorku | GC<br>obsah % | Průměrná<br>délka (bp) | Celkový<br>počet readů | Párové<br>ready |
|-------------------|------------------------|---------------|------------------------|------------------------|-----------------|
|                   | $6x$ all               | 34            | 199                    | 636 368                | 2x 318 184      |
| $\mathcal{L}$     | $25x$ equi             | 38            | 170                    | 631 536                | 2x 315 768      |
| 3                 | 66_equi                | 40            | 160                    | 494 530                | 2x 247 265      |
| 4                 | $25x$ corect           | 32            | 173                    | 579 566                | 2x 289 783      |
|                   | 66x corect             | 43            | 171                    | 751 174                | 2x 375 587      |

**Tabulka 23 – Výsledky sekvenace a kontroly kvality knihoven**

#### 5.4 **Fáze 3**

.

Ačkoliv se knihovna č. 1 (rozdělení do 6 skupin po 11 párech primerů) ukázala jako nejlepší varianta po analýzách ve 2. fázi metodiky, pro další analýzy byla nahrazena knihovnou č. 3. Tím, že v této fázi bylo potřeba rozšířit multiplex o 18 primer setů, které byly poolovány ekvimolárně, přistoupilo se k použití knihovny č. 3, tedy k ekvimolárnímu poolování. Výsledky kontroly kvality a sekvenování u knihovny č. 1 a knihovny č. 3 nebyly výrazně odlišné, proto byla zvolena knihovna č. 3.

Bohužel, jeden z nově přidaných primerů (*Pt71936*) se ukázal jako vysoce dominantní primer a ~93 % veškerých získaných dat se vztahuje k tomuto primeru. Díky tomu nebylo dosaženo dostatečného sekvenačního výstupu pro provedení pilotní populační analýzy. V příloze č. 3 jsou uvedeny výsledky sekvenování, kde jsou vidět u primeru *Pt71936* vysoké počty readů na dané vzorky (označeno červeně). Žlutě jsou podbarveny nově přidané primery. Podbarvení zelenou, modrou a oranžovou barvou kopíruje označení primerů dle toho, zda u nich v 2. fázi byly či nebyly nalezeny repetitivní úseky případně v jakém počtu.

V principu se opět potvrdilo, že metoda NGS je velice informativní pro studium mikrosatelitů, repetice a SNP v přesahujících oblastech jsou velice přesně detekovatelné, bohužel však v tomto případě analýza ztroskotává na vyladění multiplexu PCR. Mikrosatelity v jednotlivých vzorcích a pro jednotlivé lokusy jsou detekovatelné, ale ne s pokrytím, dostatečným pro populační analýzu.

#### 5.5 **Fáze 4**

#### 5.5.1 **Příprava knihoven**

Výsledky z měření koncentrace přečištěných amplikonů všech vzorků pomocí fluorometru jsou uvedeny v příloze č. 6. Zeleně je podbarvený pool obsahující produkty 2 reakčních multiplexů, a to multiplexu 1 (primerové sekvence pro lokusy *EATC1E03, SpAG2, paGB3, WS00716.F13*) a multiplexu 2 (s primerovými sekvencemi *PA33, PA\_28, PA\_56, WS0019.F22, WS0073.H08, PAAC23, PAAC3, WS0092.A19, WS0023.B03, EATC1D02A*), které po poolování obsahují primersety k variantě A, naopak modře jsou podbarveny pooly, které byly použity ve variantě B. Z výsledků vyplývá, že koncentrace u varianty A je celkově vyšší oproti variantě B. To znamená, že amplifikace u varianty B, neproběhla tak, jak by pro sekvenování bylo potřeba, a tak nemělo smysl ve variantě B dále pokračovat.

Dle výsledků kontroly kvality je spolehlivost určení báze >99,7%.

#### 5.5.2 **Analýza sekvenovaných amplikonů**

V první fázi analýzy SSR lokusů byla ověřena přítomnost očekávaných repetitivních oblastí za pomoci skriptovacího jazyka Bash (Fox 2020). Pro pět lokusů (*EATC1E03, WS0073.H08, PAAC23, WS0023.B03, WS0019.F22*) nebyla detekována žádná, nebo téměř žádná, data, a to u všech dvanácti vzorků. Tyto lokusy byly z následujících analýz vyřazeny. Dále vyhodnocení pokračovalo s devíti zbývajícími lokusy. V tabulce č. 24 je seznam lokusů a jejich stav po sekvenování, zda byl lokus vyřazen, případně zda byla pro daný lokus přítomná repetice.

| <b>Jednotka</b><br>repetice | Název lokusu     | Sekvenační<br>data | <b>Repetice</b><br>přítomná |
|-----------------------------|------------------|--------------------|-----------------------------|
| AT                          | paGB3            | OK                 | ano                         |
| TC                          | SpAG2            | OK                 | ano                         |
| GA                          | WS00716.F13      | OK                 | ano                         |
| <b>TCA</b>                  | EATC1D02A        | OK                 | ano                         |
| <b>TCG</b>                  | Pa_28            | OK                 | ano                         |
| AC                          | WS0092.A19       | OK                 | ano                         |
| <b>CGG</b>                  | Pa <sub>33</sub> | OK                 | ano                         |
| <b>AGGTG</b>                | PA_56            | OK                 | ano                         |
| vyřazeno                    | PAAC3            | OK                 | ne                          |
| vyřazeno                    | EATC1E03         |                    |                             |
| vyřazeno                    | WS0073.H08       |                    |                             |
| vyřazeno                    | PAAC23           |                    |                             |
| vyřazeno                    | WS0023.B03       |                    |                             |
| vyřazeno                    | WS0019.F22       |                    |                             |

**Tabulka 24 – Jednotlivé lokusy a jejich stav po sekvenování**

Odečet délek lokusů byl proveden programem STR8rzr (Woerner et al. 2017), kdy pro stanovení délek je potřeba najít tzv. ohraničující sekvence (*anchor*) na 5' i 3' koncích.

U 2 lokusů byl problém tyto oblasti jasně určit (*EATC1D02A, PAAC3*). U lokusu *EATC1D02* byla hledaná repetice TCA, ale v datech byly přítomné i SNP TCC, a to i repetitivně viz obrázek č. 11. Neočekávaná repetice TCC byla nakonec zahrnuta do délky repetice tohoto lokusu.

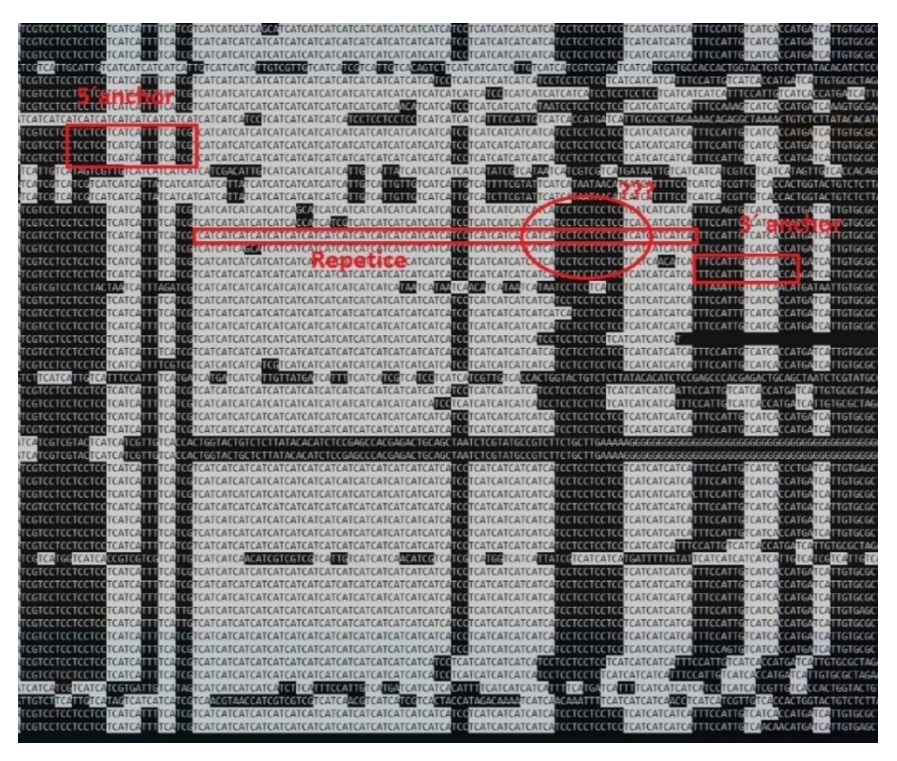

**Obrázek 11 - Lokus EATC1D02A, vzorek A1 a neočekáváná repetice TCC**

U lokusu *PAAC3* nebyl nalezen očekávaný motiv CA, nicméně u vzorků A1, A2 a A10 byla nalezena repetice jiného motivu, a to GT viz obrázek č. 12. Jelikož nebyla nalezena očekávaná repetice, byl tento lokus z dalších analýz vyřazen.

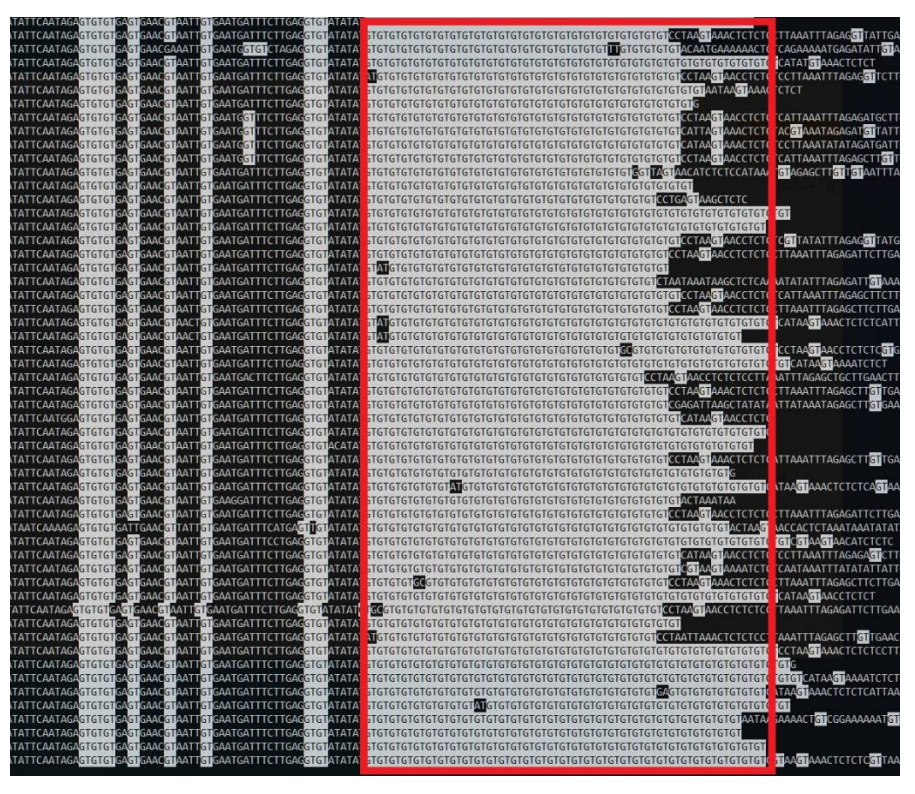

**Obrázek 12 - Lokus PAAC3 vzorek A1, neočekávaná repetice GT**

Po vyřazení lokusů, u kterých neproběhla amplifikace nebo nebyla nalezena repetice, pokračovalo vyhodnocení zbývajících osmi lokusů.

Další fáze analýzy byla provedena na trimovaných datech v programu Trim Galore verze 1.18 (Krueger 2018) opět byly hledány SSR lokusy a zaznamenány jejich délky pomocí programu STRait Razor (Woerner et al. 2017). Vzhledem k tomu, že jsou SSR oblasti u většiny lokusů prosekvenované v celé délce v R1 readech, byly další analýzy pro zjednodušení prováděny pouze na R1 readech.

Délky fragmentů a počty readů pro každý z 12 vzorků, byly zaneseny do tabulky č. 25 níže. Žlutě jsou podbarveny homozygotní lokusy a rudě jsou podbarvené lokusy a vzorky, kde neexistují data z NGS kvůli špatné amplifikaci.

| ID<br>ID       |                 | Lokusy    |                 |             | Lokusy         |                   |                  |  |
|----------------|-----------------|-----------|-----------------|-------------|----------------|-------------------|------------------|--|
| <b>SEQme</b>   | <b>FLD</b>      |           | EAT2A a EAT2A b | Počet readů | paGB3 a        | paGB3_b           | Počet readů      |  |
| ${\bf A1}$     | $\mathrm{sm}3$  | 87        | 87              | 2386        | 12             | 12                | 230              |  |
| A2             | sm <sub>5</sub> | 87        | 87              | 4766        | 14             | 20                | 139/28           |  |
| A3             | sm <sub>9</sub> | 108       | 108             | 1538        | 18             | 18                | 122              |  |
| A <sub>4</sub> | sm32            | 81        | 81              | 4670        | 14             | 14                | 27               |  |
| A5             | sm33            | 81        | 81              | 49          | 12             | 12                | 612              |  |
| A6             | sm40            | 81        | 84              | 4205/3359   | 12             | 18                | 460/56           |  |
| A7             | sm 86           | 75        | 78              | 3927/5196   | 12             | 12                | 781              |  |
| A8             | sm 88           | 75        | 81              | 1850/2445   | 12             | 12                | 173              |  |
| A9             | sm 89           | 66        | 90              | 2584/1659   | 20             | 20                | 39               |  |
| A10            | sm 97           | 108       | 108             | 3871        | 14             | 14                | 240              |  |
| A11            | sm 99           | 72        | 105             | 3018/1453   | 16             | 16                | 111              |  |
| A12            | sm 100          | 78        | 93              | 2598/2081   | 14             | 18                | 76/28            |  |
| ID             | ID              | Lokusy    |                 |             |                | Lokusy            |                  |  |
| <b>SEQme</b>   | <b>FLD</b>      | $SpAG2_a$ | $SpAG2_b$       | Počet readů |                | WSF13_a   WSF13_b | Počet readů      |  |
| A1             | $\mathrm{sm}3$  | 37        | 37              | 15          | 38             | 38                | 112              |  |
| A2             | sm <sub>5</sub> | 27        | 31              | 56/25       | 32             | 46                | 5927/1917        |  |
| A3             | sm <sub>9</sub> | 25        | 33              | 74/52       | 38             | 38                | 58               |  |
| A <sub>4</sub> | sm32            | 29        | 39              | 19/16       | 38             | 38                | 3045             |  |
| A <sub>5</sub> | sm33            | 19        | 33              | 71/76       | 26             | 38                | 9721/4680        |  |
| A6             | sm40            | 29        | 31              | 69/48       | 40             | 40                | 2296             |  |
| A7             | sm 86           | 25        | 29              | 13/9        | 26             | 30                | 14227/10908      |  |
| A8             | sm 88           | 29        | 29              | 14          | 26             | 26                | 4454             |  |
| A9             | sm 89           | 31        | 33              | 19/15       | 26             | 26                | 45               |  |
| A10            | sm 97           | 29        | 35              | 58/36       | 30             | 36                | 9366/5581        |  |
| A11            | sm 99           | 17        | 29              | 67/64       | 44             | 46                | 332/185          |  |
| A12            | sm 100          | 31        | 33              | 25/11       | 36             | 40                | 15/46            |  |
| ID             | ID              | Lokusy    |                 |             | Lokusy         |                   |                  |  |
| <b>SEQme</b>   | <b>FLD</b>      | PA33_a    | PA33_b          | Počet readů | $PA28_a$       | PA28_b            | Počet readů      |  |
| ${\bf A1}$     | sm3             | 18        | 18              | 7453        | 18             | 21                | 14/14            |  |
| A2             | $\mathrm{sm}5$  | 18        | 18              | 6616        | 18             | 21                | 2/14             |  |
| A3             | sm <sub>9</sub> | 18        | 18              | 6198        | 12             | 12                | 14               |  |
| A <sub>4</sub> | sm32            | 18        | 18              | 3284        | 18             | 18                | $\mathfrak{S}$   |  |
| A <sub>5</sub> | sm33            | 18        | 18              | 4399        | 18             | 21                | 12/4             |  |
| ${\bf A6}$     | $\mathrm{sm}40$ | 18        | 21              | 2466/2703   | $\overline{0}$ | $\overline{0}$    | $\boldsymbol{0}$ |  |
| A7             | sm 86           | 18        | 18              | 2055        | 18             | 21                | 7/1              |  |
| A8             | sm 88           | 18        | 18              | 4430        | 18             | 21                | 1/7              |  |
| A9             | sm 89           | 18        | 18              | 3858        | 21             | 21                | 19               |  |
| A10            | sm 97           | 18        | 18              | 3116        | $\mathbf{0}$   | $\mathbf{0}$      | $\mathbf{0}$     |  |
| <b>A11</b>     | sm 99           | 18        | 18              | 6288        | 21             | 21                | 16               |  |
| A12            | sm 100          | 18        | 18              | 2526        | $\mathbf{0}$   | $\mathbf{0}$      | $\boldsymbol{0}$ |  |

**Tabulka 25 - Počet readů a délky lokusů dle NGS**

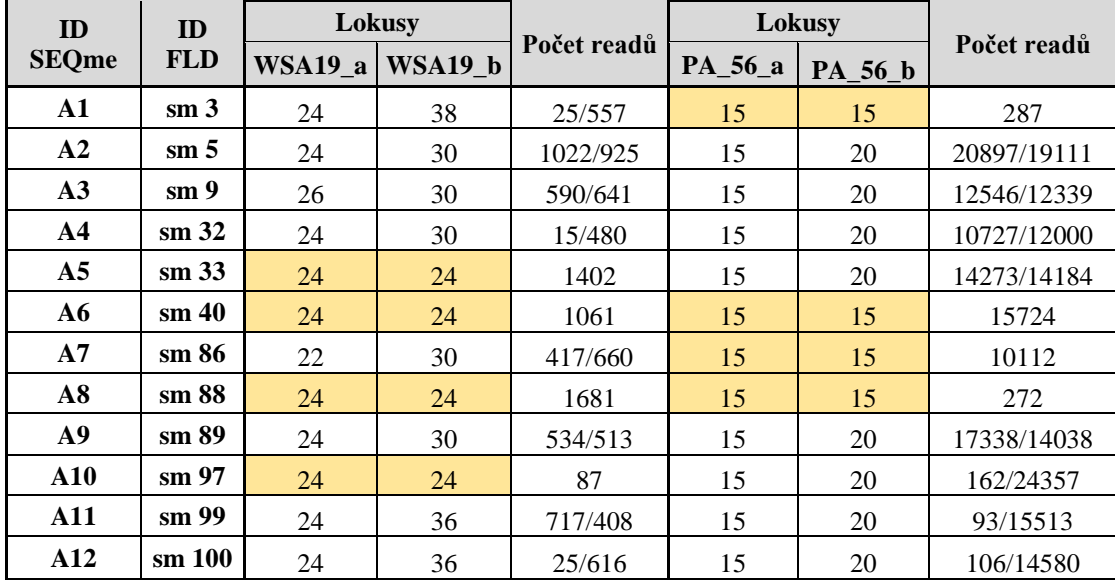

#### 5.5.3 **Konvenční Fragmentační analýza**

U stejných vzorků a primerů byla provedena i kapilární elektroforetická separace neboli fragmentační analýza. Toto sekvenování bylo provedeno v rámci jiného výzkumu, avšak výsledky byly pro tuto práci zapůjčeny za účelem porovnání s výsledky NGS. Genotypizace byla provedena nezávislou osobou v software GeneMarker® (SOFTGENETICS). Výsledky jsou uvedeny v tabulce č. 26 níže.

Žlutě jsou podbarveni homozygotní jedinci, bíle jsou podbarveni heterozygotní jedinci a rudě lokusy, které nebyly amplifikovány (0) nebo k nim neexistují data k porovnání z NGS (NA).

| Předpokládaná délka jednotlivých alel (a, b) daných lokusů (bp) |                  |                           |                  |                |              |                |                |                       |                |
|-----------------------------------------------------------------|------------------|---------------------------|------------------|----------------|--------------|----------------|----------------|-----------------------|----------------|
| <b>ID SEOme</b>                                                 | <b>ID FLD</b>    |                           | EAT2A a EAT2A b  | $paGB3_a$      | $paGB3_b$    | $SpAG2_a$      | $SpAG2_b$      | WSF13 a               | $WSF13_b$      |
| ${\bf A1}$                                                      | sm3              | 87                        | 87               | 12             | 12           | 37             | 37             | 38                    | 38             |
| A2                                                              | sm <sub>5</sub>  | 87                        | 87               | 14             | 20           | 27             | 31             | 32                    | 46             |
| A3                                                              | sm <sub>9</sub>  | 108                       | 108              | 18             | 18           | 25             | 33             | 38                    | 38             |
| A <sub>4</sub>                                                  | sm32             | 81                        | 81               | $\overline{0}$ | $\mathbf{0}$ | 29             | 39             | 38                    | 38             |
| A5                                                              | sm33             | 81                        | 81               | 12             | 12           | 19             | 33             | 26                    | 38             |
| A6                                                              | $sm$ 40          | $81\,$                    | 84               | $12\,$         | $18\,$       | 29             | 31             | 40                    | 40             |
| A7                                                              | sm 86            | 75                        | 78               | $12\,$         | $12\,$       | $25\,$         | 29             | $26\,$                | $30\,$         |
| A8                                                              | sm 88            | $\overline{0}$            | $\overline{0}$   | $\overline{0}$ | $\mathbf{0}$ | $\overline{0}$ | $\overline{0}$ | $\mathbf{0}$          | $\overline{0}$ |
| A9                                                              | sm 89            | 66                        | 90               | 20             | 20           | 31             | 33             | 26                    | 26             |
| A10                                                             | sm 97            | 108                       | 108              | 14             | 14           | 29             | 35             | 30                    | 36             |
| <b>A11</b>                                                      | sm 99            | 72                        | 105              | 16             | 16           | 17             | 29             | 44                    | 46             |
| A12                                                             |                  | $78\,$                    | 93               |                |              | 31             |                |                       |                |
|                                                                 | sm 100           |                           |                  | 14             | 18           |                | 33             | 36                    | 40             |
| <b>ID SEQme</b>                                                 | <b>ID FLD</b>    | PA33_a                    | PA33_b           | PA28_a         | PA28_b       | <b>WSA19_a</b> | <b>WSA19_b</b> | PA_56_a               | PA_56_b        |
| ${\bf A1}$                                                      | sm3              | 18                        | 18               | 18             | 21           | 24             | 38             | 15                    | 15             |
| A2                                                              | sm <sub>5</sub>  | 18                        | 18               | 18             | 21           | 24             | 30             | 15                    | $20\,$         |
| A3                                                              | sm <sub>9</sub>  | 18                        | 18               | 12             | 12           | $26\,$         | 30             | 15                    | 20             |
| A <sub>4</sub>                                                  | sm32             | 18                        | 18               | 18             | 18           | 24             | 30             | 15                    | 20             |
| A <sub>5</sub>                                                  | sm33             | 18                        | 18               | 18             | 21           | 24             | 24             | $\overline{15}$       | 20             |
| A6                                                              | sm40             | 18                        | 21               | <b>NA</b>      | NA           | 24             | 24             | 15                    | 15             |
| A7                                                              | sm 86            | 18                        | 18               | 18             | 21           | $22\,$         | 30             | 15                    | 15             |
| A8                                                              | $\mathrm{sm}~88$ | 18                        | $18\,$           | 18             | 21           | 24             | 24             | 15                    | 15             |
| A9                                                              | sm 89            | 18                        | 18               | 21             | 21           | 24             | $30\,$         | 15                    | 20             |
| <b>A10</b>                                                      | sm 97            | 18                        | 18               | NA             | NA           | 24             | 24             | $\overline{15}$       | 20             |
| A11                                                             | sm 99            | $18\,$<br>$\overline{18}$ | $18\,$<br>$18\,$ | 21             | 21           | 24             | 36             | 15<br>$\overline{15}$ | $20\,$<br>20   |

**Tabulka 26 - Výsledky genotypizování osmi vzorků po fragmentační analýze**

#### 5.6 **Porovnání výsledků metod sekvenování**

U obou metod došlo na některých lokusech a vzorcích ke špatné amplifikaci, proto některá data nemohou být relevantně porovnána. U NGS se to týká zejména lokusu *PA28*, kde chybí data pro vzorky: A6, A10 a A12. Obdobný problém nastal i u dat z konvenční fragmentační analýzy, kdy díky špatné amplifikaci chybí data pro lokusy *paGB3* (vzorek A4), *PA28* (vzorky A6 a A10). U vzorku A8 nedošlo u lokusů *EAT2A*, *paGB3*, *SpAG2* a *WSF13* k amplifikaci. V tabulce č. 27 jsou tyto případy označeny rudým podbarvením. Jedná se o tzv. nulové alely. U ostatních lokusů a vzorků proběhla amplifikace v pořádku.

V tabulce č. 27 jsou výsledky sekvenování pro obě metody pro každý z lokusů na každém vzorku. Co se týká určení genotypu, tak obě metody u všech lokusů určily shodně zda se jedná o homozygotního či heterozygotního jedince. Lokus s nejvíce homozygoty se ukázal jako *PA33*, kde pouze vzorek A6 se dle obou metod jeví jako heterozygot. Jedná se tedy o jeden z nejméně polymorfních markerů. Naopak lokus *spAG2* se jeví jako homozygot pouze u 2 vzorků, a to A1 a A8. U vzorku A8 pro tento konkrétní lokus neexistují data z konvenční metody sekvenování, ale data mohou být právě díky NGS doplněna.

Délky lokusů se u jednotlivých metod neliší, ale v rámci vyrovnanosti délek napříč vzorky pro daný lokus, se jeví jako nejlepší lokusy *PA28* a *PA56*.

U zbylých lokusů to vypadá, že došlo k expanzi mikrosatelitních repeticí tím, že DNA polymeráza tzv. sklouzávala při replikaci repetitivních sekvencí. Jde o poměrně častý jev při použití konvenční metody fragmentační analýzy Bohužel k této odchylce došlo i u NGS metody, což je pravděpodobně způsobeno chybou při přečišťování amplikonů pomocí magnetických kuliček.

Minimální odchylky v rámci jednotek párů bazí mohou být přičteny genotypizační nepřesnosti při hodnocení dat z fragmentační analýzy. Z tohoto hlediska dopadly nejlépe lokusy (*SpAG2, WS00.F13, PA33, paGB3* a *WS00.A19*) naproti tomu hůře dopadly lokusy *(EAT2A, PA\_28* a *PA\_56*).

| Konvenční metoda<br>ID |                |                                       | <b>NGS</b> |            | Konvenční metoda |                   | <b>NGS</b>       |                  |  |
|------------------------|----------------|---------------------------------------|------------|------------|------------------|-------------------|------------------|------------------|--|
| <b>SEQme</b>           |                | EAT2A_a   EAT2A_b   EAT2A_a   EAT2A_b |            |            | $paGB3_a$        | $paGB3_b$         | $paGB3_a$        | paGB3_b          |  |
| ${\bf A1}$             | 87             | 87                                    | 87         | 87         | 12               | 12                | 12               | 12               |  |
| A2                     | 87             | 87                                    | 87         | 87         | 14               | 20                | 14               | 20               |  |
| A3                     | 108            | 108                                   | 108        | 108        | 18               | 18                | 18               | 18               |  |
| A <sub>4</sub>         | 81             | 81                                    | 81         | 81         | $\overline{0}$   | $\overline{0}$    | 14               | 14               |  |
| A5                     | 81             | 81                                    | 81         | 81         | 12               | 12                | 12               | 12               |  |
| A6                     | 81             | 84                                    | 81         | 84         | 12               | 18                | 12               | 18               |  |
| A7                     | 75             | 78                                    | 75         | 78         | 12               | 12                | 12               | 12               |  |
| A8                     | $\mathbf{0}$   | $\overline{0}$                        | 75         | 81         | $\overline{0}$   | $\mathbf{0}$      | 12               | 12               |  |
| A9                     | 66             | 90                                    | 66         | 90         | 20               | 20                | 20               | 20               |  |
| A10                    | 108            | 108                                   | 108        | 108        | 14               | 14                | 14               | 14               |  |
| A11                    | 72             | 105                                   | 72         | 105        | 16               | 16                | 16               | 16               |  |
| A12                    | 78             | 93                                    | 78         | 93         | 14               | 18                | 14               | 18               |  |
| ID                     |                | Konvenční metoda                      |            | <b>NGS</b> |                  | Konvenční metoda  |                  | <b>NGS</b>       |  |
| <b>SEQme</b>           |                | $SpAG2_a$ SpAG2_b                     | $SpAG2_a$  | $SpAG2_b$  |                  | WSF13_a   WSF13_b | $WSF13_a$        | <b>WSF13_b</b>   |  |
| ${\bf A1}$             | 37             | 37                                    | 37         | 37         | 38               | 38                | 38               | 38               |  |
| A2                     | 27             | 31                                    | 27         | 31         | 32               | 46                | 32               | 46               |  |
| A3                     | 25             | 33                                    | 25         | 33         | 38               | 38                | 38               | 38               |  |
| A <sub>4</sub>         | 29             | 39                                    | 29         | 39         | 38               | 38                | 38               | 38               |  |
| A <sub>5</sub>         | 19             | 33                                    | 19         | 33         | 26               | 38                | 26               | 38               |  |
| ${\bf A6}$             | 29             | 31                                    | 29         | 31         | 40               | 40                | 40               | 40               |  |
| A7                     | 25             | 29                                    | 25         | 29         | 26               | 30                | 26               | 30               |  |
| A8                     | $\overline{0}$ | $\overline{0}$                        | 29         | 29         | $\overline{0}$   | $\overline{0}$    | 26               | 26               |  |
| A9                     | 31             | 33                                    | 31         | 33         | 26               | 26                | 26               | 26               |  |
| A10                    | 29             | 35                                    | 29         | 35         | 30               | 36                | 30               | 36               |  |
| A11                    | 17             | 29                                    | 17         | 29         | 44               | 46                | 44               | 46               |  |
| A12                    | 31             | 33                                    | 31         | 33         | 36               | 40                | 36               | 40               |  |
| ID                     |                | Konvenční metoda                      |            | <b>NGS</b> |                  | Konvenční metoda  |                  | <b>NGS</b>       |  |
| <b>SEQme</b>           | PA33_a         | PA33_b                                | PA33_a     | PA33_b     | PA28a            | <b>PA28_b</b>     | $PA28_a$         | PA28_b           |  |
| ${\bf A1}$             | 18             | 18                                    | 18         | 18         | 18               | 21                | 18               | 21               |  |
| A2                     | 18             | 18                                    | 18         | 18         | 18               | 21                | 18               | 21               |  |
| A3                     | 18             | 18                                    | 18         | 18         | 12               | 12                | 12               | 12               |  |
| A <sub>4</sub>         | 18             | 18                                    | 18         | 18         | 18               | 18                | 18               | 18               |  |
| A <sub>5</sub>         | 18             | 18                                    | 18         | 18         | 18               | 21                | 18               | 21               |  |
| ${\bf A6}$             | 18             | 21                                    | 18         | 21         | <b>NA</b>        | NA.               | $\overline{0}$   | $\overline{0}$   |  |
| A7                     | 18             | 18                                    | 18         | 18         | 18               | 21                | 18               | 21               |  |
| A8                     | 18             | 18                                    | 18         | 18         | 18               | 21                | 18               | 21               |  |
| A9                     | 18             | 18                                    | 18         | 18         | 21               | 21                | 21               | 21               |  |
| A10                    | 18             | 18                                    | 18         | 18         | <b>NA</b>        | <b>NA</b>         | $\overline{0}$   | $\overline{0}$   |  |
| <b>A11</b>             | 18             | 18                                    | 18         | 18         | 21               | 21                | 21               | 21               |  |
| A12                    | 18             | 18                                    | 18         | 18         | NA               | <b>NA</b>         | $\boldsymbol{0}$ | $\boldsymbol{0}$ |  |

**Tabulka 27 - Porovnání délek lokusů u NGS a konvenční metody sekvenování**

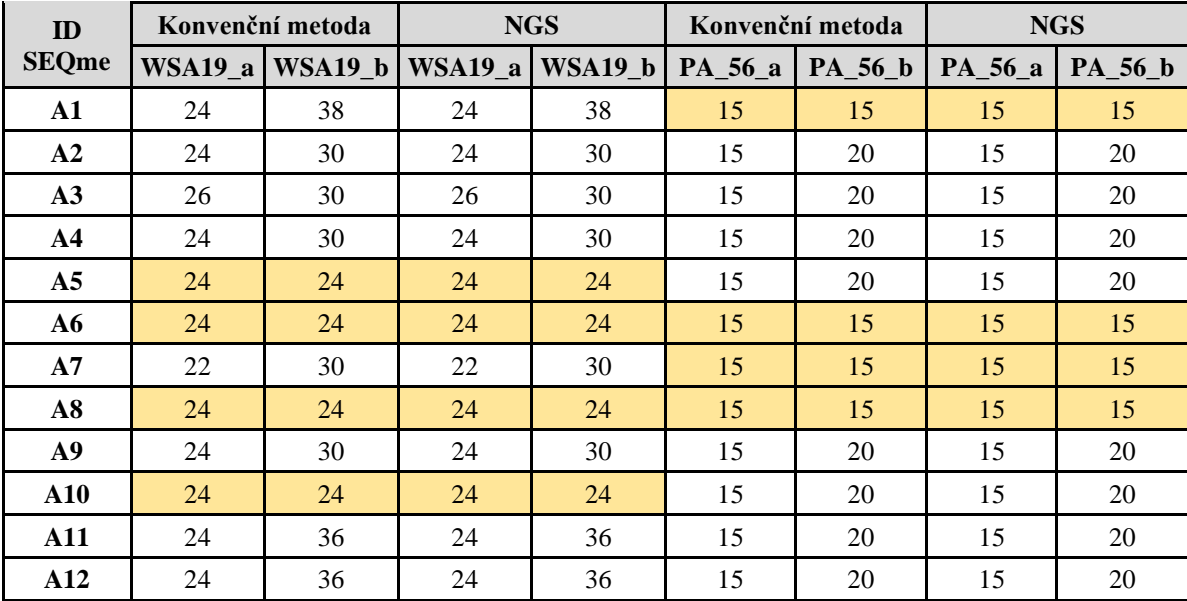

### 6 **Diskuse**

Navržení primerových párů bylo prvním z mnoha kroků provedených v rámci vytváření protokolu v této diplomové práci. V první fázi se podařilo navrhnout, syntetizovat a otestovat 93 primerových párů pro amplifikaci mikrosatelitových lokusů. Z nich se amplifikovalo v dostatečné míře 66 primerových párů. Nedostatečná amplifikace mohla být způsobena neoptimálními podmínkami PCR reakce u některých z primerů jako v publikacích od autorů Hodgetts et al. (2001) nebo Rajora et al. (2001), nebo také rozdíly v nekódujících úsecích referenčního genomu popsaného v publikaci od Nystedt et al. (2013). Se stejným problémem rozdílů v úsecích se setkali i Bernhardsson et al. (2020). V ideálním případě by se měly amplifikovat všechny primery jako u výzkumu od Besnard et al. (2003).

Dalším krokem bylo primery smísit v multiplex. Na základě kombinace parametrů molarity a míry amplifikace, bylo vytvořeno 5 variant poolů, které byly pomocí přístroje Miseq (Illumina) úspěšně sekvenovány. Analýza byla zaměřena na vyhledání předpokládaných repetic ve vzorcích. Bohužel bylo ve vzorcích nalezeno výrazně méně repetitivních oblastí, než se předpokládalo. Nejlépe z hlediska zastoupení amplikonů obsahujících primerové sekvence z celkového počtu readů dopadl pool 2 - zohledňující amplifikační účinnost. Strategie smísení na základě ekvimolarity se ukázala vhodná spíše pro běhy zahrnující více druhů, jako například u Muller et al. (2019), kteří zkoumali strategie poolingu pro NGS u 13 druhů bakterií.

V další fázi bylo potřeba multiplex optimalizovat tak, aby byl vyrovnaný a mohl být použit na širší spektrum vzorků. Proto byly sestaveny sekvenační knihovny na základě více strategií (molarity a amplifikační účinnost) o různých počtech primerů. Jako nejlepší varianta se ukázala knihovna č. 1 (rozdělení do 6 skupin po 11 párech primerů), která měla největší celkový počet readů s průměrnou délkou 199 bp.

Ve 3 fázi bylo potřeba knihovnu rozšířit o markery, které jsou u zájmové druhu široce používané a použili je i Bínová et al. 2020, ve svém výzkumu SSR markerů na různých ekotypech smrku ztepilého. Nově přidaných 18 primerů bylo poolováno ekvimolárně, a proto musela být použita knihovna č. 3, která byla vytvořena jako ekvimolární multiplex 66 nejlepších primerů. Díky přidání těchto konkrétních primerů bylo možné propojit výstupy konvenční metody separace a nové metody sekvenování.

Ve 4 fázi práce byl znovu optimalizován multiplex a ve finální knihovně tedy bylo sekvenováno 14 mikrosatelitových amplikonů. Do finálních analýz se dostalo 8 mikrosatelitových amplikonů. Sekvenováním nebylo možno detekovat téměř 43 % zájmových lokusů, oproti tomu se kolektivu Yang et al. (2019) na jiném zájmovém druhu nepodařilo detekovat téměř 20 % zájmových lokusů.

Výsledky sekvenování souboru primerů ze 4. fáze této práce byly porovnány s výsledky konvenční separace fragmentů pomocí kapilární elektroforézy.

Problémů, které mohou zkreslit vyhodnocení dat, může být celá řada. Například chyby při přípravě knihovny nebo nesprávné zarovnání readu k referenčnímu genomu, jak píše ve své knize Wang (2016).

Dále je vhodné používat algoritmy a nástroje, které umí zlepšit citlivost a specifičnost detekce SNP a určení genotypu z NGS dat jako v případě této práce STRait Razor (Woerner et al. 2017), Bash (Fox 2020), fastQC (Andrews 2010), Trim Galore (Krueger 2018), SAMtools (Li et al. 2009) a další.

Jedním z problémů, který ovlivnil výsledky genotypování u NGS je výskyt nulových alel, o kterém píší i Tibihika et al. (2019) nebo Vartia et al. (2016). Nulové alely mohou vznikat jako výsledek skluzu artefaktu při PCR reakci, tím pádem vznikají u všech metod závislých na PCR produktech tzn. jak u pokročilých sekvenačních metod, tak u konvenčních metod separace.

Velkým problémem konvenčních metod separace, založených na kapilární elektroforéze je, že genotypizační data jsou přímo závislá na dané platformě. Tomuto se lze elegantně vyhnout pomocí sekvenační metody, která poskytuje přístup přímo k mikrosatelitovým úsekům. Genotypy jsou v tomto případě determinovány pomocí diskrétních dat, jež nepodléhají změnám v závislosti na specifických podmínkách platforem. De Barba et al. (2017) ve své práci zmiňují, že genotypy vzniklé v různých laboratořích na různých platformách, mohou být přímo porovnávány, a to bez nutnosti kalibrace. Tato skutečnost usnadňuje výměnu dat i pro zahraniční programy genetického monitoringu a vytvoření společné genetické databáze ve velkém geografickém měřítku.

Během posledních let došlo k vývoji SSR markerů a genotypizace včetně bioinformatiky. Mikrosatelity však mají stále své limity, například nejsou vhodné pro nemodelové druhy, pro které neexistují sekvenační data, jak ve svém výzkumu poukazují Guichoux et al. (2011). Použití metod sekvenování nové generace k získání sekvenačních dat a identifikaci SSR markerů teprve začíná a jeví se mimořádně slibně. Existuje řada studií zabývající se technickými a analytickými aspekty SSR sekvenování, přičemž bylo vyvinuto několik bioinformatických přístupů od autorů Hoogenboom et al. (2017), Suez et al. (2016), Zhan et al. (2017) a Barbian et al. (2018), které byly testovány různými

laboratorními protokoly a společně prozkoumaly četné problémy technických a analytických výhod SSR sekvenování oproti konvenčním metodám. Kromě toho se laboratorní metody pro amplifikaci mikrosatelitních markerů a také analytické přístupy k převodu nezpracovaných sekvencí na kodominantní genotypy mezi studiemi výrazně liší. Z tohoto důvodu je pro potenciální uživatele poměrně obtížné identifikovat jasnou cestu k nastavení nového přístupu SSR sekvenování pro nové zájmové druhy.

Suez et al. (2016) popsali metodu pro genotypování mikrosatelitů dat z NGS. Tato metoda stojí na teoretickém parametrickém modelu pro genotypy a klade si za cíl nalézt optimalizované parametry. Bohužel metoda má některé nevýhody spojené s parametrickým modelem a jeho schopností správně simulovat režim dat. Metoda může vyvolat zkreslení a je velmi náročná na výpočetní náklady. Oproti tomu Zhan et al. (2017) vyvinuli software MEGASAT, jež umožňuje rychlou konverzi DNA sekvenačních dat z vysoce multiplexovaných a poolovaných mikrosatelitových amplikonů na multilokusové genotypy.

Jelikož jsou metody sekvenování nové generace mnohem přesnější a pokročilejší než konvenčně používané metody, lze předpokládat, že odchylky při porovnávání výsledků metod jsou způsobené i chybou při genotypizaci. Pokud bychom se bavili o ideálním počtu variant repetic, tak musíme brát v potaz ploidii zkoumaného organismu, v případě smrku se jedná o diploidní organismus, který má maximálně dvě varianty repetic v případě heterozygota a jednu variantu v případě homozygota. Tato polyploidie byla pravděpodobně způsobena expanzí mikrosatelitních repeticí. Volbou nové metody sekvenování bylo předpokládáno, že tento problém nebude nastávat, ale ukázalo se, že při použití NGS právě proces genotypizace může výsledky zkreslit.

### 7 **Závěr**

Využití metod sekvenování nové generace není v biologickém a lesnickém odborném prostředí nijak neobvyklé. Dokonce výzkumy s použitím těchto metod byly mnohokrát zaměřeny na rod *Picea*.

Ačkoliv existují studie o míře genetické diverzity u smrku ztepilého (*Picea abies* (*L*.) H. Karst.) (Maghuly *et al.*, 2006; Bernhardsson *et al.*, 2020; Bínová *et al.*, 2020), stále postrádáme detailní informace o úrovních polymorfismu nukleotidů a nerovnováze vazeb v tzv. nongenic oblastech. Nicméně díky tomu, že je dostupný referenční genom smrku (Nystedt *et al.*, 2013), je možné provádět celou řadu resekvenování genomů jehličnanů, a to i smrku ztepilého (*Picea abies* (*L*.) H. Karst.). Je známo, že genomy jehličnanů jsou velké 20-40 Gb a mají vysoký obsah repetitivních oblastí, a proto je seskupení genomu často rozděleno do mnoha relativně krátkých sekcí. Navíc z očekávané velikosti genomu chybí v referenčních genomech velké fragmenty (Bernhardsson et al. 2020).

V posledních desetiletích se neobyčejně rychle vyvinuly metody sekvenování nové generace (NGS), což vedlo k poklesu nákladů na megabazi (Mb). Tento rozvoj měl vliv na nárůst zájmu o sekvenovaní genomů. Tyto nové technologie a metody usnadnily, zrychlily a vylepšily mnoho výzkumů z oblasti biologie jako například transkriptomiku, genovou anotaci, identifikaci RNA střihu a další.

Sekvenace a genotypizace jednoho vzorku pomocí NGS platforem, včetně primární analýzy dat, se cenově pohybuje víceméně na srovnatelné úrovni jako při použití fragmentační analýzy. Metoda NGS byla vybrána, protože bylo předpokládáno, že oproti konvenčním separačním metodám, může přinést nepoměrně více informací a odstranit subjektivní chyby, jež vznikají při genotypizaci.

Nicméně s NGS platformami je spjata vyšší chybovost, protože jsou citlivější na kvalitu vstupních parametrů. Délky čtení jsou ve srovnání s konvenčními metodami kratší, a proto jsou výsledky mnohem náročnější na vyhodnocení. Smysluplná analýza NGS dat se přímo spoléhá na přesné určení SNP a genotypů (Nielsen et al. 2011).

I přes několik etap navrhování, optimalizování a testování primerů a multiplexů, se v poslední fázi této diplomové práce podařilo vytvořit funkční mikrosatelitový multiplex. Díky přidání primerů používaných již dříve ve výzkumech využívajících konvenčních metod (Bínová et al. 2020), se podařilo získat výstup z NGS, který byl porovnatelný s výsledky separace za pomoci fragmentační analýzy.

Ukázalo se, že NGS metody jsou velice přesné a dokáží přinést lepší výsledky než konvenční metody, zejména v množství dat. To však s sebou přináší jistou náročnost na práci s těmito daty, která je naprosto stěžejní a vyžaduje nespočet algoritmů, nástrojů a programů, které data zpracují do interpretovatelné formy. S tím je spojena i potřeba mít určité znalosti v oboru bioinformatiky, případně investovat nemalé prostředky do služeb expertů.

Proto se oproti původnímu plánu analýza nukleotidových sekvencí zredukovala na délkovou analýzu amplikonů. Avšak veškerá potřebná data jsou nyní dostupná, tudíž je možné v budoucnu data použít k přesnějším analýzám konkrétního pořadí nukleotidů. Nicméně k tomu bude potřeba bioinformatická expertíza.

Ukázalo se tedy, že modifikace analýzy mikrosatelitových markerů na platformy NGS je stále perspektivní, avšak je nutno dodat, že podléhá zatížením obdobnými chybami při genotypizaci, jako konvenční metody separace fragmentů.

## 8 **Seznam literatury a použitých zdrojů**

**ALTSCHUL, Stephen F., Warren GISH, Webb MILLER, Eugene W. MYERS a David J. LIPMAN**, 1990. Basic local alignment search tool. *Journal of Molecular Biology* [online]. **215**(3). ISSN 00222836. Dostupné z: doi:10.1016/S0022- 2836(05)80360-2

**ANDREWS, Simon**, 2010. FastQC: a quality control tool for high throughput sequence data [online]. 2010. Dostupné z: https://www.bioinformatics.babraham.ac.uk/projects/fastqc/

**ANSORGE, Wilhelm J.**, 2009. *Next-generation DNA sequencing techniques* [online]. 2009. ISSN 18716784. Dostupné z: doi:10.1016/j.nbt.2008.12.009

**ARONESTY, Erik,** 2013. Comparison of Sequencing Utility Programs. *The Open Bioinformatics Journal* [online]. **7**(1). ISSN 1875-0362. Dostupné z: doi:10.2174/1875036201307010001

**BARBIAN, Hannah J., Andrew Jesse CONNELL, Alexa N. AVITTO, Ronnie M. RUSSELL, Andrew G. SMITH, Madhurima S. GUNDLAPALLY, Alexander L. SHAZAD, Yingying LI, Frederic BIBOLLET-RUCHE, Emily E. WROBLEWSKI, Deus MJUNGU, Elizabeth V. LONSDORF, Fiona A. STEWART, Alexander K. PIEL, Anne E. PUSEY, Paul M. SHARP a Beatrice H. HAHN,** 2018. CHIIMP: An automated high-throughput microsatellite genotyping platform reveals greater allelic diversity in wild chimpanzees. *International Journal of Business Innovation and Research* [online]. **8**(16). ISSN 20457758. Dostupné z: doi:10.1002/ece3.4302

**BERNHARDSSON, Carolina, Xi WANG, Helena EKLÖF a Pär K. INGVARSSON,**  2020. Variant Calling Using Whole Genome Resequencing and Sequence Capture for Population and Evolutionary Genomic Inferences in Norway Spruce (Picea Abies). In: [online]. Dostupné z: doi:10.1007/978-3-030-21001-4\_2

**BESNARD, Guillaume, V. ACHERÉ, P. Faivre RAMPANT, J. M. FAVRE a S. JEANDROZ**, 2003. A set of cross-species amplifying microsatellite markers developed from DNA sequence databanks in Picea (Pinaceae). *Molecular Ecology Notes* [online]. ISSN 14718278. Dostupné z: doi:10.1046/j.1471-8286.2003.00456.x

**BÍNOVÁ, Zuzana, Jiří KORECKÝ, Jakub DVOŘÁK, Jan BÍLÝ, Dagmar ZÁDRAPOVÁ, Václav JANSA a Milan LSTIBŮREK**, 2020. Genetic structure of Norway spruce ecotypes studied by SSR markers. *Forests* [online]. **11**(1). ISSN 19994907. Dostupné z: doi:10.3390/f11010110

**BRONNER, Iraad F. a Michael A. QUAIL**, 2019. *Best Practices for Illumina Library Preparation* [online]. 2019. ISSN 19348258. Dostupné z: doi:10.1002/cphg.86

**CVRČKOVÁ, Helena, Pavlína MÁCHOVÁ, Jaroslav DOSTÁL a Jana MALÁ,** 2011. Sledování genetické proměnlivosti chlumního ekotypu smrku ztepilého pomocí RAPD. *Zprávy Lesnického Výzkumu*. **56**(2), 137–143.

**DE BARBA, M., C. MIQUEL, S. LOBRÉAUX, P. Y. QUENETTE, J. E. SWENSON a P. TABERLET,** 2017. High-throughput microsatellite genotyping in ecology: improved accuracy, efficiency, standardization and success with low-quantity and degraded DNA. *Molecular Ecology Resources* [online]. **17**(3). ISSN 17550998. Dostupné z: doi:10.1111/1755-0998.12594

**EID, John, Adrian FEHR, Jeremy GRAY, Khai LUONG, John LYLE, Geoff OTTO, Paul PELUSO, David RANK, Primo BAYBAYAN, Brad BETTMAN, Arkadiusz BIBILLO, Keith BJORNSON, Bidhan CHAUDHURI, Frederick CHRISTIANS, Ronald CICERO, Sonya CLARK, Ravindra DALAL, Alex DEWINTER, John DIXON, Mathieu FOQUET, Alfred GAERTNER, Paul HARDENBOL, Cheryl HEINER, Kevin HESTER, David HOLDEN, Gregory KEARNS, Xiangxu KONG, Ronald KUSE, Yves LACROIX, Steven LIN, Paul LUNDQUIST, Congcong MA, Patrick MARKS, Mark MAXHAM, Devon MURPHY, Insil PARK, Thang PHAM, Michael PHILLIPS, Joy ROY, Robert SEBRA, Gene SHEN, Jon SORENSON, Austin TOMANEY, Kevin TRAVERS, Mark TRULSON, John VIECELI, Jeffrey WEGENER, Dawn WU, Alicia YANG, Denis ZACCARIN, Peter ZHAO, Frank ZHONG, Jonas KORLACH a Stephen TURNER**, 2009. Real-time DNA sequencing from single polymerase molecules. *Science* [online]. **323**(5910), 133–138 [vid. 2022-01-15]. ISSN 00368075. Dostupné z: doi:10.1126/SCIENCE.1162986/SUPPL\_FILE/EID.SOM.PDF

**EIJA KORPELAINEN, Jarno TUIMALA, Panu SOMERVUO, Mikael HUSS a Garry WONG,** 2015. *RNA-Seq Data Analysis: A practical approach*.

**EWELS, Phil,** 2018. MultiQC: tool that aggregate results from bioinformatics analyses across many samples into a single report [online]. 2018. Dostupné z: https://multiqc.info/

**FLUCH, Silvia, Agnes BURG, Dieter KOPECKY, Andreas HOMOLKA, Nadine SPIESS a Giovanni G. VENDRAMIN**, 2011. Characterization of variable EST SSR markers for Norway spruce (Picea abies L.). *BMC Research Notes* [online]. **4**. ISSN 17560500. Dostupné z: doi:10.1186/1756-0500-4-401

**FOX, Brian,** 2020. Bash software. *GNU Project* [online]. Dostupné z: http://www.gnu.org/software/bash/

**GORDON, Assaf,** 2009. FASTX Barcode Splitter [online]. 2009. Dostupné z: https://github.com/Novartis/yap/blob/master/bin/fastx\_barcode\_splitter.pl

**GUICHOUX, E., L. LAGACHE, S. WAGNER, P. CHAUMEIL, P. LÉGER, O. LEPAIS, C. LEPOITTEVIN, T. MALAUSA, E. REVARDEL, F. SALIN a R. J. PETIT,** 2011. Current trends in microsatellite genotyping. *Molecular Ecology Resources* [online]. **11**(4). ISSN 1755098X. Dostupné z: doi:10.1111/j.1755-0998.2011.03014.x

**HODGETTS, R. B., M. A. ALEKSIUK, A. BROWN, C. CLARKE, E. MACDONALD, S. NADEEM a D. KHASA**, 2001. Development of microsatellite markers for white spruce (Picea glauca) and related species. *Theoretical and Applied Genetics* [online]. **102**(8). ISSN 00405752. Dostupné z: doi:10.1007/s00122-001-0546-0

**HOLUŠA, Otakar a Kateřina HOLUŠOVÁ,** 2020. *Modely návrhu úprav dřevinné skladby porostních směsí s ohledem na ekologickou stabilitu a ekonomiku lesnického hospodaření v přírodních podmínkách Vysočiny*.

**HOOGENBOOM, Jerry, Kristiaan J. VAN DER GAAG, Rick H. DE LEEUW, Titia SIJEN, Peter DE KNIJFF a Jeroen F.J. LAROS,** 2017. FDSTools: A software package for analysis of massively parallel sequencing data with the ability to recognise and correct STR stutter and other PCR or sequencing noise. *Forensic Science International: Genetics* [online]. **27**. ISSN 18780326. Dostupné z: doi:10.1016/j.fsigen.2016.11.007

**ILLUMINA, Inc.,** 2021. *History of Illumina Sequencing* [online] [vid. 2021-12-20]. Dostupné z: https://www.illumina.com/technology/next-generation-sequencing/solexatechnology.html

**JARAMILLO-CORREA, J. P., J. BOUSQUET, J. BEAULIEU, N. ISABEL, M. PERRON a M. BOUILLÉ,** 2003. Cross-species amplification of mitochondrial DNA sequence-tagged-site markers in conifers: the nature of polymorphism and variation within and among species in Picea. *Theoretical and Applied Genetics* [online]. **106**(8), 1353–1367. ISSN 0040-5752. Dostupné z: doi:10.1007/s00122-002-1174-z

**KOOLMAN, Jan a Klaus-Heinrich RÖHM,** 2012. *Barevný atlas biochemie*. 4. Praha: Grada. ISBN 978-80-247-2977-0.

**KRUEGER, Felix,** 2018. Trim Galore [online]. 2018. Dostupné z: https://www.bioinformatics.babraham.ac.uk/projects/trim\_galore/

**LI, Heng, Bob HANDSAKER, Alec WYSOKER, Tim FENNELL, Jue RUAN, Nils HOMER, Gabor MARTH, Goncalo ABECASIS a Richard DURBIN,** 2009. The Sequence Alignment/Map format and SAMtools. *Bioinformatics* [online]. **25**(16). ISSN 13674803. Dostupné z: doi:10.1093/bioinformatics/btp352

**LITT, M. a J. A. LUTY,** 1989. A hypervariable microsatellite revealed by in vitro amplification of a dinucleotide repeat within the cardiac muscle actin gene. *American Journal of Human Genetics*. **44**(3). ISSN 00029297.

**MAGHULY, F., W. PINSKER, W. PRAZNIK a S. FLUCH,** 2006. Genetic diversity in managed subpopulations of Norway spruce [Picea abies (L.) Karst.]. *Forest Ecology and Management* [online]. **222**(1–3), 266–271. ISSN 03781127. Dostupné z: doi:10.1016/j.foreco.2005.10.025

**MARDIS, Elaine R.,** 2008. *Next-generation DNA sequencing methods* [online]. 2008. ISSN 15278204. Dostupné z: doi:10.1146/annurev.genom.9.081307.164359

**MASON, Annaliese S.,** 2015. Ssr genotyping. *Methods in Molecular Biology* [online]. **1245**. ISSN 10643745. Dostupné z: doi:10.1007/978-1-4939-1966-6\_6

**MEN, Artem E., Peter WILSON, Kirby SIEMERING a Susan FORREST,** 2008. Sanger DNA Sequencing. In: *Next Generation Genome Sequencing: Towards Personalized Medicine* [online]. B.m.: Wiley-VCH Verlag GmbH & Co. KGaA, s. 1–11. ISBN 978-3-527-32090-5. Dostupné z: doi:10.1002/9783527625130.CH1

**MERRIMAN, Barry, Ion TORRENT a Jonathan M. ROTHBERG,** 2012. Progress in Ion Torrent semiconductor chip based sequencing. *ELECTROPHORESIS* [online]. **33**(23), 3397–3417 [vid. 2022-03-03]. ISSN 1522-2683. Dostupné z: doi:10.1002/ELPS.201200424

**METZKER, Michael L.,** 2005. *Emerging technologies in DNA sequencing* [online]. 2005. ISSN 10889051. Dostupné z: doi:10.1101/gr.3770505

**METZKER, Michael L.,** 2010. *Sequencing technologies the next generation* [online]. 2010. ISSN 14710056. Dostupné z: doi:10.1038/nrg2626

**MINISTERSTVO ZEMĚDĚLSTVÍ ČESKÉ REPUBLIKY,** 2020. *Zpráva o stavu lesa a lesního hospodářství České republiky v roce 2019*.

**MINISTERSTVO ZEMĚDĚLSTVÍ ČESKÉ REPUBLIKY,** 2021. *Zpráva o stavu lesa a lesního hospodářství České republiky v roce 2020*.

**MULLER, B. H., P. MOLLON, E. SANTIAGO-ALLEXANT, F. JAVERLIAT a G. KANEKO,** 2019. In-depth comparison of library pooling strategies for multiplexing bacterial species in NGS. *Diagnostic Microbiology and Infectious Disease* [online]. **95**(1). ISSN 18790070. Dostupné z: doi:10.1016/j.diagmicrobio.2019.04.014

**MUSIL, Ivan a Jan HÁMERNÍK,** 2003. *Lesnická dendrologie 1, Jehličnaté dřeviny*. Praha: Česká zemědělská univerzita v Praze. ISBN 80-213-0992-X.

**NIELSEN, Rasmus, Joshua S. PAUL, Anders ALBRECHTSEN a Yun S. SONG,** 2011. *Genotype and SNP calling from next-generation sequencing data* [online]. 2011. ISSN 14710056. Dostupné z: doi:10.1038/nrg2986

**NYSTEDT, Björn, Nathaniel R. STREET, Anna WETTERBOM, Andrea ZUCCOLO, Yao Cheng LIN, Douglas G. SCOFIELD, Francesco VEZZI, Nicolas DELHOMME, Stefania GIACOMELLO, Andrey ALEXEYENKO, Riccardo VICEDOMINI, Kristoffer SAHLIN, Ellen SHERWOOD, Malin ELFSTRAND, Lydia GRAMZOW, Kristina HOLMBERG, Jimmie HÄLLMAN, Olivier KEECH, Lisa KLASSON, Maxim KORIABINE, Melis KUCUKOGLU, Max KÄLLER, Johannes LUTHMAN, Fredrik LYSHOLM, Totte NIITTYLÄ, Åke OLSON, Nemanja RILAKOVIC, Carol RITLAND, Josep A. ROSSELLÓ, Juliana SENA, Thomas SVENSSON, Carlos TALAVERA-LÓPEZ, Günter THEISSEN, Hannele TUOMINEN, Kevin VANNESTE, Zhi Qiang WU, Bo ZHANG, Philipp ZERBE, Lars ARVESTAD, Rishikesh BHALERAO, Joerg BOHLMANN, Jean BOUSQUET, Rosario GARCIA GIL, Torgeir R. HVIDSTEN, Pieter DE JONG, John MACKAY, Michele MORGANTE, Kermit RITLAND, Björn SUNDBERG, Stacey Lee THOMPSON, Yves VAN DE PEER, Björn ANDERSSON, Ove NILSSON, Pär K. INGVARSSON, Joakim LUNDEBERG a Stefan JANSSON,** 2013. The Norway spruce genome sequence and conifer genome evolution. *Nature* [online]. **497**(7451). ISSN 00280836. Dostupné z: doi:10.1038/nature12211

**OBIDOWICZ, Andrzej, Magdalena RALSKA-JASIEWICZOWA, Miroslawa KUPRYJANOWICZ, Kazimierz SZCZEPANEK, Malgorzata LATALOWA a Dorota NALEPKA,** 2004. *Picea abies (L.) H. Karst. - Spruce*. B.m. b.n.

**PAREEK, Chandra Shekhar, Rafal SMOCZYNSKI a Andrzej TRETYN,** 2011. *Sequencing technologies and genome sequencing* [online]. 2011. ISSN 12341983. Dostupné z: doi:10.1007/s13353-011-0057-x

**PFEIFFER, Antonella, Angelo M. OLIVIERI a Michele MORGANTE,** 1997. Identification and characterization of microsatellites in Norway spruce (Picea abies K.). *Genome* [online]. **40**(4), 411–419. ISSN 08312796. Dostupné z: doi:10.1139/g97-055

**QUAIL, Michael A., Miriam SMITH, Paul COUPLAND, Thomas D. OTTO, Simon R. HARRIS, Thomas R. CONNOR, Anna BERTONI, Harold P. SWERDLOW a Yong GU,** 2012. A tale of three next generation sequencing platforms: comparison of Ion Torrent, Pacific Biosciences and Illumina MiSeq sequencers. *BMC Genomics* [online]. **13**(1). ISSN 14712164. Dostupné z: doi:10.1186/1471-2164-13-341

**RAJORA, O. P., M. H. RAHMAN, S. DAYANANDAN a A. MOSSELER,** 2001. Isolation, characterization, inheritance and linkage of microsatellite DNA markers in white spruce (Picea glauca) and their usefulness in other spruce species. *Molecular and General Genetics* [online]. **264**(6). ISSN 00268925. Dostupné z: doi:10.1007/s004380000377

**RHOADS, Anthony a Kin Fai AU,** 2015. *PacBio Sequencing and Its Applications* [online]. 2015. ISSN 22103244. Dostupné z: doi:10.1016/j.gpb.2015.08.002

**ROTHMAN, Robert H.,** 2010. *Determination of DNA Concentration and Purity by Ultraviolet Spectrophotometry* [online]. [vid. 2019-03-11]. Dostupné z: https://people.rit.edu/rhrsbi/GEPages/LabManual.html

**RUNGIS, Dainis, Yanik BÉRUBÉ, Jun ZHANG, Steven RALPH, Carol E. RITLAND, Brian E. ELLIS, Carl DOUGLAS, Jörg BOHLMANN a Kermit RITLAND,** 2004. Robust simple sequence repeat markers for spruce (Picea spp.) from expressed sequence tags. *Theoretical and Applied Genetics* [online]. **109**(6). ISSN 00405752. Dostupné z: doi:10.1007/s00122-004-1742-5

**SCOTTI, I., F. MAGNI, R. FINK, W. POWELL, G. BINELLI a P. E. HEDLEY,** 2000. Microsatellite repeats are not randomly distributed within Norway spruce (Picea abies K.) expressed sequences. *Genome* [online]. **43**(1). ISSN 08312796. Dostupné z: doi:10.1139/g99-095

**SCOTTI, I., G. P. PAGLIA, F. MAGNI a Michele MORGANTE,** 2002. Efficient development of dinucleotide microsatellite markers in Norway spruce (Picea abies Karst.) through dot-blot selection. *Theoretical and Applied Genetics* [online]. **104**(6–7). ISSN 00405752. Dostupné z: doi:10.1007/s00122-001-0843-7

**SELKOE, Kimberly A. a Robert J. TOONEN,** 2006. *Microsatellites for ecologists: A practical guide to using and evaluating microsatellite markers* [online]. 2006. ISSN 1461023X. Dostupné z: doi:10.1111/j.1461-0248.2006.00889.x

**SLÁVIK, Martin,** 2004. *Lesnická dendrologie*. B.m.: Česká zemědělská univerzita v Praze.

**STURTEVANT, Alfred a Thomas MORGAN,** 2001. *A History of Genetics* [online]. New York: Cold Spring Harbor Laboratory Presss [vid. 2021-10-28]. ISBN 0-87969- 607-9. Dostupné z: http://www.esp.org/books/sturt/history/index.html

**SUEZ, Marie, Abdelkader BEHDENNA, Sophie BROUILLET, Paula GRAÇA, Dominique HIGUET a Guillaume ACHAZ,** 2016. MicNeSs: Genotyping microsatellite loci from a collection of (NGS) reads. *Molecular Ecology Resources* [online]. **16**(2). ISSN 17550998. Dostupné z: doi:10.1111/1755-0998.12467

**TIBIHIKA, Papius Dias, Manuel CURTO, Eva DORNSTAUDER-SCHRAMMEL, Silvia WINTER, Esayas ALEMAYEHU, Herwig WAIDBACHER a Harald MEIMBERG,** 2019. Application of microsatellite genotyping by sequencing (SSR-GBS) to measure genetic diversity of the East African Oreochromis niloticus. *Conservation Genetics* [online]. **20**(2). ISSN 15729737. Dostupné z: doi:10.1007/s10592-018-1136-x

**VARTIA, Salla, José L. VILLANUEVA-CAÑAS, John FINARELLI, Edward D. FARRELL, Patrick C. COLLINS, Graham M. HUGHES, Jeanette E.L. CARLSSON, David T. GAUTHIER, Philip MCGINNITY, Thomas F. CROSS, Richard D. FITZGERALD, Luca MIRIMIN, Fiona CRISPIE, Paul D. COTTER a Jens CARLSSON,** 2016. A novel method of microsatellite genotyping-by-sequencing using individual combinatorial barcoding. *Royal Society Open Science* [online]. **3**(1). ISSN 20545703. Dostupné z: doi:10.1098/rsos.150565

**VENDRAMIN, G. G., L. LELLI, P. ROSSI a M. MORGANTE,** 1996. A set of primers for the amplification of 20 chloroplast microsatellites in Pinaceae. *Molecular Ecology* [online]. ISSN 09621083. Dostupné z: doi:10.1111/j.1365- 294X.1996.tb00353.x

**VIEIRA, Maria Lucia Carneiro, Luciane SANTINI, Augusto Lima DINIZ a Carla de Freitas MUNHOZ,** 2016. *Microsatellite markers: What they mean and why they are so useful* [online]. 2016. ISSN 16784685. Dostupné z: doi:10.1590/1678-4685-GMB-2016-0027

**WALLINGFORD, R. A. a A. G. EWING,** 1989. Capillary electrophoresis. *Advances in Chromatography* [online]. **29**, 1–76 [vid. 2022-02-27]. ISSN 0065-2415. Dostupné z: https://europepmc.org/article/med/2667286

**WANG, Xinkun,** 2016. *Next-Generation Sequencing Data Analysis* [online]. B.m.: CRC Press. ISBN 978-1-4822-1788-9. Dostupné z: doi:10.1201/b19532

**WEBER, J. L. a P. E. MAY,** 1989. Abundant class of human DNA polymorphisms which can be typed using the polymerase chain reaction. *American Journal of Human Genetics*. **44**(3). ISSN 00029297.

**WHITE, Timothy L., W. T. ADAMS a David B. NEALE,** 2007. *Forest genetics*. B.m.: CABI. ISBN 9780851990835.

**WOERNER, August E., Jonathan L. KING a Bruce BUDOWLE,** 2017. Fast STR allele identification with STRait Razor 3.0. *Forensic science international. Genetics* [online]. **30**, 18–23 [vid. 2022-03-19]. ISSN 1878-0326. Dostupné z: doi:10.1016/J.FSIGEN.2017.05.008

**WU, S a U MAMBER,** 1992. *Agrep - a fast approximate pattern matching tool*. 1992.

**WYSOKER, Alec, Andrew WHITWHAM, Bob HANDSAKER, Douglas VOET, James BONFIELD, Jennifer LIDDLE, John MARSHALL, Jue RUAN, Kathleen TIBBETTS, Luke JOSTINS, Petr DANECEK, Rob DAVIES, Tim FENNEL a Valeriu OHAN,** 2009. SAM (Sequence Alignment/Map) is a flexible generic format for storing nucleotide sequence alignment. SAM tools provide efficient utilities on manipulating alignments in the SAM format. [online]. 2009. Dostupné z: https://www.encodeproject.org/software/samtools/

**YANG, Jingjing, Jian ZHANG, Ruixi HAN, Feng ZHANG, Aijun MAO, Jiang LUO, Bobo DONG, Hui LIU, Hao TANG, Jianan ZHANG a Changlong WEN,** 2019. Target SSR-seq: A novel SSR genotyping technology associate with perfect SSRS in genetic analysis of cucumber varieties. *Frontiers in Plant Science* [online]. **10**. ISSN 1664462X. Dostupné z: doi:10.3389/fpls.2019.00531

## **ZALAPA, Juan E., Hugo CUEVAS, Huayu ZHU, Shawn STEFFAN, Douglas SENALIK, Eric ZELDIN, Brent MCCOWN, Rebecca HARBUT a Philipp SIMON,**

2012. *Using next-generation sequencing approaches to isolate simple sequence repeat (SSR) loci in the plant sciences* [online]. 2012. ISSN 00029122. Dostupné z: doi:10.3732/ajb.1100394

**ZHAN, Luyao, Ian G. PATERSON, Bonnie A. FRASER, Beth WATSON, Ian R. BRADBURY, Praveen NADUKKALAM RAVINDRAN, David REZNICK, Robert G. BEIKO a Paul BENTZEN,** 2017. megasat: automated inference of microsatellite genotypes from sequence data. *Molecular Ecology Resources* [online]. **17**(2). ISSN 17550998. Dostupné z: doi:10.1111/1755-0998.12561

**ZHENG, Yi, Liangjun ZHAO, Junping GAO a Zhangjun FEI,** 2011. IAssembler: A package for de novo assembly of Roche-454/Sanger transcriptome sequences. *BMC Bioinformatics* [online]. **12**. ISSN 14712105. Dostupné z: doi:10.1186/1471-2105-12- 453

# 9 **Seznam příloh**

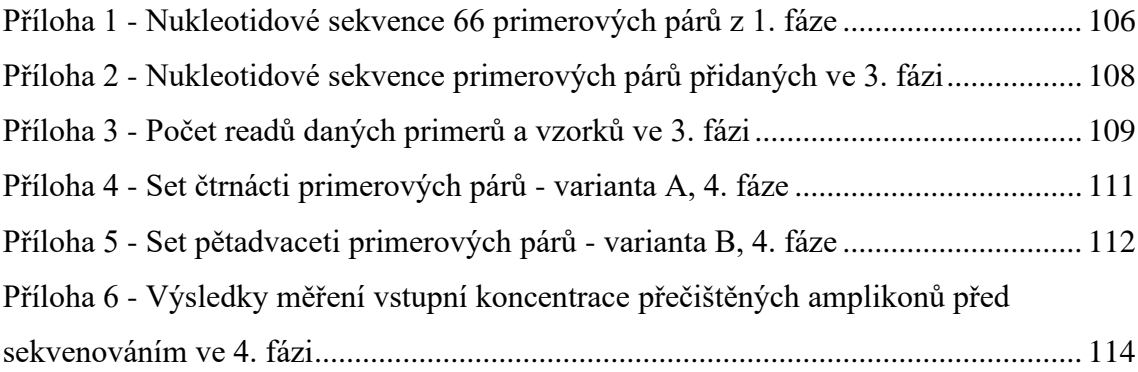

# 10 **Přílohy**

<span id="page-105-0"></span>

| <b>Název</b> | Sekvence primerů (5'-3')       |                                |                      |  |  |  |  |  |
|--------------|--------------------------------|--------------------------------|----------------------|--|--|--|--|--|
|              | Forward primer (5'-3')         | Reverse primer $(5'-3')$       | <b>Repetice</b>      |  |  |  |  |  |
| <b>PA</b> 1  | AGGAGTTCCCTGTGGAGGAA           | TCCTGCACATTACCACTCGG           | $(ATAC)_{10}$        |  |  |  |  |  |
| <b>PA 2</b>  | <b>TGGGTAGGTGCACTGGTCTA</b>    | ACACCTGGGTAAGTGCACAC           | $(ATAC)_{13}$        |  |  |  |  |  |
| <b>PA</b> 3  | CCCCCTCTAGATTTGAACTTGTGA       | <b>TCCGCACAAAATTGTTTTCTACT</b> | $(CATA)_{10}$        |  |  |  |  |  |
| <b>PA 5</b>  | <b>TCCTTCAAATCCACGATTCTCGA</b> | TGTCAGCATTGGGATTTGAAGA         | $(CATA)_{10}$        |  |  |  |  |  |
| <b>PA</b> 9  | <b>TCAAACGAAAGGGAATGACCT</b>   | TGGCTCTCTAAAACTTGAAGTATGT      | $(AATA)_{10}$        |  |  |  |  |  |
| <b>PA 10</b> | AGAGAATATGAGATGAGATGAAGTGA     | TTGAAGGGGATGGGCATGTT           | $(TACA)_{12}$        |  |  |  |  |  |
| PA 18        | TGAATCACATGTACATAAAAGCATCAC    | GATGTCAAGGGCATGAAGGC           | (TATC) <sub>11</sub> |  |  |  |  |  |
| PA 19        | ACCCAGGCTAGACCATGCTA           | TGTGTTACTTTTGCTTCCGCA          | $(CATA)_{13}$        |  |  |  |  |  |
| PA_22        | <b>TCACAATAGGGACATTTTGCCA</b>  | GGTCGCTTTTGTTGAGCCCT           | $(ATAC)_{11}$        |  |  |  |  |  |
| PA_24        | TGTACCTCAAGGAAACACCAGA         | ACGTTACGCATCGTTTCCAAG          | $(ATAC)_{12}$        |  |  |  |  |  |
| PA_25        | CATGAGCTTCTTGGGGGAGG           | CCAAGAGCGCACGAATCAAC           | $(TCAC)_{10}$        |  |  |  |  |  |
| PA 27        | TGAGTGCGATTACATTTCACAAGG       | AGTGTTGCACGCACTTGAGT           | $(ATAC)_{14}$        |  |  |  |  |  |
| PA 28        | TGGTTTCCACTTGTCTGGCA           | GTGATTATGGTCACAATAATGCAAAT     | $(ATAC)_{10}$        |  |  |  |  |  |
| PA 29        | GGAATTTCCTCCCCATAGCAGT         | AGGGATGATGTTTCCTTCCATGT        | $(TATC)_{10}$        |  |  |  |  |  |
| PA 30        | AGGTTGTGGGTTCCATTCCC           | ACCATTAAACAAATTATCCACACATGT    | $(GATA)_{10}$        |  |  |  |  |  |
| PA 31        | <b>TCACTTTGTTATCAGCCCGT</b>    | CCGGTTTGGTTTTTCACTTTTTGT       | (TATC) <sub>13</sub> |  |  |  |  |  |
| PA_32        | <b>ACCTTCCCACTCCTACTCCT</b>    | ACAACATGCTGCAGAAATGTGA         | $(ATAC)_{14}$        |  |  |  |  |  |
| PA_33        | TCTTCCAATCAGAAGTTATGCCA        | TCAGGAGTTTAAGAATCCATACCAGA     | $(TATC)_{10}$        |  |  |  |  |  |
| PA 34        | CGGGGACACACCACTAACTC           | TGTGTTTATTGTCCCTTCTGCA         | $(ATAC)_{10}$        |  |  |  |  |  |
| PA_35        | ACCCTCCGGAAATCTTGGTT           | ACTTTCAAGCCCGTCCAACT           | $(ATAC)_{10}$        |  |  |  |  |  |
| PA_36        | GGGGATGTTACACCTTTCAATGC        | TGCATATGTATGTATATGTATGCATGT    | $(ATAC)_{10}$        |  |  |  |  |  |
| PA 37        | AGCTACGATGGAAAGTAAATGGT        | GCTAGCTTAAGACCAAGGCCT          | $(TACA)_{10}$        |  |  |  |  |  |
| PA 38        | <b>TCCATGCTCACATTTGATACTCT</b> | GGTTCTGCAGAAGCTTGAGG           | $(CATA)_{11}$        |  |  |  |  |  |
| PA 41        | TCTTGTCGACCTCAACACCA           | GCATGGGCATATAAAAGAGACCT        | $(CATA)_{14}$        |  |  |  |  |  |
| PA 42        | ACAAAATGGATTAACACGTGCCT        | TTTCCACCCATAAAGTACCAAGA        | $(TATC)_{10}$        |  |  |  |  |  |
| PA_43        | ACTTGCATTAGAGTATTTTCAGGAAA     | CCAACATCTAGGAAAGTTCTCATGC      | $(CATA)_{11}$        |  |  |  |  |  |
| PA 44        | CAGGTTGGGTCATGCCACTT           | TGAGAATTGCATGTGCTTTTTGC        | $(TACA)_{15}$        |  |  |  |  |  |
| PA 45        | TGTATCATGTGACACCTACAAGG        | AAACCTACACATGAGGCCCC           | $(TACA)_{12}$        |  |  |  |  |  |
| <b>PA 47</b> | GGGAGTGAAAGTGATGGGGG           | TGAGCATGGAAGGGATTACACA         | $(ATAC)_{10}$        |  |  |  |  |  |
| PA_48        | GGGATTGAGCCAGACGATGT           | AGCATACACATACGCACGCA           | $(ATAC)_{16}$        |  |  |  |  |  |
| <b>PA_51</b> | CCCAACGATGTATGCCGACT           | TGTTCCTAGGAGATCTAACCAACT       | $(ATAC)_{10}$        |  |  |  |  |  |
| PA_53        | <b>TCGAAGCTTATGTGTCCCATTCT</b> | ACCTCAGTGTGAGCCAAACA           | $(TATC)_{13}$        |  |  |  |  |  |
| PA_54        | CTTGAGGGGAGAACCTGACG           | TGGGTGAACGCAGAATCTCT           | (TATC) <sub>12</sub> |  |  |  |  |  |
| PA_58        | AGGAAAGCAATAAAAGGCACAACA       | CCTTTCCTCTCTTCCAGTGCT          | $(ATAC)_{14}$        |  |  |  |  |  |
| PA_59        | GGCCTGTTGGACAACCATAC           | <b>GCTTCCTTCCATGTGCAACA</b>    | $(TGTA)_{12}$        |  |  |  |  |  |
| PA_60        | CGGCATGAAATGAGAGCGGA           | <b>CCTCTACCTCGGGTGAGACT</b>    | $(ATAC)_{10}$        |  |  |  |  |  |
| PA_61        | AGGGGGTAGAGACTTGACTTCA         | AGAACCTCAACATCTCTGGCA          | (TATC) <sub>11</sub> |  |  |  |  |  |
| PA_62        | TTCCAACGTACATGTGGGCT           | TCCCACATGTATTACTGGGATGT        | $(TATC)_{10}$        |  |  |  |  |  |
| PA 64        | AGAAACGAGGAATCCAACCCT          | ATTGTTGGGTGAAGGGGGTC           | $(TCTA)_{11}$        |  |  |  |  |  |
| PA_65        | GCTGACCTGCTCGATCTCAA           | TGGAACGTTGTTGGATTGGC           | $(CATA)_{11}$        |  |  |  |  |  |
| PA_66        | TGCGTGCAATTGATTCGGTT           | <b>TCTAGAGCCCAAGGAGGTCC</b>    | $(TGTA)_{10}$        |  |  |  |  |  |

**Příloha 1 - Nukleotidové sekvence 66 primerových párů z 1. fáze** 

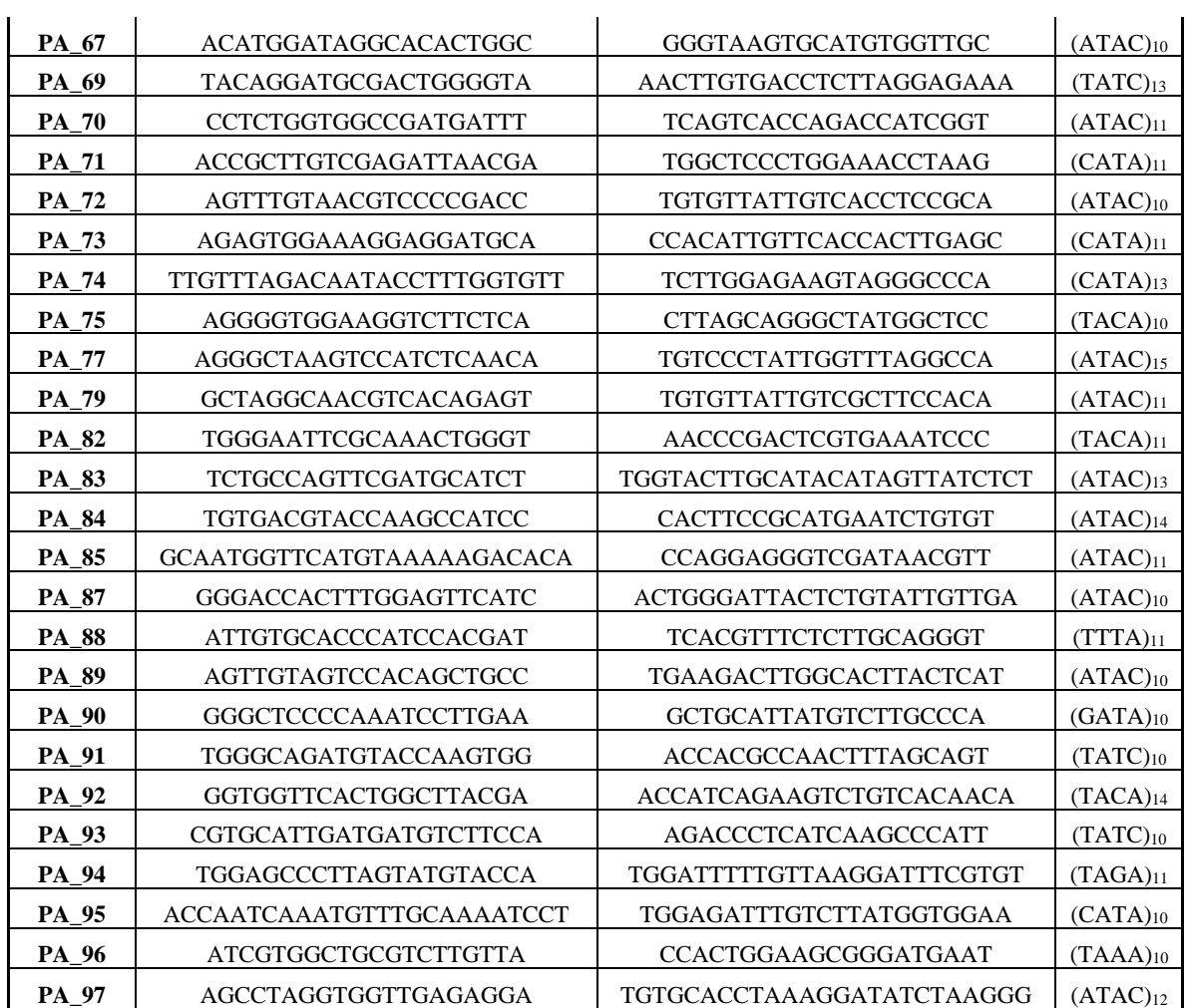

<span id="page-107-0"></span>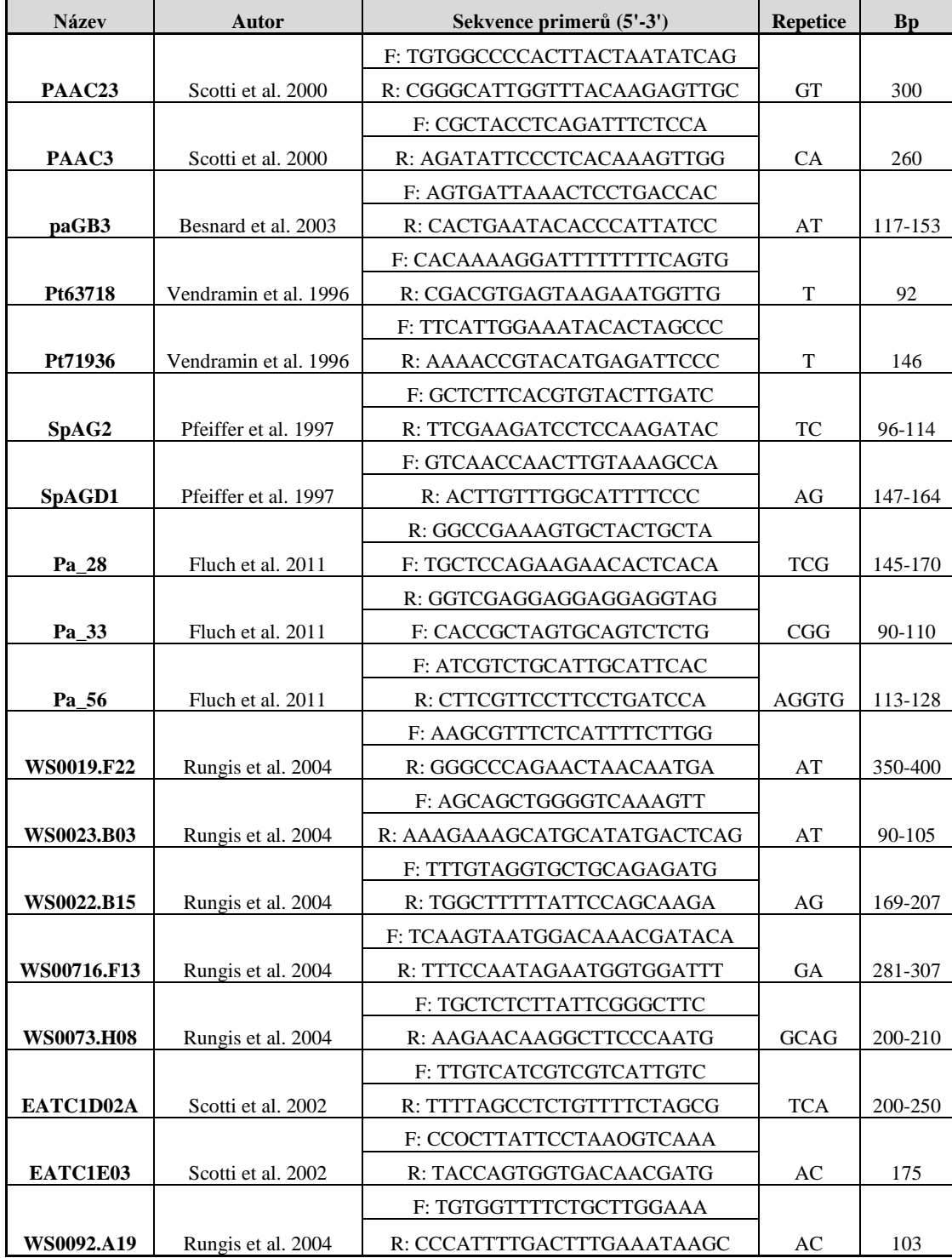

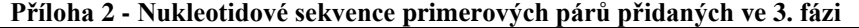
| primer/vzorek                                                                                  | $\mathrm{sm}3$                                                                             | $\mathrm{sm}5$                                                                       | $\text{sm9}$                                                                       | sm32                                                                       | sm33                                                                                   | sm40                                                         | sm86                                                                 | sm88                                                                                       | sm89                                                                          | sm97                                                                             | sm99                                                                     | $\mathrm{sm}100$                                                               |
|------------------------------------------------------------------------------------------------|--------------------------------------------------------------------------------------------|--------------------------------------------------------------------------------------|------------------------------------------------------------------------------------|----------------------------------------------------------------------------|----------------------------------------------------------------------------------------|--------------------------------------------------------------|----------------------------------------------------------------------|--------------------------------------------------------------------------------------------|-------------------------------------------------------------------------------|----------------------------------------------------------------------------------|--------------------------------------------------------------------------|--------------------------------------------------------------------------------|
| FR_PA_1                                                                                        | 8                                                                                          | 8                                                                                    | 3                                                                                  | 1                                                                          | 17                                                                                     | 11                                                           | 9                                                                    | $\mathbf{0}$                                                                               | 2                                                                             | 6                                                                                | 7                                                                        | 23                                                                             |
| <b>FR_PA_10</b>                                                                                | $\mathbf{0}$                                                                               | $\mathbf{0}$                                                                         | $\mathbf{0}$                                                                       | $\mathbf{0}$                                                               | 1                                                                                      | $\mathbf{0}$                                                 | $\theta$                                                             | $\mathbf{1}$                                                                               | $\boldsymbol{0}$                                                              | $\mathbf{0}$                                                                     | $\mathbf{0}$                                                             | 1                                                                              |
| <b>FR_PA_18</b>                                                                                | 14                                                                                         | 12                                                                                   | 12                                                                                 | 15                                                                         | 14                                                                                     | 11                                                           | 11                                                                   | 15                                                                                         | 2                                                                             | 19                                                                               | 14                                                                       | 5                                                                              |
| <b>FR_PA_19</b>                                                                                | $\overline{7}$                                                                             | 5                                                                                    | 2                                                                                  | 1                                                                          | $\theta$                                                                               | 6                                                            | 1                                                                    | 2                                                                                          | $\mathbf{0}$                                                                  | $\mathbf{0}$                                                                     | 5                                                                        | $\mathbf{0}$                                                                   |
| FR_PA_2                                                                                        | 19                                                                                         | 50                                                                                   | 15                                                                                 | 9                                                                          | 37                                                                                     | 33                                                           | 16                                                                   | 21                                                                                         | 9                                                                             | 15                                                                               | 15                                                                       | 16                                                                             |
| <b>FR_PA_22</b>                                                                                | $\mathbf{0}$                                                                               | $\mathbf{0}$                                                                         | $\mathbf{0}$                                                                       | 14                                                                         | $\mathbf{1}$                                                                           | $\mathbf{0}$                                                 | $\mathbf{0}$                                                         | $\mathbf{1}$                                                                               | $\mathbf{0}$                                                                  | $\mathbf{1}$                                                                     | 15                                                                       | $\overline{0}$                                                                 |
| <b>FR_PA_24</b>                                                                                | $\overline{0}$                                                                             | $\mathbf{0}$                                                                         | $\mathbf{0}$                                                                       | $\mathbf{0}$                                                               | $\theta$                                                                               | $\mathbf{0}$                                                 | 1                                                                    | $\overline{0}$                                                                             | $\mathbf{0}$                                                                  | $\mathbf{0}$                                                                     | $\theta$                                                                 | $\mathbf{0}$                                                                   |
| FR_PA_25                                                                                       | 3                                                                                          | 13                                                                                   | 15                                                                                 | 2                                                                          | 5                                                                                      | 12                                                           | 7                                                                    | 43                                                                                         | 1                                                                             | 6                                                                                | 5                                                                        | 18                                                                             |
| <b>FR_PA_27</b>                                                                                | $\boldsymbol{0}$                                                                           | $\mathbf{0}$                                                                         | $\mathbf{0}$                                                                       | $\mathbf{0}$                                                               | $\mathbf{0}$                                                                           | $\mathbf{0}$                                                 | $\theta$                                                             | 13                                                                                         | 1                                                                             | $\mathbf{0}$                                                                     | 1                                                                        | $\mathbf{0}$                                                                   |
| <b>FR_PA_28</b>                                                                                | $\mathbf{0}$                                                                               | $\mathbf{0}$                                                                         | $\boldsymbol{0}$                                                                   | $\overline{0}$                                                             | $\theta$                                                                               | $\boldsymbol{0}$                                             | $\theta$                                                             | $\mathbf{0}$                                                                               | $\boldsymbol{0}$                                                              | $\mathbf{0}$                                                                     | $\mathbf{0}$                                                             | $\mathbf{0}$                                                                   |
| <b>FR_PA_29</b>                                                                                | 1                                                                                          | 1                                                                                    | 1                                                                                  | $\mathbf{0}$                                                               | $\theta$                                                                               | $\boldsymbol{0}$                                             | 2                                                                    | $\mathbf{1}$                                                                               | 1                                                                             | 2                                                                                | 2                                                                        | $\mathbf{0}$                                                                   |
| FR_PA_3                                                                                        | $\boldsymbol{0}$                                                                           | $\mathbf{0}$                                                                         | $\mathbf{0}$                                                                       | $\mathbf{0}$                                                               | $\theta$                                                                               | $\mathbf{0}$                                                 | $\theta$                                                             | $\overline{0}$                                                                             | $\boldsymbol{0}$                                                              | $\mathbf{0}$                                                                     | $\boldsymbol{0}$                                                         | $\mathbf{0}$                                                                   |
| FR_PA_30                                                                                       | $\boldsymbol{0}$                                                                           | $\mathbf{0}$                                                                         | $\mathbf{0}$                                                                       | $\boldsymbol{0}$                                                           | $\theta$                                                                               | $\mathbf{0}$                                                 | $\mathbf{0}$                                                         | $\overline{0}$                                                                             | $\theta$                                                                      | $\mathbf{0}$                                                                     | $\theta$                                                                 | $\boldsymbol{0}$                                                               |
| FR_PA_31                                                                                       | $\boldsymbol{0}$                                                                           | $\mathbf{0}$                                                                         | $\mathbf{0}$                                                                       | 2                                                                          | 3                                                                                      | $\mathbf{0}$                                                 | 2                                                                    | 1                                                                                          | $\boldsymbol{0}$                                                              | $\mathbf{1}$                                                                     | $\mathbf{1}$                                                             | $\mathbf{1}$                                                                   |
| <b>FR_PA_32</b>                                                                                | $\boldsymbol{0}$                                                                           | $\mathbf{0}$                                                                         | $\mathbf{0}$                                                                       | $\mathbf{0}$                                                               | $\mathbf{0}$                                                                           | $\mathbf{0}$                                                 | $\overline{0}$                                                       | $\mathbf{0}$                                                                               | $\boldsymbol{0}$                                                              | $\mathbf{0}$                                                                     | $\mathbf{0}$                                                             | $\boldsymbol{0}$                                                               |
| FR_PA_33                                                                                       | $\mathbf{0}$                                                                               | $\mathbf{0}$                                                                         | $\mathbf{0}$                                                                       | $\mathbf{0}$                                                               | 2                                                                                      | $\theta$                                                     | $\mathbf{0}$                                                         | $\overline{0}$                                                                             | $\mathbf{0}$                                                                  | $\overline{0}$                                                                   | $\mathbf{0}$                                                             | $\theta$                                                                       |
| FR_PA_34                                                                                       | $\mathbf{0}$                                                                               | $\mathbf{0}$                                                                         | $\mathbf{0}$                                                                       | $\mathbf{0}$                                                               | $\mathbf{0}$                                                                           | $\mathbf{0}$                                                 | $\theta$                                                             | $\overline{0}$                                                                             | $\mathbf{0}$                                                                  | $\overline{0}$                                                                   | 1                                                                        | $\mathbf{0}$                                                                   |
| FR_PA_35                                                                                       | $\mathbf{0}$                                                                               | $\theta$                                                                             | $\mathbf{0}$                                                                       | $\mathbf{0}$                                                               | $\mathbf{0}$                                                                           | $\mathbf{0}$                                                 | $\mathbf{0}$                                                         | $\overline{0}$                                                                             | $\overline{0}$                                                                | $\theta$                                                                         | $\overline{0}$                                                           | $\boldsymbol{0}$                                                               |
| FR_PA_36                                                                                       | $\mathbf{0}$                                                                               | $\theta$                                                                             | $\mathbf{0}$                                                                       | $\mathbf{0}$                                                               | 1                                                                                      | $\mathbf{0}$                                                 | $\mathbf{0}$                                                         | $\mathbf{1}$                                                                               | $\mathbf{0}$                                                                  | $\theta$                                                                         | $\theta$                                                                 | $\mathbf{0}$                                                                   |
| FR_PA_37                                                                                       | $\mathbf{0}$                                                                               | $\theta$                                                                             | $\mathbf{0}$                                                                       | $\mathbf{0}$                                                               | 1                                                                                      | 1                                                            | $\theta$                                                             | $\overline{0}$                                                                             | $\mathbf{0}$                                                                  | $\mathbf{1}$                                                                     | $\mathbf{0}$                                                             | $\mathbf{0}$                                                                   |
| <b>FR_PA_38</b>                                                                                | $\boldsymbol{0}$                                                                           | 1                                                                                    | $\mathbf{0}$                                                                       | $\overline{0}$                                                             | $\theta$                                                                               | $\mathbf{0}$                                                 | $\theta$                                                             | $\overline{0}$                                                                             | $\mathbf{0}$                                                                  | 3                                                                                | $\mathbf{0}$                                                             | 1                                                                              |
| FR_PA_41                                                                                       | $\boldsymbol{0}$                                                                           | $\theta$                                                                             | $\mathbf{0}$                                                                       | 2                                                                          | 3                                                                                      | 1                                                            | 2                                                                    | 0                                                                                          | $\boldsymbol{0}$                                                              | $\overline{0}$                                                                   | 2                                                                        | $\mathbf{1}$                                                                   |
| FR_PA_42                                                                                       | $\mathbf{0}$                                                                               | $\theta$                                                                             | 1                                                                                  | $\mathbf{0}$                                                               | $\theta$                                                                               | $\mathbf{0}$                                                 | $\overline{0}$                                                       | $\overline{0}$                                                                             | $\boldsymbol{0}$                                                              | $\mathbf{0}$                                                                     | $\mathbf{0}$                                                             | $\mathbf{0}$                                                                   |
| FR_PA_43                                                                                       | $\boldsymbol{0}$                                                                           | $\mathbf{0}$                                                                         | $\mathbf{0}$                                                                       | $\mathbf{0}$                                                               | 1                                                                                      | $\mathbf{0}$                                                 | $\theta$                                                             | $\overline{0}$                                                                             | $\boldsymbol{0}$                                                              | $\mathbf{0}$                                                                     | $\mathbf{0}$                                                             | $\mathbf{0}$                                                                   |
| <b>FR_PA_45</b>                                                                                | 1                                                                                          | $\overline{2}$                                                                       | 1                                                                                  | $\mathbf{0}$                                                               | $\mathbf{1}$                                                                           | $\mathbf{1}$                                                 | 1                                                                    | $\mathbf{1}$                                                                               | 1                                                                             | $\mathbf{1}$                                                                     | $\theta$                                                                 | 1                                                                              |
| FR_PA_47                                                                                       | $\boldsymbol{0}$                                                                           | $\mathbf{0}$                                                                         | $\mathbf{0}$                                                                       | $\mathbf{1}$                                                               | 2                                                                                      | 1                                                            | $\mathbf{0}$                                                         | $\mathbf{0}$                                                                               | $\boldsymbol{0}$                                                              | $\mathbf{0}$                                                                     | 1                                                                        | $\mathbf{0}$                                                                   |
| <b>FR_PA_48</b>                                                                                | 1                                                                                          | 2                                                                                    | $\mathbf{0}$                                                                       | $\mathbf{0}$                                                               | $\mathfrak{2}$                                                                         | $\mathbf{0}$                                                 | $\theta$                                                             | $\overline{0}$                                                                             | $\theta$                                                                      | $\mathbf{1}$                                                                     | $\theta$                                                                 | 1                                                                              |
| FR_PA_5                                                                                        | $\boldsymbol{0}$                                                                           | $\mathbf{0}$                                                                         | $\mathbf{0}$                                                                       | $\mathbf{0}$                                                               | $\theta$                                                                               | $\theta$                                                     | $\overline{0}$                                                       | $\overline{0}$                                                                             | $\mathbf{0}$                                                                  | $\overline{0}$                                                                   | $\theta$                                                                 | $\mathbf{0}$                                                                   |
| <b>FR_PA_51</b>                                                                                | $\boldsymbol{0}$                                                                           | $\theta$                                                                             | $\overline{0}$                                                                     | $\mathbf{1}$                                                               | $\mathbf{0}$                                                                           | $\mathbf{0}$                                                 | $\mathbf{1}$                                                         | $\mathbf{1}$                                                                               | $\mathbf{0}$                                                                  | $\mathbf{0}$                                                                     | $\mathbf{0}$                                                             | $\mathbf{1}$                                                                   |
| <b>FR_PA_53</b>                                                                                | 16                                                                                         | 39                                                                                   | 28                                                                                 | 34                                                                         | 50                                                                                     | 33                                                           | 38                                                                   | 48                                                                                         | 16                                                                            | 47                                                                               | 26                                                                       | 22                                                                             |
| <b>FR_PA_54</b>                                                                                | $\mathbf{0}$                                                                               | $\boldsymbol{0}$                                                                     | $\overline{0}$                                                                     | $\boldsymbol{0}$                                                           | $\mathbf{0}$                                                                           | $\mathbf{0}$                                                 | $\mathbf{1}$                                                         | $\overline{0}$                                                                             | $\theta$                                                                      | $\mathbf{0}$                                                                     | $\theta$                                                                 | $\mathbf{0}$                                                                   |
| <b>FR_PA_58</b>                                                                                | 20                                                                                         | 14                                                                                   | 12                                                                                 | 13                                                                         | 35                                                                                     | 40                                                           | 18                                                                   | 27                                                                                         | 7                                                                             | 21                                                                               | 17                                                                       | 9                                                                              |
| <b>FR_PA_59</b>                                                                                | 19                                                                                         | 12                                                                                   | 8                                                                                  | 6                                                                          | 21                                                                                     | 14                                                           | 3                                                                    | 11                                                                                         | 13                                                                            | 7                                                                                | 6                                                                        | 15                                                                             |
| FR_PA_60                                                                                       | $\boldsymbol{0}$                                                                           | $\mathbf{0}$                                                                         | $\sqrt{2}$                                                                         | $\mathbf{1}$                                                               | 1                                                                                      | 1                                                            | $\mathbf{2}$                                                         | $\mathbf{1}$                                                                               | 0                                                                             | $\overline{c}$                                                                   | $\boldsymbol{0}$                                                         | $\mathbf{0}$                                                                   |
| FR_PA_61                                                                                       | 57                                                                                         | 61                                                                                   | 32                                                                                 | 67                                                                         | 69                                                                                     | 46                                                           | 90                                                                   | 53                                                                                         | 18                                                                            | 56                                                                               | 81                                                                       | 29                                                                             |
| FR_PA_62                                                                                       | $\overline{0}$                                                                             | $\overline{0}$                                                                       | $\theta$                                                                           | $\overline{0}$                                                             | $\theta$                                                                               | $\overline{0}$                                               | $\overline{0}$                                                       | $\overline{0}$                                                                             | $\overline{0}$                                                                | $\overline{0}$                                                                   | $\overline{0}$                                                           | $\Omega$                                                                       |
| FR_PA_65                                                                                       | 336                                                                                        | 366                                                                                  | 280                                                                                | 348                                                                        | 519                                                                                    | 484                                                          | 424                                                                  | 442                                                                                        | 132                                                                           | 411                                                                              | 276                                                                      | 350                                                                            |
| <b>FR_PA_66</b>                                                                                | 18                                                                                         | 5                                                                                    | 16                                                                                 | 26                                                                         | 35                                                                                     | $\tau$                                                       | $\sqrt{2}$                                                           | 23                                                                                         | $\mathbf{1}$                                                                  | 5                                                                                | 14                                                                       | 26                                                                             |
| FR_PA_67                                                                                       | 215                                                                                        | 243                                                                                  | 207                                                                                | 216                                                                        | 379                                                                                    | 255                                                          | 132                                                                  | 239                                                                                        | 147                                                                           | 184                                                                              | 191                                                                      | 62                                                                             |
| FR_PA_69                                                                                       | 63                                                                                         | 58<br>$\overline{0}$                                                                 | $\overline{4}$                                                                     | $8\,$                                                                      | 13<br>$\overline{0}$                                                                   | 2                                                            | 3<br>$\overline{0}$                                                  | 14<br>$\overline{0}$                                                                       | 30                                                                            | 11<br>$\mathbf{0}$                                                               | 13                                                                       | 47<br>$\overline{0}$                                                           |
| FR_PA_70                                                                                       | $\mathbf{0}$                                                                               |                                                                                      | $\theta$                                                                           | $\mathbf{1}$                                                               |                                                                                        | $\overline{0}$                                               | $\overline{0}$                                                       |                                                                                            | $\overline{0}$                                                                |                                                                                  | $\overline{0}$                                                           |                                                                                |
| FR_PA_71                                                                                       | $\boldsymbol{0}$<br>$\mathbf{1}$                                                           | $\mathbf{1}$<br>3                                                                    | $\theta$<br>$\mathbf{0}$                                                           | $\mathbf{0}$<br>$\mathbf{1}$                                               | $\mathbf{0}$<br>$\mathfrak{Z}$                                                         | 2<br>$\overline{4}$                                          | 5                                                                    | $\overline{0}$<br>11                                                                       | $\overline{0}$<br>11                                                          | $\mathbf{0}$<br>$\mathbf{1}$                                                     | $\mathbf{1}$<br>$\overline{4}$                                           | $\overline{0}$<br>$\overline{2}$                                               |
| FR_PA_72                                                                                       |                                                                                            | $\mathbf{0}$                                                                         |                                                                                    |                                                                            | $\overline{0}$                                                                         |                                                              |                                                                      |                                                                                            |                                                                               |                                                                                  |                                                                          |                                                                                |
| FR_PA_73                                                                                       | $\mathbf{0}$                                                                               |                                                                                      | $\theta$<br>2                                                                      | $\mathbf{1}$<br>6                                                          | 3                                                                                      | 1<br>$\overline{4}$                                          | $\overline{0}$<br>2                                                  | $\mathbf{1}$<br>$\overline{4}$                                                             | $\overline{0}$                                                                | $\mathbf{0}$<br>3                                                                | $\overline{0}$<br>2                                                      | $\overline{0}$                                                                 |
| FR_PA_74                                                                                       | 4                                                                                          | 1                                                                                    |                                                                                    |                                                                            |                                                                                        |                                                              |                                                                      |                                                                                            | 1                                                                             | 612                                                                              |                                                                          | 6                                                                              |
|                                                                                                |                                                                                            |                                                                                      |                                                                                    |                                                                            |                                                                                        |                                                              |                                                                      |                                                                                            |                                                                               |                                                                                  |                                                                          |                                                                                |
|                                                                                                |                                                                                            |                                                                                      |                                                                                    |                                                                            |                                                                                        |                                                              |                                                                      |                                                                                            |                                                                               |                                                                                  |                                                                          |                                                                                |
|                                                                                                |                                                                                            |                                                                                      |                                                                                    |                                                                            |                                                                                        |                                                              |                                                                      |                                                                                            |                                                                               |                                                                                  |                                                                          |                                                                                |
|                                                                                                |                                                                                            |                                                                                      |                                                                                    |                                                                            |                                                                                        |                                                              |                                                                      |                                                                                            |                                                                               |                                                                                  |                                                                          |                                                                                |
|                                                                                                |                                                                                            |                                                                                      |                                                                                    |                                                                            |                                                                                        |                                                              |                                                                      |                                                                                            |                                                                               |                                                                                  |                                                                          |                                                                                |
|                                                                                                |                                                                                            |                                                                                      |                                                                                    |                                                                            |                                                                                        |                                                              |                                                                      |                                                                                            |                                                                               |                                                                                  |                                                                          |                                                                                |
| FR_PA_75<br>FR_PA_77<br>FR_PA_79<br><b>FR_PA_82</b><br>FR_PA_83<br><b>FR_PA_84</b><br>FR_PA_85 | 1817<br>$\overline{0}$<br>$\overline{0}$<br>1417<br>$\overline{0}$<br>15<br>$\overline{0}$ | 1396<br>$\mathbf{0}$<br>$\mathbf{0}$<br>1222<br>$\mathbf{1}$<br>41<br>$\overline{0}$ | 1330<br>$\mathbf{0}$<br>$\theta$<br>1356<br>$\overline{0}$<br>10<br>$\overline{0}$ | 544<br>1<br>$\overline{0}$<br>1417<br>$\overline{0}$<br>16<br>$\mathbf{1}$ | 2005<br>$\mathbf{0}$<br>$\overline{2}$<br>2633<br>$\mathbf{0}$<br>23<br>$\overline{0}$ | 1549<br>$\mathbf{1}$<br>1<br>1805<br>$\mathbf{1}$<br>18<br>1 | 461<br>$\mathbf{1}$<br>5<br>455<br>$\mathbf{1}$<br>6<br>$\mathbf{0}$ | 1596<br>$\overline{0}$<br>$\overline{0}$<br>2473<br>$\overline{0}$<br>28<br>$\overline{0}$ | 897<br>$\mathbf{0}$<br>$\theta$<br>857<br>$\overline{0}$<br>8<br>$\mathbf{0}$ | $\mathbf{0}$<br>$\overline{0}$<br>974<br>$\overline{0}$<br>5<br>$\boldsymbol{0}$ | 1070<br>1<br>$\overline{0}$<br>1090<br>$\mathbf{0}$<br>3<br>$\mathbf{0}$ | 810<br>1<br>$\overline{0}$<br>1544<br>$\overline{2}$<br>$\tau$<br>$\mathbf{0}$ |

**Příloha 3 - Počet readů daných primerů a vzorků ve 3. fázi**

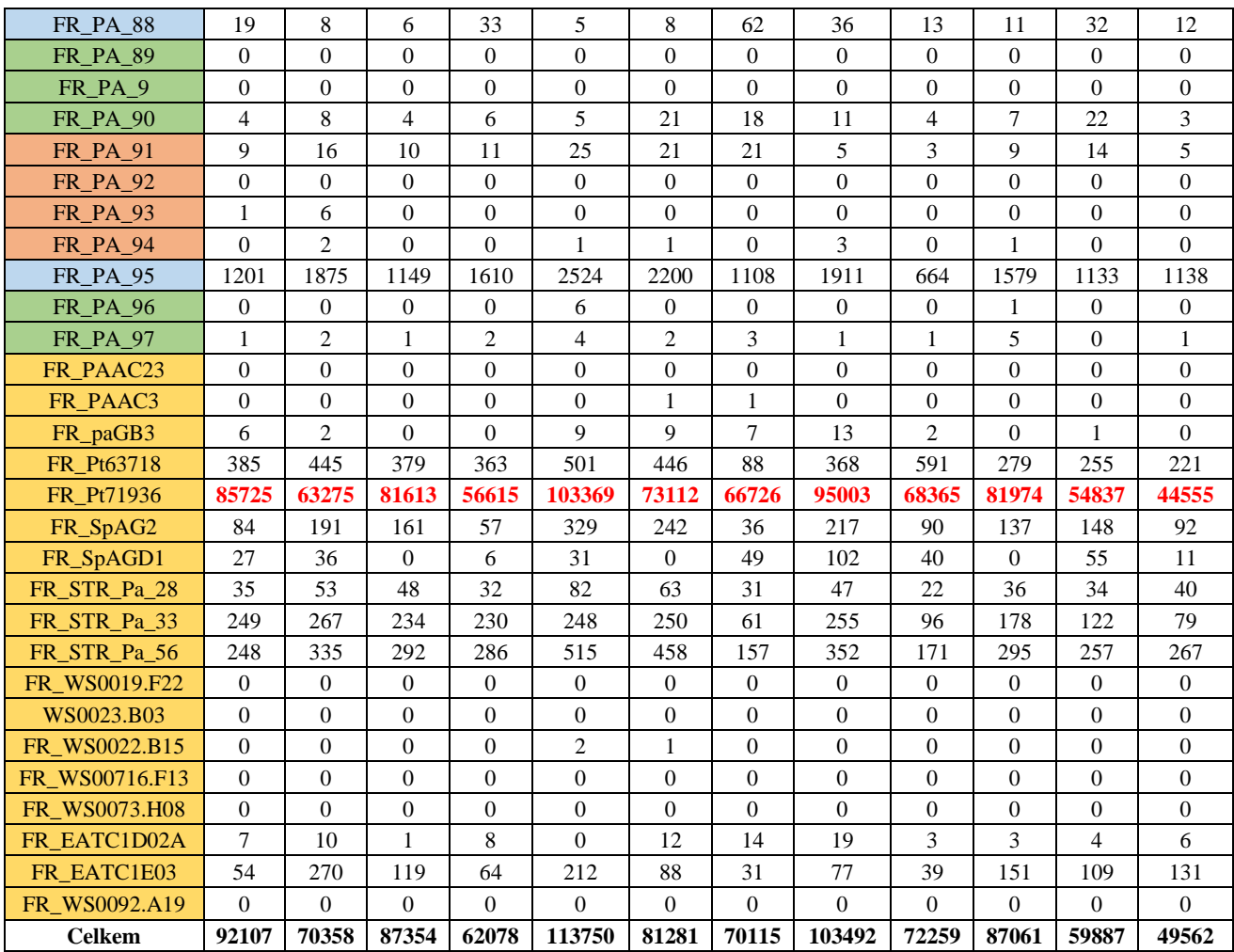

| <b>Název</b> | Sekvence primerů (5'-3')    | <b>Repetice</b>        |  |  |
|--------------|-----------------------------|------------------------|--|--|
|              | F: AGTGATTAAACTCCTGACCAC    | $(AT)_{11}$            |  |  |
| paGB3        | R: CACTGAATACACCCATTATCC    |                        |  |  |
| SpAG2        | F: GCTCTTCACGTGTACTTGATC    | $(TC)_{16}$            |  |  |
|              | R: TTCGAAGATCCTCCAAGATAC    |                        |  |  |
| EATC1E03     | F: CCOCTTATTCCTAAOGTCAAA    | (CAT) <sub>4</sub> CGT |  |  |
|              | R: TACCAGTGGTGACAACGATG     | $(CAT)$ <sub>8</sub>   |  |  |
| WS00716.F13  | F: TCAAGTAATGGACAAACGATACA  | $(GA)_{10}$            |  |  |
|              | R: TTTCCAATAGAATGGTGGATTT   |                        |  |  |
| EATC1D02A    | F: TTGTCATCGTCGTCATTGTC     | <b>TCA</b>             |  |  |
|              | R: TTTTAGCCTCTGTTTTCTAGCG   |                        |  |  |
| WS0073.H08   | F: TGCTCTCTTATTCGGGCTTC     |                        |  |  |
|              | R: AAGAACAAGGCTTCCCAATG     | $(AT)_{14}$            |  |  |
| Pa_28        | F: GGCCGAAAGTGCTACTGCTA     | $(TCG)_n$              |  |  |
|              | R: TGCTCCAGAAGAACACTCACA    |                        |  |  |
| PAAC23       | F: TGTGGCCCCACTTACTAATATCAG |                        |  |  |
|              | R: CGGGCATTGGTTTACAAGAGTTGC | $(GT)_{14}$            |  |  |
| WS0092.A19   | F: TGTGGTTTTCTGCTTGGAAA     | (AC)                   |  |  |
|              | R: CCCATTTTGACTTTGAAATAAGC  |                        |  |  |
| WS0023.B03   | F: AGCAGCTGGGGTCAAAGTT      | $(AT)_{10}$            |  |  |
|              | R: AAAGAAAGCATGCATATGACTCAG |                        |  |  |
| Pa 33        | F: GGTCGAGGAGGAGGAGGTAG     | $(CGG)_n$              |  |  |
|              | R: CACCGCTAGTGCAGTCTCTG     |                        |  |  |
|              | F: AAGCGTTTCTCATTTTCTTGG    |                        |  |  |
| WS0019.F22   | R: GGGCCCAGAACTAACAATGA     | $(AT)_{13}$            |  |  |
| PA 56        | F: ATCGTCTGCATTGCATTCAC     |                        |  |  |
|              | R: CTTCGTTCCTTCCTGATCCA     | (AGGTG) <sub>n</sub>   |  |  |
| PAAC3        | F: CGCTACCTCAGATTTCTCCA     | $(CA)_{16}$            |  |  |
|              | R: AGATATTCCCTCACAAAGTTGG   |                        |  |  |

**Příloha 4 - Set čtrnácti primerových párů (multiplex 1 a 2) – varianta A, 4. fáze**

|              | varianta D, 4. iaze                         |                                                 |  |  |  |  |
|--------------|---------------------------------------------|-------------------------------------------------|--|--|--|--|
| <b>Název</b> | Sekvence primerů (5'-3')                    | <b>Repetice</b>                                 |  |  |  |  |
| PA_45        | F: TGTATCATGTGACACCTACAAGG                  | $(TACA)_{12}$                                   |  |  |  |  |
|              | R: AAACCTACACATGAGGCCCC                     |                                                 |  |  |  |  |
| PA_47        | F: GGGAGTGAAAGTGATGGGGG                     | $(ATAC)_{10}$                                   |  |  |  |  |
|              | R: TGAGCATGGAAGGGATTACACA                   |                                                 |  |  |  |  |
| PA_48        | F: GGGATTGAGCCAGACGATGT                     | $(ATAC)_{16}$                                   |  |  |  |  |
|              | R: AGCATACACATACGCACGCA                     |                                                 |  |  |  |  |
| PA_60        | F: CGGCATGAAATGAGAGCGGA                     | $(ATAC)_{10}$                                   |  |  |  |  |
|              | R: CCTCTACCTCGGGTGAGACT                     |                                                 |  |  |  |  |
| <b>PA_71</b> | F: ACCGCTTGTCGAGATTAACGA                    | $(CATA)_{11}$                                   |  |  |  |  |
|              | R: TGGCTCCCTGGAAACCTAAG                     |                                                 |  |  |  |  |
| <b>PA_72</b> | F: AGTTTGTAACGTCCCCGACC                     | $(ATAC)_{10}$                                   |  |  |  |  |
|              | R: TGTGTTATTGTCACCTCCGCA                    |                                                 |  |  |  |  |
|              | F: GCTAGGCAACGTCACAGAGT                     |                                                 |  |  |  |  |
| PA_79        | R: TGTGTTATTGTCGCTTCCACA                    | $(ATAC)_{11}$                                   |  |  |  |  |
|              | F: AGAGAATATGAGATGAGATGAAGTGA               |                                                 |  |  |  |  |
| PA_10        | R: TTGAAGGGGATGGCATGTT                      | $(TACA)_{12}$                                   |  |  |  |  |
|              | F: TCCATGCTCACATTTGATACTCT                  |                                                 |  |  |  |  |
| PA_38        | R: GGTTCTGCAGAAGCTTGAGG                     | $(CATA)_{11}$                                   |  |  |  |  |
|              | F: AGGAAAGCAATAAAAGGCACAACA                 |                                                 |  |  |  |  |
| PA_58        | R: CCTTTCCTCTCTTCCAGTGCT                    | $(ATAC)_{14}$                                   |  |  |  |  |
|              | F: GCAATGGTTCATGTAAAAAGACACA                |                                                 |  |  |  |  |
| PA_85        | R: CCAGGAGGGTCGATAACGTT                     | $(ATAC)_{11}$                                   |  |  |  |  |
|              | F: GGGCTCCCCAAATCCTTGAA                     | $(GATA)_{10}$                                   |  |  |  |  |
| PA_90        | R: GCTGCATTATGTCTTGCCCA                     |                                                 |  |  |  |  |
|              | F: AGCCTAGGTGGTTGAGAGGA                     | $(ATAC)_{12}$                                   |  |  |  |  |
| PA_97        | R: TGTGCACCTAAAGGATATCTAAGGG                |                                                 |  |  |  |  |
|              | F: ACAAAATGGATTAACACGTGCCT                  |                                                 |  |  |  |  |
| PA_42        | R: TTTCCACCCATAAAGTACCAAGA                  | $(TATC)_{10}$                                   |  |  |  |  |
|              |                                             | $(TACA)_{15}$                                   |  |  |  |  |
| PA_44        | F: CAGGTTGGGTCATGCCACTT                     |                                                 |  |  |  |  |
|              | R: TGAGAATTGCATGTGCTTTTTGC                  |                                                 |  |  |  |  |
| PA_70        | F: CCTCTGGTGGCCGATGATTT<br>$(ATAC)_{11}$    |                                                 |  |  |  |  |
|              | R: TCAGTCACCAGACCATCGGT                     |                                                 |  |  |  |  |
| PA_73        | F: AGAGTGGAAAGGAGGATGCA<br>$(CATA)_{11}$    |                                                 |  |  |  |  |
|              | R: CCACATTGTTCACCACTTGAGC                   |                                                 |  |  |  |  |
| PA_96        | F: ATCGTGGCTGCGTCTTGTTA<br>$(TAAA)_{10}$    |                                                 |  |  |  |  |
|              | R: CCACTGGAAGCGGGATGAAT                     |                                                 |  |  |  |  |
| PA_31        |                                             | F: TCACTTTGTTATCAGCCCGT<br>(TATC) <sub>13</sub> |  |  |  |  |
|              | R: CCGGTTTGGTTTTTCACTTTTTGT                 |                                                 |  |  |  |  |
| PA 37        | F: AGCTACGATGGAAAGTAAATGGT<br>$(TACA)_{10}$ |                                                 |  |  |  |  |
|              | R: GCTAGCTTAAGACCAAGGCCT                    |                                                 |  |  |  |  |
| PA_43        | F: ACTTGCATTAGAGTATTTTCAGGAAA               | $(CATA)_{11}$                                   |  |  |  |  |
|              | R: CCAACATCTAGGAAAGTTCTCATGC                |                                                 |  |  |  |  |
| $PA_5$       | F: TCCTTCAAATCCACGATTCTCGA                  | $(CATA)_{10}$                                   |  |  |  |  |
|              | R: TGTCAGCATTGGGATTTGAAGA                   |                                                 |  |  |  |  |
| PA_77        | F: AGGGCTAAGTCCATCTCAACA                    | $(ATAC)_{15}$                                   |  |  |  |  |
|              | R: TGTCCCTATTGGTTTAGGCCA                    |                                                 |  |  |  |  |

**Příloha 5 - Set pětadvaceti primerových párů (vybrané z poolů B, C, D, F – knihovna č. 1) – varianta B, 4. fáze**

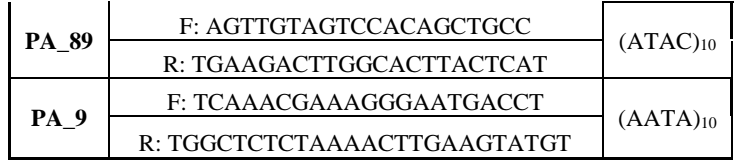

| fázi          |                                |                                  |                |                        |  |  |  |
|---------------|--------------------------------|----------------------------------|----------------|------------------------|--|--|--|
| Lokalita      | <b>ID</b> vzorku<br><b>FLD</b> | <b>ID</b> vzorku<br><b>SEQme</b> | Pool/multiplex | $\mathbf C$<br>(ng/ul) |  |  |  |
|               |                                |                                  | M1             | 15                     |  |  |  |
|               | sm3                            | A1                               | M2             | 9.52                   |  |  |  |
|               |                                |                                  | Pool A         | 2.48                   |  |  |  |
|               |                                |                                  | Pool B         | 2.38                   |  |  |  |
|               |                                |                                  | Pool C         | 2.44                   |  |  |  |
|               |                                |                                  | Pool F         | 4.08                   |  |  |  |
|               | sm <sub>5</sub>                |                                  | M1             | 12.7                   |  |  |  |
|               |                                | A2                               | M <sub>2</sub> | 7.78                   |  |  |  |
| Frýdlant      |                                |                                  | Pool A         | 2.26                   |  |  |  |
|               |                                |                                  | Pool B         | 4.42                   |  |  |  |
|               |                                |                                  | Pool C         | 3.24                   |  |  |  |
|               |                                |                                  | Pool F         | 2.08                   |  |  |  |
|               |                                |                                  | M1             | 17.9                   |  |  |  |
|               |                                |                                  | M2             | 10.3                   |  |  |  |
|               |                                | A3                               | Pool A         | 3.46                   |  |  |  |
|               | sm9                            |                                  | Pool B         | 3.48                   |  |  |  |
|               |                                |                                  | Pool C         | 3.28                   |  |  |  |
|               |                                |                                  | Pool F         | 2.28                   |  |  |  |
|               | sm 32                          | A4                               | M1             | 14.8                   |  |  |  |
|               |                                |                                  | M2             | 7.72                   |  |  |  |
|               |                                |                                  | Pool A         | 4.58                   |  |  |  |
|               |                                |                                  | Pool B         | 4.48                   |  |  |  |
|               |                                |                                  | Pool C         | 3.18                   |  |  |  |
|               |                                |                                  | Pool F         | 2.42                   |  |  |  |
|               | sm 33                          |                                  | M1             | 15.8                   |  |  |  |
|               |                                | A <sub>5</sub>                   | M2             | 9.68                   |  |  |  |
| <b>Boubín</b> |                                |                                  | Pool A         | 2.48                   |  |  |  |
|               |                                |                                  | Pool B         | 6.27                   |  |  |  |
|               |                                |                                  | Pool C         | 4.14                   |  |  |  |
|               |                                |                                  | Pool F         | 2.06                   |  |  |  |
|               | $\mathrm{sm}$ 40               |                                  | M1             | 17.9                   |  |  |  |
|               |                                | A <sub>6</sub>                   | M <sub>2</sub> | 7.78                   |  |  |  |
|               |                                |                                  | Pool A         | 4.92                   |  |  |  |
|               |                                |                                  | Pool B         | 2.78                   |  |  |  |
|               |                                |                                  | Pool C         | 4.06                   |  |  |  |
|               |                                |                                  | Pool F         | 2.74                   |  |  |  |
|               |                                |                                  | M1             | 9.08                   |  |  |  |
|               |                                |                                  | M2             | 4.36                   |  |  |  |
| Frýdek –      | sm 86                          | A7                               | Pool A         | 4.42                   |  |  |  |
| <b>Místek</b> |                                |                                  | Pool B         | 4.36                   |  |  |  |
|               |                                |                                  | Pool C         | 3.92                   |  |  |  |
|               |                                |                                  | Pool F         | 4.63                   |  |  |  |

**Příloha 6 - Výsledky měření vstupní koncentrace přečištěných amplikonů před sekvenováním ve 4.** 

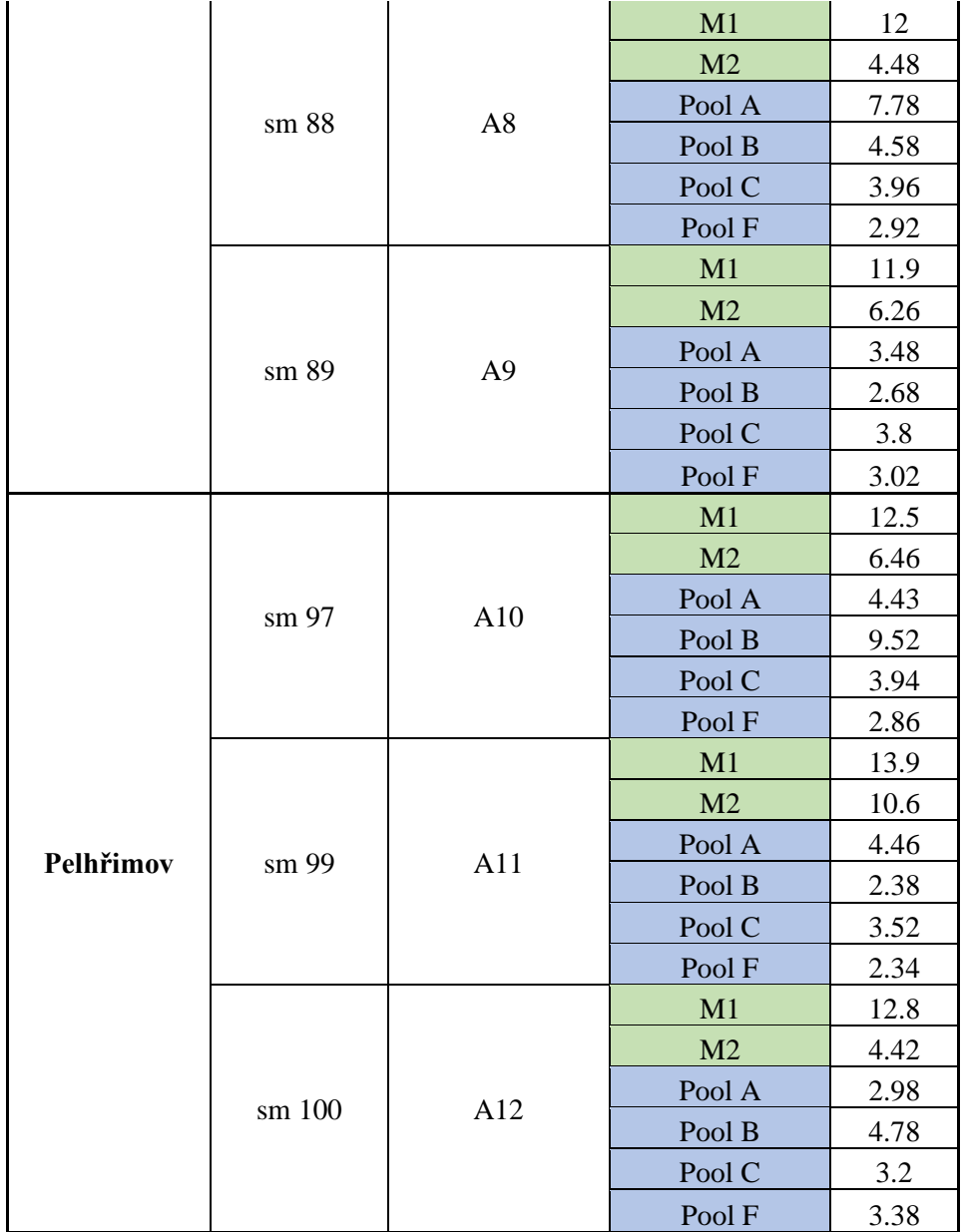